AD-750 856

**ないなかなかなかですが、そうではないかんでいたかでは、そのようですが、そのようですかです。そのようですかで、そのようですが、そのようですが、そのようですが、そのようですが、そのようですが、そのようでしょうか。そのようですが、そのようですが、そのようですが、そのようですが、そのようですが、そのようですが、そのようですが、そのようですが、そのようですが、そのようですが、その** 

**Marine** 

THE BASIC DYNAMIC MODEL OF THE AIRLIFT SERVICE INDUSTRIAL FUND OF THE MILITARY AIRLIFT COMMAND

C. E. Smith

Iowa State University

Prepared for:

Air Force Office of Scientific Research

June 1971

**DISTRIBUTED BY:** 

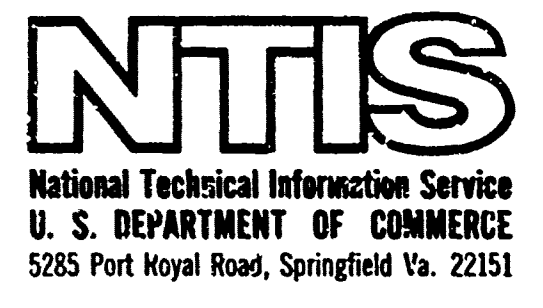

 $\mathbb{C}$  $d\vec{D}$  $\infty$ E  $d\mathcal{L}$  $\int \mathcal{A}$ ر<br>سم أعجبته

**C.E.SMITH** AUGUST1970 **REVISED JUNE 1971** 

 $\Omega_{\rm{DM}}$ 

**FINAL REPORT ISU-ERI-AMES-99940**   $V_{\rm{eff}}$ 

 $\sim 10^{11}$ 

# THE BASIC DYNAMIC MODEL OF THE AIRLIFT SERVICE INDUSTRIAL FUND OF THE MILITARY AIRLIFT COMMAND

Air Force Office of Scientific Research Contract io. F44620-69-C-0002

 $\alpha$  -  $\alpha$  - Figs. NATIONAL TECHNICAL **INFORMATION SERVICE The Community of Commerce**<br>Statement Commerce<br>Statement of Jack 2013

This document her been approved for public relience and sale; the  $10<sup>2</sup>$ dictribution is animited.

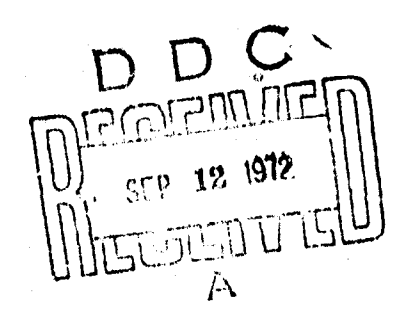

 $102,$ 

ENGINWERING RESEARCH INSTITUTE IOWA STATE UNIVERSITY AMES, IOWA 50010 USA

Project 821

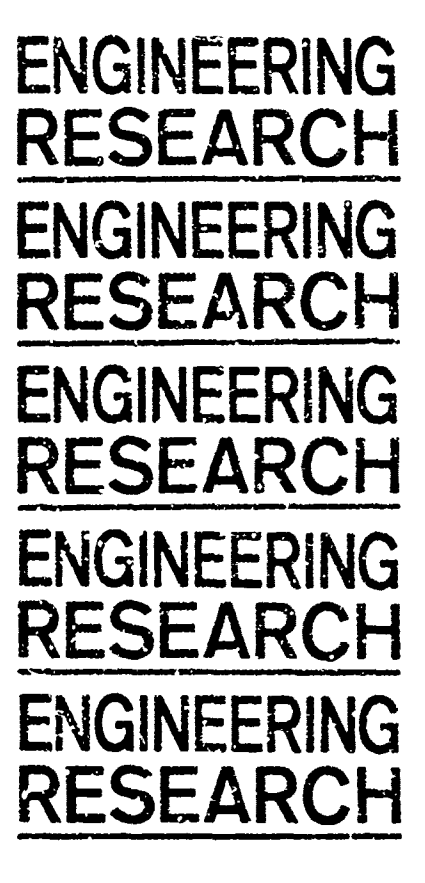

FINAL REPORT

THE BASIC DYNAMIC MODEL OF THE AIRLIFT SERVICE INDUSTRIAL FUND OF THE MILITARY AIRLIFT COMMAND

> C. E. Smith August 1970 (Revised June 1971)

This document has been upproved for public relovae and acle; the distribution is unimited.

Contract No. F44620-69-C SP 22 ISU-ERI-AMES-9994U Project 821

ENGINEERING **RESEARCH** INSTITUTE **IOWA STATE UNIVERSITY** AMES

 $L_{\rm c}$ 

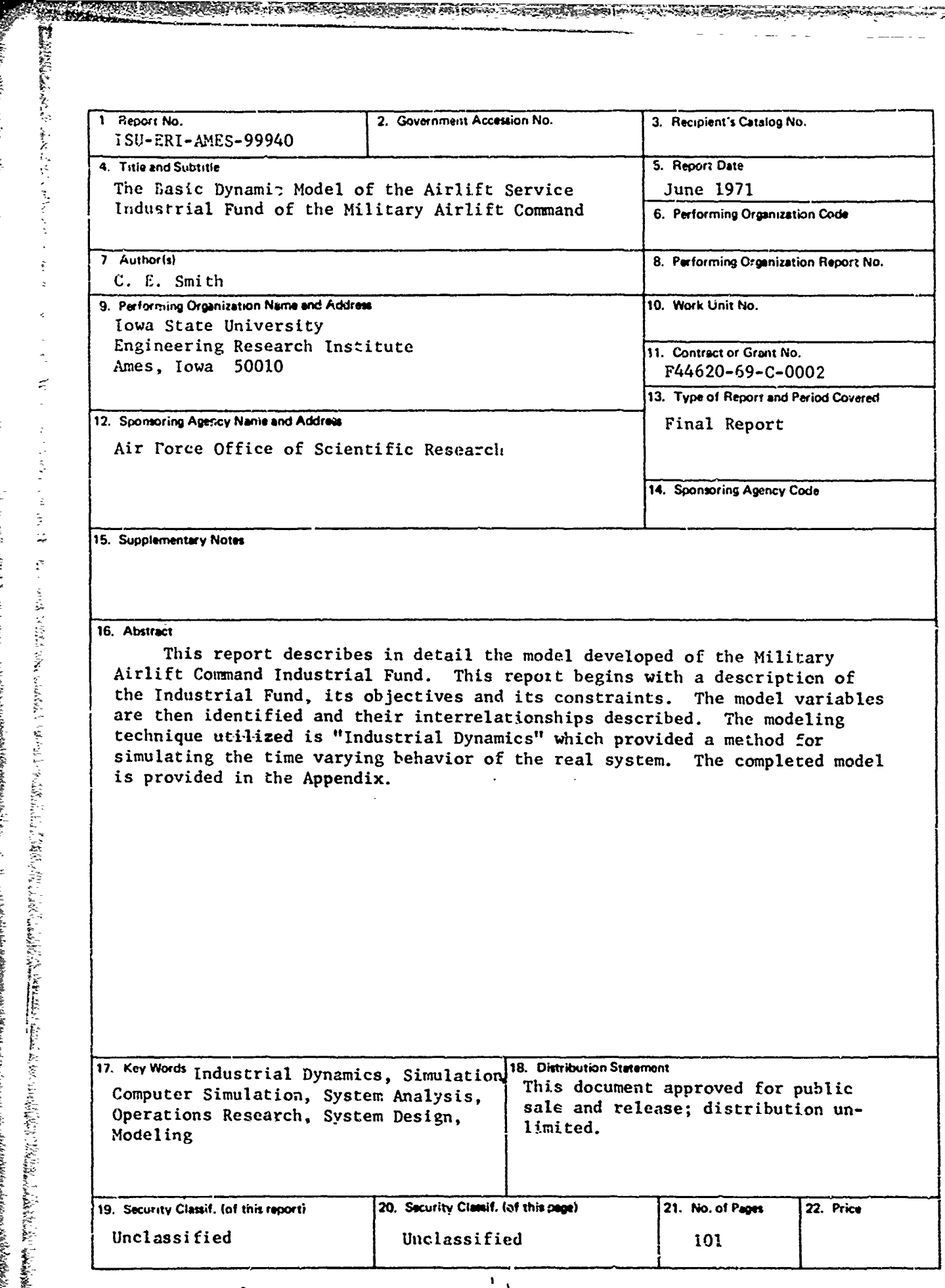

XC OH

k

 $\frac{1}{4}$ 

20063.8202

# **THE** BASIC DYNAMIC MODEL

ひうつれる せんりかいなみかとこ モドス・セット

The purpose of this report is to describe what will be referred to as the basic dynamic model of the Airlift Service Industrial Fund (ASIF). This basic model is the result of our Analysis of the Industrial Fund System and utilizes the "Industrial Dynamics" approach to model tie dynamic characteristics of the Industrial Fund. (For detailed explanation of the Industrial Dynamics approach to system analysis see **J.** W. Forrester's book, industrial Dynamics, M.I.T. Press, Cambridge, Massachusetts, 1961.) This model will be used to simulate the dynamic characteristics of the real system and to test rroposed system modifications. The end result will hopefully be better understanding of the aynamics of the real system and increased confidence in the probable benefit of proposed system modifications.

This model is the result of many hours of discussion between the analyst and the managers of the Industrial Fund and is a representation of the Industrial Fund system at the present time.

### Background

**KANALISEEN** 

 $\mathcal{R}(\mathcal{R}(\mathcal{$ 

This project was initiated during the summer of 1967 when the analyst was working with the Military Airlift Command's Operations AL Iysis office at Scott Air Force Base, Illinois. During this period the analyst became acquainted with ASir and proposed its analysis using the "Industrial Dynamics" approach. At that time it was thought that the model could be developed fairly qui=kly and then be used to analyze the dynamics of the Industrial Fund. **AN**I2

While the project proposal was accepted and the development of the model began, the resulting basic model has been achieved slowly. Interim reports were presented in the spring of 1968 and in April of 1969.

The modeling tech ique utilized has been one developed by J. W. Forrester of M.I.T. called "Industrial fynamics". The industrial dynamics technique utilizes a compiler program called "Dynamo". Dynamo enables the researcher, after describing his model in nemonic language and quantifying the many variables, to simulate the system dynamics on a computer. In April of 1969, the "Dynamo" Compiler was just being completed for the IBM 360/67 equipment used by the Iowa State University Computation Center. The programming of the "Dynamo" Compiler for the current iBM equipment had taken longer than anticipated and the model building activities had been delayed.

# Method of Analysis

The method of analysis being utilized in studying the industrial fund proceeds according to the following five steps.

# First: Identify the system variables and their interrelationship.

The analyst has spent many hours in discussion with **ASIF** personnel to identify the significant variables within the ASIF system and their inter- -rclationships as **a** part of a dynamic system. This phase of the procedure is continually in operation as further steps are completed and discussed ny the ASIF managers and the analyst.

### Second: Develop a basic model of the ASIF System.

This basic model is described in this report. The report dentifies the variables selected and quantifies the relationships between the different variables. The system is assumed to be a closed system operating continuously with linear relationships between the variables over very short time intervals.

Third: Simulate the ASIF system on a computer using the basic model.

This step is in progress and the analysis and conclusions will be the subject of a later report.

# Fourth: Test system changes or modifications via simulation on a revised basic model.

Proposed system changes or modifications will be studied by revising the basic model to incorporate the proposed modification. This step will be incorporated in the report referenced in step three.

#### Fifth: Propose system changes.

Based on the conclusions reached in steps three and four, proposed system changes may be recommended.

It must be clearly understood that the purpose of this model is to represent the dynamic aspects of the real system and enable the analyst to manipulate and study the model, thereby gaining valuable insight into the real system. The model, for obvious reasons, must be, and is, a simplification of the real system. However, it must identify the significant: variables witl their interrelationships so that the model dynamics realistically represents the real system.

The simpler the model, while still representative of the real system, the better from a model building and analysis standpoint. The model may later be made more sophisticated as deemed necessary for analysis purposes as outlined in steps three and four.

The Industrial Fund

「それは、そのことに、このことに、このことに、このことを、このことに、このことに、このことに、このことに、このことに、このことに、このことに、このことに、このことに、このことに、このことに、このことに<br>それに、このことに、このことに、このことに、このことに、このことに、このことに、このことに、このことに、このことに、このことに、このことに、このことに、このことに、このことに、このことに、このことに、このことに、このこと

The Airlift Industrial Fund (ASIF) is a **MAC** management tool established to:

- a) provide an effective means for controlling the costs of airlift capability,
- b) provide for the rational recovery of airlift costs from airlift users, and
- c) motivate users toward prudent use of airlift capability supplied by MAC.

A number of problems are encountered by the ASIF when attempting to develop a tariff structure which fulfills the following objectives:

a) Allow for the strategic disposition of the Military Force;

 $-2-$ 

<sup>11</sup>) Provide equitable rates to users;

- c. Recognize utilization of airframe capabilities;
- d) Provide for a revenue-expense breakeven at specified time intervals on both PAX and Cargo shipments;
- e) Charge premium rates for premium service;
- f) Maintain tariff stability; and
- g) Motivate efficient user usage.

## The Basic ASTF Model

In developing the basic ASIF model a general description was obtained from ASIF personnel regarding the operation of the Fund. System boundaries and system variables were identified and a description was obtained of the significant cause-effect relationships. The model was developed from a general description of the system and the system variables and became more sophisticated as different variable interrelationships were deemed significant and included in the model.

The **ASTP** is responsible for the determination of airlift tariffs. <sup>I</sup>'liese tariffs are established with the goal of recovering airlift costs from airlift users. The users are billed for the airlift service providing revenue (or income) to the Tndustrial Fund. The tariff is influenced **by** forecasted airlift costs, and forecasted airlift demand. Airlift costs are based on aircraft availability, utilization, and maintenance, as well as administrative and operational support functions.

As airlift services are provided, revenue is generated as well as expenses. Tf total revenue exceeds or lags actual expenses, the tariff may need revision to enable the ASIF to break even at the end of a specified time period.

The model which has been developed, and is described in this report, represents the forecasting system by which demand and costs are estimated and incorporated with airlift capacity to yield a forecasted tariff rate; the determination of airlift capacity and its allocation to customer demand; the hbilling activity initiated by the movement of material or passengers and influenced **hy** the tariff; the accounting and payment of expenses generated by ASIF activities; and the determination of total revenue and total costs and any out of balance condition resulting.

In developing the model, four classifications of customer demand were recognized as each influenced the tariff calculations in a particuilnr way. Customer demand is classified as Cargo, PAX (passengers), SAAN (special assign- ment airlift missions) , or Exercises. Cargo and PAX may be moved by contract with commercial airlines. While SAAM's may utilize commercial aircraft in the real system, its use is limited and not represented in the model at this time.

The users of MAC move material and passengers over specified routes Renerating Ton-miles or PAX-miles of usage. The modeling of this aspect of the real system has required some simplifying assumptions. For simplicity, we

have assumed that customer demand is in Ton-miles/week or PAX-miles/week. This demand, however, needs to be identified as outgoing (from CONUS) or incoming (to CONUS) for airlift capability required has bee assumed to be twice the larger demand. For example, when outgoing is larger, the planes will return empty or partially loaded.

In summary, the model represents the following activities:

- a) The customer's demand and movement of Cargo, PAX, SAAM, and Exercise.
- b) The Industrial Fund manifesting and billing fo, services pr. vided.
- c) The determination of military airlift capability and commercial requirements and their allocation to customer demand.
- d) The generation of expenses within the ASIF.
- e) The cash flow due to payment of expenses and receipt of revenue.
- f) The forecasting of customer demand and ASIF expenses to generate a new tariff rate.
- g) The determination of revenue-expense differences leading to a decision to change the tariff rate.

In the following discussion each figure represents a segment of the basic model of the total ASIF system. Each variable in the system is identified and the variable equation given. The identification of each variable is by nemonic language. A variable may be identified as part of the Cargo, PAX, SAAY, or Exercise system by the number 1, 2, 3, or 4, respectively, in the variable name.

**A**

Each variable is also assigned a number which identifies the variable and the figure which shows that variable's interrelationships with other variables. Thus, variable 6.09 identifies variable 09 of Figure 6 and variable IL22 identifies variable 22 of Figure II. This will assist in the identification and location of the different variables when necessary during study and analysis.

Following the industrial dynamics terminology, three points in time, **J,** K, and L, are identified. "J" represents a point in time in the immediate past, "K" is the present time and "L' a point in tine in the immediate future. Each point in time is separated by the time interval DT. Variables, called rate variables, which identify the rate of change over the time interval DT and between **J** and K are identified by "JK" in the variable name and the rate of change between K and L is noted by a "KL" in the variable name. A "K" or **"J"** in the variable name identify the magnitude of a level or auxiliary variable at that point in time.

In the figures, a solid line will represent the flow of material, paper work (manifests, bil<sup>o</sup>, etc.) or cash, while a dotted line indicates the influence of information. A dotted line into a variable would indicate that the value ef that variable uould be inf.uenced by information from the variable or variables originating the dotted line. All flows are in the direction of the arrow. For more detail on the flow diagrams see Chapter 8 of 'Industrial Dynamics" by **J.** W. Forrester.

#### Figure **I**

The Military Airlift Command moves cargo and passenger per customer demand and in Figure **I** the movement of cargo per customer demand has been modeled. Customer demand is assumed to be an exogenous variable and influenced by facto ' sutside the ASIF. This may be revised later to show a feedback effect  $w$ . customer demand by ASIF tariffs if it is deemed significant.

1.01 **DIG** Customer Demand-Cargo-Outgoing (Ton-Miles/week)

unio<br>Union

亵 

 $\mathbf{L}$ 

1.02 **Different Demand-Cargo-Incoming (Ton-Miles/week)** 

It is assumed that material moved to **MAC** terminals during an interval of time is equal to customer demand at the beginning of that time interval. Rate equations 1.05 and 1.06 are written to represent the movement of material t *c* + te terminals.

 $2.05$  TSIG.KL = DIG.K

R-5-

 $1.64$  $ISIC.KL = DIC.K$ 

ISIG = Incoming shinment rate (to terminals)-Cargo-Outgoing (Ton-Miles/week)

**ISC** = Incoming shipnent rate (to terminals)-Cargo-Incoming (Ton-Miles/week)

Terminal inventory at a point in time is equal to the terminal inventory at the last time period plus incoming sripments and less outgoing shipments over that time period. Level equations 1.07 and 1.08 are written to represent these variables.

1.07 INIG.K = INIG.J + (DT)(ISIG.JK - SIC.JK)

1.08 INIC.K = INIC.J + (DT)(ISIC.JK - SIC.JK)

 $INIG = Terminal$  Inventory-Cargo-Outgoing (Ton-Miles)

 $-5$ <br>
In Military,  $M\sinh\theta$  common coron cargo and parameter par unutures<br>
In Military, which the moment coron cargo and parameter par unutures<br>
In Military (density descends to be an except<br>  $\theta$  - variation is a genuine Shipments trom the terminal are assumed to be determined by the teninal inventory **(INIG** and **1;flC)** and tha policy to move any material received within a specified time limit. The basic model is based on the policy to ship material from the terminal within two days after receipt of the material. Because of the nature of the modeling technique and the need to later allocate military and commercial capabiiity to cargo movement, we have written the following equations.

We identify two variables as follows:

1.09 SIGT. $K = IN1G.K(1/D17)$ 

1.10  $SICT.K = INIC.K(1/17)$ 

SIGT = Shipping Rate-Cargo-Outgoing-Tested (Ton-Miles/week)

 $S1CT =$  Shipping Rate-Cargo-Incoming-Tested (Ton-Miles/week)

1.61 **D17 =** Delay in shipping (Weeks)

 $1.62$  **D18 = Delay in shipping (Weeks)** 

The shipping rate over time period KL is then represented as follows:

 $1.03$  SIG. KL = SIGT. K

 $1.04$  SlC.KL = SlCT.k

SIG **=** Shipping Rate-Cargo-Outgoing (Ton-Miles/week)

SIC = Shipping Rate-Cargo-Incoming (Ton-Miles/week)

Military capability is allocated to cargo movement and commercial requirements are utilized to cover any deficits in capability. Variables **1.11** through 1.16 in Figure **I** model this aspect of the system. The capacity of the airframe is not utilized 100%, so the material moved (S1CT and S1CT) is divided by the utilization of the airframe to give the total airframe capability required.

<u>,我们的时候,我们不可以的,你的,我们不能不能,我们的时候,我们在我们的时候,我们在我们的,我们在我们的,我们的,我们的,我们的,我们的,我们的,我们的,我们,我们的,我们,我们的,我们,我们的,我们,我们我们,我们能</u>

1.65 **UIG** = ACL Utilization-Cargo-Outgoing **(%)**

1.66 **UIC** = ACL Utilization-Cargo-Incoming (7)

1.11  $C1G.K = (S1GT.K)/ULG$ 

**C.** *G* CRequired Capabilty-Cargo-Outgoing (Ton-Miles/week)

 $C1G =$  Required Capability-Cargo-Outgoing (Ton-Miles/week)

 $C1C$  = Required Capability-Cargo-Incoming (Ton-Miles/week)

It is assumed that airframes moving material outgoing will return with incoming material. Therefore, the total capability allocated to cargo movement will be twice the capability required to move either outgoing or incoming shipments, whichever is the larger.

This is determined in the model by variable 1.14 and its equation is written as follows.

1.14 MX1. $K = MAX (C1G.K, C1C.K)$ 

**MX1** = Maximum Demand (Ton-Miles/week)

Then the capability required is

1.13 TCl.K =  $2 * MX1.K$ 

TCI.K **=** Total Required Capability-Cargc-(Ton-Miles/week)

The available military capability is applied to this requirement and the balance is covered by a commercial buy  $(CB1)$ .

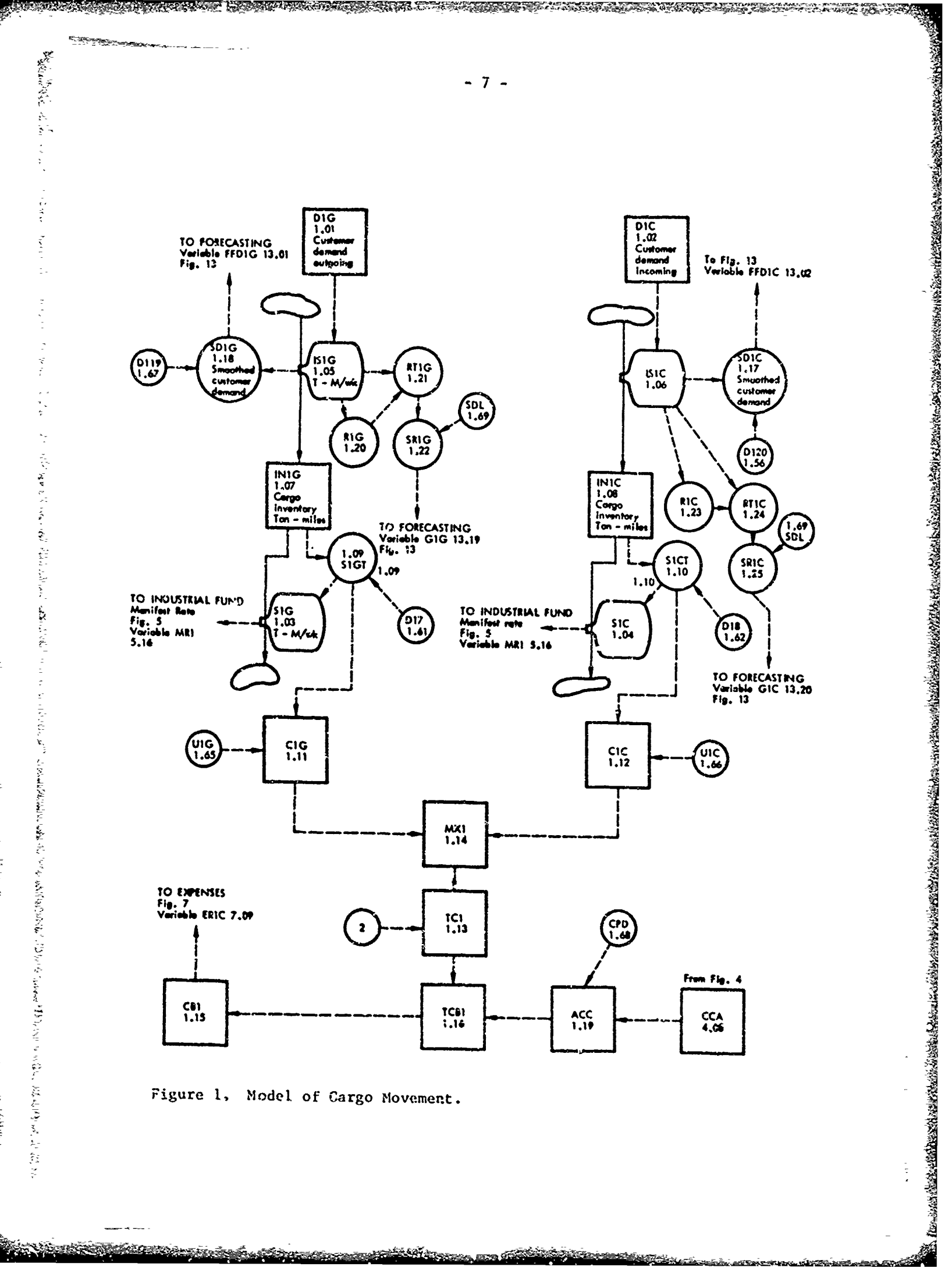

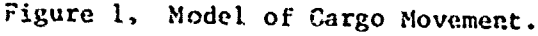

<u> Kanton je za začelo prostopa je postavlja s prostopa za postopa za postavlja s postavlja s postavlja s postavlja s postavlja s postavlja s postavlja s postavlja s postavlja s postavlja s postavlja s postavlja s postavlja</u>

ない、それは、そのことは、そのことは、このことは、自分は、このことは、このことには、このことは、このことは、このことには、このことには、このことには、このことには、このことが、このことには、このことは、このことには、このこ

The military capacity available is determined in Figure 4 and results in variable 4.08 identified as the Cargo Capability Available. Because of the need for positioning and depositioning of aircraft, the quantity actually available for use is something less than this. This is accomplished by a multiplief (CPD) of less than one.

1.19  $ACC.K = CCA.K * CPD$ 

1.68  $CPD = 0.907$ 

A CONSTRUCTION OF THE CONSTRUCTION OF THE CONSTRUCTION OF THE CONSTRUCTION OF THE CONSTRUCTION OF THE CONSTRUCTION OF THE CONSTRUCTION OF THE CONSTRUCTION OF THE CONSTRUCTION OF THE CONSTRUCTION OF THE CONSTRUCTION OF THE

ACC = Actual Cargo Capacity Available-(Ton-Miles/week)

 $CPD = Cargo Positioning-Depositioning Multiplier$ 

The commercial buy can never be less than zero. If the military capacity is more than sufficient, it is used to move the customer's demand. That is, the total military capability available is used regardless of the quantity demanded and commercial requirements are purchased only if needed.

This is represented in the model by a clip function as follows:

$$
1.16 \tTCB1.K = TCL.K - ACC.K
$$

TCBI = Tested Commercial Buy (Ton-Miles/week)

 $1.15$  CB1.KL = CLIP (TCB1.K, 0, TCB1.K, 0)

CB1 = Commercial Buy (Ton-Miles/week)

This is interpreted as follows. If TCBl is equ<sup>-1</sup> to or greater than 0 then CB1 is set equal to TCBI. However, if TCBI is less than **0,** which means no commercial buy is required, CB1 is set equal to 0.

In another segment of the model we need to determine the forecasted customer requirements. We have hypothesized that this forecast is influenced by the customer's previous demand and the rate of change in this demand. These variables and their modeling will need to be described.

It is assumed that the forecasted customer demand is determined **Fy** the average demand over a past period of time. We have utilized exponential averaging in our model which means the most recent occurrence will be given greater weight in determining the average customer demand.' (See pg. 406 of the Forrester text) We have also assumed that this averaging occurs over a six-month time period. In other words, the forecasted customer demand is a function of the actual demand over the past six months.

The average customer demand is determined by a smoothing equation as follows:

 $1.18$   $SD1G.K = SD1G.J + (DT/D11.9) (IS1G.JK - SD1G.J)$ 

1.17 SDIC.K = SDIC.J +  $(DT/D120)$  (ISIC.JK - SDIC.J)

1.67  $D119 = Delay in smoothing (weeks)$ 

*ICA*

1.56 **Dl**: $\omega =$  Delay in smoothing (weeks)

SDIC= Smoothed Customer Demand-Cargo-Outgoing (Ton-Miles/week)

SDIC = Smoothed Customer Demand-Cargo-Incoming (Ton-Miles/week)

The rate of change in demand is also assumed to be an average of the rate of change over a pariod of time the immediate past. Again it has been assumed that the most immediate past rate of change will have the greatest influence.

If we let R1G equal the customer's demand over the previous time period in Ton-Miles/week, then

 $1.20$  R1G. KL = IS1G. JK

(動奏)三分(1) 划分。

The rate of change in demand RTIG during the previous time period can then be written as follows:

1.21 RT1G.K = 
$$
(1/DT)
$$
 (ISIG.JK - R1G.JK)

In this equation RIG.JK is equal to ISIG in the time period **JK** - I.

The average rate of change over the past SDL weeks is written as a smoothing equation (Exponential smoothing utilized).

 $1.22$  SRIG<sub>c</sub>K = SRIG.J + (DT/SDL) (RTIG.J - SRIG.J)

 $SRLG =$  Smoothed rate of growth over the past SDL weeks (Ton-Miles/week/we  $k$ )

『そうでは、その時は、その時は、その時は、その時は、その時は、そのようには、そのようには、そのようには、そのようには、そのようには、そのようには、そのようには、そのようには、そのようには、そのようには、そのようには、そのようには、そのようには、そのようには、そのようには、そのようには、そのようには、そのようには、そのようには、そのようには、そのようには、そのようには、そのようには、そのようには、そのようには、そのようには、そのようには、

1.69 SDL = Smoothing time period (weeks)

Initially we have assumed the smoothing time period (SDL) over which the rate of growth is determined is 20 weeks.

The above equations represent the mndeling of the rate of change in customer demand for moving outgoing Cargo, In the same manner we needed the rate of change in demand for incoming Cargo.

 $1.23$  RIC.KL = ISIC.JR

1.24 RTIC.K =  $(1/DT)$  (ISIC.JK - RIC.JK)

1.25 SRIC.K = SRIC.J + (DT/SDL) (KTIC.J - SRIC.J)

 $RIC = Customer Demand-Past time period - (Ton-Miles/week)$ 

RTIC = Rate of Growth over previous time period (Ton-Milesiweek/week)

SRC: **-=** Smoothed Rate of Growth over the nast SDL weeks (Ton-Miles/week/week)

The above equations complete the modeling of customer demand for and the movement of cargo out of and into CONUS with the resulting allocation of military capability to this demind and the determination of needed additional commercial requirements.

**-9-**

A list of all variables identified in Figure **I** and their corresponding initial conditions and parameters is given in Appendix I.

## Figure 2

《大学》(《大学》)》(《大学》)《大学》(《大学》)《大学》(《大学》)《大学》(《大学》)《大学》(《大学》)《大学》(《大学》)《大学》)《大学》(《大学》)《大学》(《大学》)《大学》(《大学》)《大学》(《大学》)《大学》(《大学》)《大学》(《大学》)《大学》(《大学》)《大学》(《大学》)《大学》(《大学》)《大学》(《大学》)《大学》(《大学》)《大学》(《大学》)《大学》(《大学》)

The movement of passengers (PAX) by Military Airlift Command is modeled in Figure 2. The customer, in the same manner as with Cargo, moves PAX out of and into CONUS. The modeling of this activity is practically identical to the modeling of Cargo movement.

The equations which follow represent the customer's demand for movement of PAX (outgoing and incoming), the movement of PAX to terminals and their shipment, with the appropriate allocation of commercial and military capability to this demand. The variables are therefore identified in the same manner as Cargo variables except the number "2" is used to represent PAX movement in place of the "I" representing Cargo movement.

- 2.01 **D2G** Customer Demand-PAX-Outgoing (PAX-Miles/week)
- 2.02 D2C Customer Demand-PAX-Incoming (PAX-Miles/week)
- 2.05  $IS2C.KL = D2C.K$
- 2.06 IS2C.KL = D2C.K

**IS2G** = Incoming PAX requirements-Outgoing (i`AX-Miles/week)

IS2C **=** Incoming PAX requirements-Incoming (PAX-Miles/week)

2.07 IN2G.K = IN2G.J + DT(IS2G.JK - S2G.JK)

2.08 IN2C.K **=** IN2C.J + DT(IS2C.JK - S2G.JK)

IN2G = Terminal Inventory-PAX-Outgoing (PAX-Miles)

IN2C **=** Terminal Inventory-PAX-Incoming (PAX-Miles)

- 2.12  $S2GT.K = IN2G.K/D27$
- 2.14  $S2CT.K = IN2C.K/D28$

 $S2GT = Shipping Rate - PAX-Outgoing-Tested (PAX-Miles/week)$ 

S2CT = Shipping Rate - PAX-Incoming-Tested (PAX-Miles/week)

 $2.60$  D27 = Delay in shipping (weeks)

- $2.61$   $D28 = Delay$  in shipping (weeks)
- 2.13 S2C.KL **=** S2GT.K
- 2.15 S2C.KL **=** S2CT.IC

**S2G =** Shipments-PAX-Outgoing (PAX-Miles/week)

 $$2C = Shipments-PAX-Incoming (PAX-Niles/weck)$ 

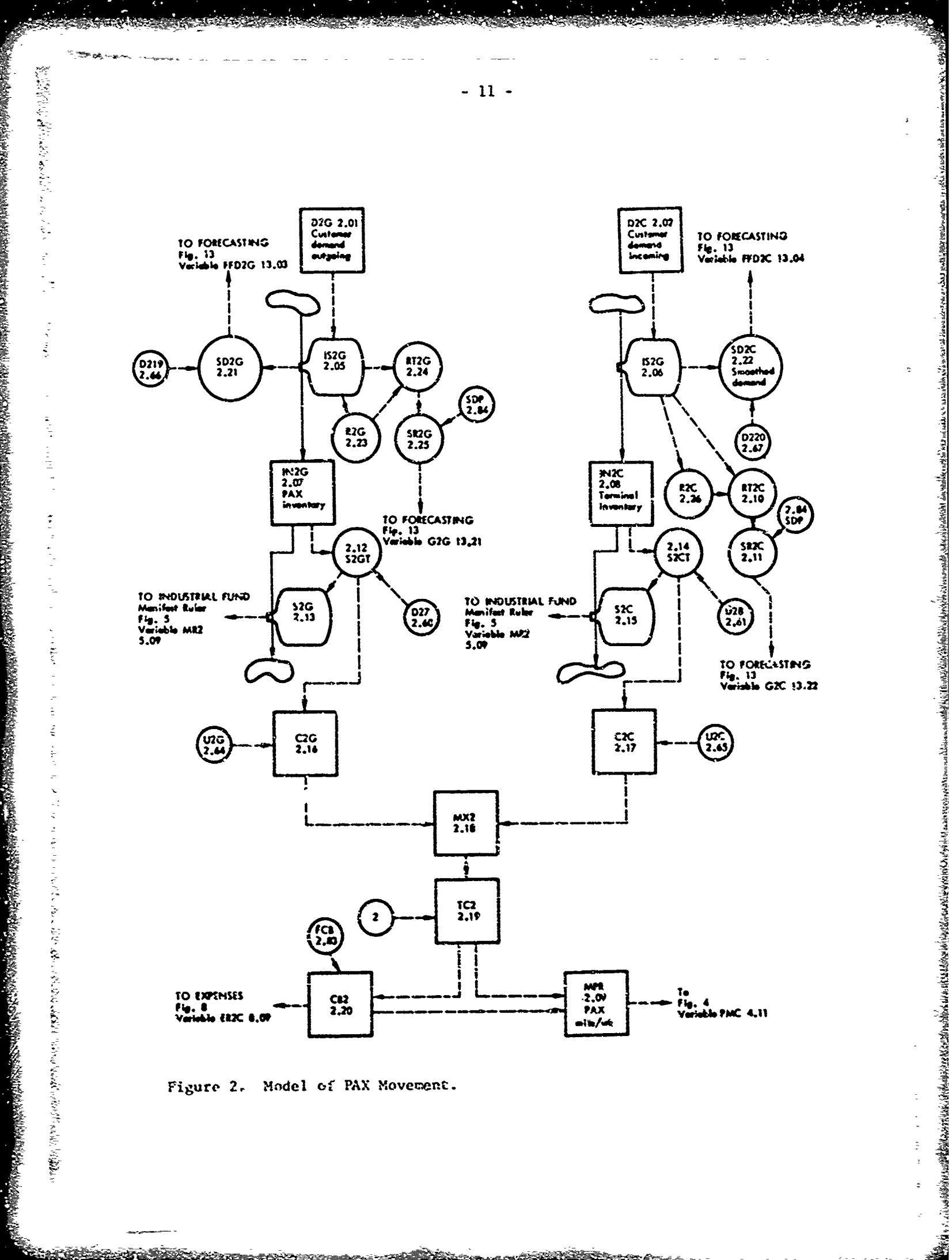

Figure 2. Model of PAX Movement.

i.<br>Bernetak

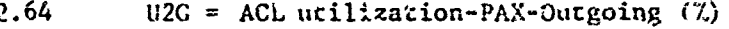

2.65  $U2C = ACL utilization-PAX-Tncening$  (%)

2.16  $C2G.X = S2GT.K/U2G$ 

FOR THE STATE OF THE REPORT OF THE PARTICULAR CONTROL CONTROL CONTROL CONTROL CONTROL CONTROL CONTROL CONTROL CONTROL CONTROL CONTROL CONTROL CONTROL CONTROL CONTROL CONTROL CONTROL CONTROL CONTROL CONTROL CONTROL CONTROL

2.17  $C2C$ .K =  $S2CT$ .K/U2C

2.18  $MX2.K = MAX (C2G.K, C2C.K)$ 

2.19  $TC2.K = 2 * MX2.K$ 

C20 = Required capability-PAX-Outgoing (PAX-Miles/week)

 $C2C$  = Required capabliity-PAX-Incoming (PAX-Miles/week)

 $MX2$  = Maximum demand (PAX-Miles/week)

TC2 = Total capability required - PAX (PAX-Miles/week)

In the case of PAX movement, it is assumed that commercial capability is bought to cover the majority of the demand with milicary capability being utilized for the balance.

 $-12 -$ 

The commercial buy is then determined by the following equation:

2.20 CB2.K = TC2.K  $\approx$  FCB

 $Cb2 =$  Commercial Buy for PAX (PAX-Miles/week)

2.83 FCB = Portion of total requirement covered by Commercial.

FCB will be between zero ar' one and is assumed in the basic model to be 0.92. This then means 927 of the total PAX requirements are moved by commercial aircraft under contract with MAC.

Military requirements then are

2.09  $MPR.K = TC2.K - CR2.K$ 

MPR  $\gamma$  Military Capability required (PAX-Miles/week)

The average demand for PAX movement and the rate of change in PAX movement is modeled by equations similar to those described for Cargo novement. They are shown below.

 $2.21$  $SD2G.K = SD2G.J + (DT/D219) (IS2G.JK - SD2G.J)$ 

 $2.22$  $SD2C.K = SD2C.J + (DT/D220) (IS2C.JK - SD2C.J)$ 

2.66  $D219 = Delay$  in smoothing (weeks)

2.67  $D220 =$  Delay in smoothing (weeks)  $SDE =$  Smoothed customer PAX requiremen.2-Outgoing (PAX-Miles/week) SD2C = Smoothed customer PAX requirements-Incoming (PAX-Miles/week) 2.23  $R2G.RI. = 1S2G.JK$ 

- $2.26$   $R2C.KL = TS2C.JK$
- 2.24 RT2G.K =  $(1/DT)$  (IS2G.JK R2G.JK)
- 2.10 KR2C.K = *(I/DT)* (LS2C.JK R2C..JK)
- 2.25  $S R2G.K = S R2G.J + (DT/SDP) (RT2G.J SR2G.J)$
- $2.11$  SR2C.K = SR2C.J + (DT/SDP)(RT2C.J SR2C.J)
- 2.84 **SUP =** Smoothing Delay (weeks)

R2C = Customer demand-Past time period-Incoming (PAX-Miles/week)

 $R12G = Rate of Change-over previous time period-Outgoing (PAX-Miles/week/week)$ 

RT2C = Rate of Change-over previous time period-Incoming (PAX-Miles/week/week)

SR2G = Smoothed Rate of Chinge over past SDP weeks-Outgoing (PAX-Miles/week/week)

SR2C  $\times$  Smoothed Rate of Change over past SDP weeks-Incoming (PAX-Miles/week/week)

The above equations complete the modeling of customer demand for and the movement of PAX out of and into CONUS, with the commercial buy requirements genc cated by this movement and the military capabilicy required for the balance.

 $h$  list of all variables identified in Figure 2 and their corresponding initial conditions and parameters is given in Appendix II.

## Figure **3**

Si2C = Samosthed customer PAX requirements-functoring (PAX-Hilles/week)<br>
Si2C = Smoothed eustomer PAX requirements-lucensing (PAX-Hilles/week)<br>
Si2C = Smoothed eustomer PAX requirements-lucensing (PAX-Hilles/week)<br>
X2C.KI Customer demand for and the movement of desigiated SAAM and Exercise requirements are modeled in Figure 3. This segment of the total model is similar to the Cargo and PAX segments of Figures 1 and 2. The equations are also similar and will utilize the numbers "3" and "4' to represent SAAM's and Exercises, respectively.

3.01 **D3S** = Customer demand for SAAM (Ton-Miles/week)

3.02 D4E = Customer demand for Exercises (Ton-Miles/week)

As before, the movement rate to MAC terminals is assumed to equate the customer demard, which is the exegenous variable.

There fore,

3.05 IS3.KL = D3S.K

3.06  $IS4.KL = D4E.K$ 

**IS3 =** Incoming **SAAM** requirements (Ton-Miles/week)

IS4 **=** Incoming Exercise requirements (Ton-Miles/week)

The movement of **SAA1M** and Exercise requirewf its is represented, in this case, by third order delay functions. This provides for more realistic simulation of the planning and lead time allowed in SAAM and Exercise movement.

- 3.07 IN3.K **=** IN3.J + DT(IS3.JK S3S.JK)
- 3.09 S3S.KL **=** Delay3(IS3.JK, D34)
- $3.62$  D34 = Delay in SAAM movement (weeks)

S3S = Shipment of SAAM Requirements (Ton-Miles/week)

**IN3** = Inventory of Planned SAAM movement (Ton-Mile,,'week)

3.08 
$$
IN4 \cdot K = IN4 \cdot J + \Im(TSA \cdot JK - S4E \cdot JK)
$$

3.10 
$$
S4E \cdot KL = De1ay3(1S4 \cdot JE, D316)
$$

3.63 D316 = Delay in Exercise movement (weeks)

IN4 **=** Inventory of Plann'ed Exercise Movement (Ton-Miles)

SAE **=** Shipment of Exercise Requirements (Ton-Miles/week)

Both SAAN and Exercise requirements are smoothed for forecasting purposes in the model. The rate of change in the demand for SAAM and Exercise requirements is also determined.

3.64 D312 **=** Delay in smoothing SAAM (weeks) 3.65 D38 = Delay in smoothing Exercises (weeks) 3.11  $SD3.K = SD3.J + (DT/D312) (IS3.JK - SD3.J)$ 3.12  $SD4.K = SD4.J + (DT/D38)(IS4.JK - SD4.J)$ **SD3 =** Smoothed demand for SAA4's (Ton-Miles/week) SD4 **-** Smoothed demand for Exercises (Ton-Miles/week)

3.15  $R3.KL = IS3.JK$ 

 $3.16$  R<sub>4</sub>.KL =  $IS4.JK$ 

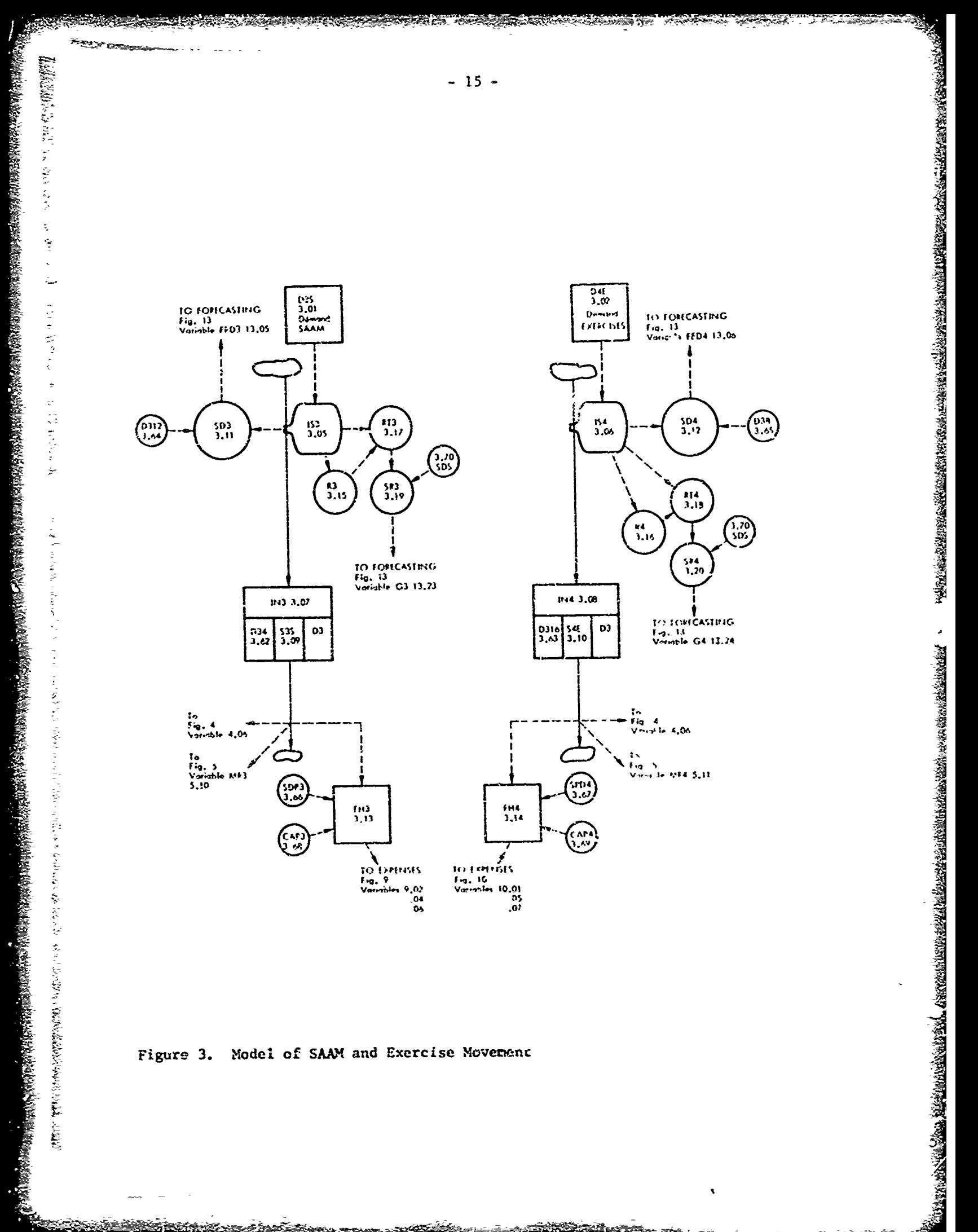

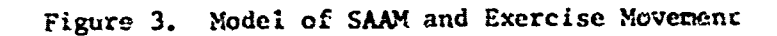

<u>Zrsežnoček,</u>

 $R3 = SAM$  movement over previous time period (Ton-Miles/week)

 $R4 \sim$  Exercise movement over previous time period (Ton-Miles/week)

3.17 RT3.K = 
$$
(1/DT)
$$
 (IS3.JK - R3.JK)

**3.1** RTr4.K = (l/DT)(TS4.JK - R4.JK)

3.5%とは2000年以上の日本の中では、1999年以上の日本の日本の1000年によりました。この中では、1999年以上の日本の1000年によって、1999年には、1999年以上によって、1999年以上には、1999年には、1999年には、1999年には、1999年には、1999年には、1999年には、1999年には、1999年には、1999年には、1999年には、1999年には、1999年には、1999年には、1999年には、199

RT3= Growth Rate in **SA&M** Demand over past DT (Ton-Miles/week/week)

RT4= Growth Rate in Exercise Demand over past DT (Ton-Miles/week/week)

3.19 SR3.K = SR3.J + (DT/SDS)(RT3.J - SR3.J)

 $3.20$  SR4.K = SR4.J + (DT/SDS)(RT4.J - SR4.J)

SR3 **=** Smoothed Rate of Growth over past SDS weeks (Ton-Miles/week/week) SR4 Smoothed Rate of Growth over past SDS weeks (Ton-Miles/week/week)

3.70 SDS = Smoothing Delay (weeks)

It is assumed that the movement of SAAM's and Exercise requirements is accomplished by military capability only. The military capability required for SAAM and Exercise movement is determined and allocatcd first with the remaining military capability utilized for Cargo and PAX movement. The modeling of this series of decisions is shown in Figure 4.

The **SAAM** and Exercise flying hours utilized in later expense calculations is modeled as a segment of Figure 3. The flying hours generated is determined by dividing the ton-miles flown by the speed of the aircraft and its capacity. Both **SAAM** and Exercises are billed on a total capacity basis.

それぞくなることにより、それは、このようなことをしてもしろうこともなくとしてもないかもしろうとしてもなくとしていませんから、そのためのことをしているのかもしろんな気がありますから、それをしていたのかな

Flying hours =  $\frac{\text{Material Model (Ton-Miles/Week}}{\text{Alif} \cdot \text{Ine}}$ Speed Capacity  $\frac{\text{(Miles)}}{\text{(Ilour)}}$  (Tons)

The equations are therefore

 $3.66$  SPD3 = Speed of Aircraft (MPH)

3.67 SPD4 = Speed of Aircraft (MPH)

3.68 CAP3 Capacity of Aircraft (Tons)

3.69 CAP4 = Capacity of Aircraft (Tons)

$$
1.13 \t\t\t\t $Fill3. K = 335. JK/((5.2D3)(CAP3))$
$$

3.14 FH4.K =  $S4E$ .JK/((SPD4)(CAP4))

FH3 = Flying hours rate for SAAM (Flying-hours/week)

 $F44$  = Flying hours rate for Exercise (Flying-hours/week)

 $-16-$ 

This completes the modeling of customer demand for MAC services which are billed under the Industrial Fund. Figures **1,** 2, and 3 represent these segments of the total model of the Industrial Fund.

A list of all variables identified in Figure 3 and their corresponding initial conditions and parameters is given in Appendix Ill.

## Figure 4

We now turn to that segment of the model which represents the determination of total military capability and allocates it to PAX, Cargo, SAAM, and Exercise movement requirements. This is modeled in Figure 4 which also includes the determination of flying hours for PAX and Cargo movement. The flying hour information with that from Figure 3 is used as input in that segment of the model where ASIF expense rates are modeled.

For simplification purposes we assume that MAC flies only the C141. The total flying hours available per week is then calculated as follows:

「地震市安全地域を活動の中での地域の地域の地域を発見したものがあるのです。その場所では、そのように、そのようによります。そのことには、その中での生きなのではない。そのように、そうことによります。そのよ ころはないのではないことに、

and of the limit of the links and the control of the state

also it and hall dollar and it is the construction.

$$
4.01 \qquad \qquad \text{TFHC,K = TAF.K } \star \text{ UTAF}
$$

TFHC = Total Flying Hours Capability (Flying-hours/week)

 $TAF = Total Air Frames Available$ 

UTAF = Utilization of Air Frames (Flying-hours/week)

The total air frames available is an exogenous input and may be constant or varied over time. The ecuation for TAF is written as follows:

4.03 TAF.K = TAFI **+** AFI.K

 $TAFI =$  (nitial Air Frames Available

 $AF_L$  = Increased Air Frames put in service

AFI represents a variable which increases or decreases the number of air frame available if so desired by the analyst. Initially, we have provided for a growth of air frames available by the following equation.

 $4.02$  AFI.K = RAMP(RMP, 5)

S-~ -•-

WAS MANAGEMENT WAY

RMP = Rate of Growth of Air Frames (Air Frames/week)

The total flying hour capability is now converted to a ton-mile/week capability by multiplying it by speed and capacity factors.

4.04 TCAP.K = TFHC.K  $\star$  SPD  $\star$  CAP  $\frac{1004}{100000}$  =  $\frac{100000}{10000}$  movement  $\frac{10000}{1000}$  movement in the second movement.

Ton-Miles/week =  $\frac{Flying hours}{Week}$  \*  $\frac{Miles}{Hour}$  \* Tons

TCAP = Total Military Capability Available (Ton-Miles/week)

4.55 **SPD =** "'Peed **of** Aircraft (HPH)

「最後」との後には彼らは何かであると思いたことが必要がある。このことは、そのことはないのか、このことは、そのことは、そのことは、そのことは、そのことは、そのことになると、そのことは、そのことは、そのことは、そのことは、そのことは、そのことは、そのことは、そのことは、そのことは、そのことは、そのことは、そのことは、そのことは、そのことは、そのことは、そのことは、そのことは、そのことは、そのことは、そのことは、そのことは、そのことは、そのこ

4.56 CAP = Capability of Aircraft (Tons)

The first demand on military capability is for training and testing requirements (TRN).

Training and testing requirements are assumed to be constant unless the total commercial buy drops below a specified amount. When this occurs there is an increase in ter ing and training requirements until the commercial buy has been increased to the desired minimum level. This represents a system boundary condition for the model. **MAC** makes a commitment to use a specified minimum amount of commercial aircraft. As this minimum figure is approached, military usage is increased so as to require the need for the minimum contract figure.

Variables ERIC and ER2C represent the expense rate for the commercial buy for Cargo and PAX requirements in dollars/week. This expense rate is smoothed (averaged) over time peri.ds DXC and DXP to yield variables SXl and SX2. In the initial model the smoothing time period for DXC and DXP is 25

The sum of SX1 and SX2 gives a smoothed average weekly commercial cost. This figure is now compared to the minimum average weekly commercial buallowable (CEG) to determine whether training and testing requirements need to be increased.

The following equations represent this decision series.

4.15 
$$
SX1.K = SX1.J + (DT/NXC) (ERIC.JK - SX1.J)
$$

4.16  $S X2.K = S 2.J + (DT/DXP)(ER2C.JK - SX2.J)$ 

SXI **=** Smoothed commercial expense rate-Cargo (dollare/week)

 $S<sub>X2</sub>$  = Smoothed commercial expense rate-PAX (dollars/week)

- 4.71 DXC **=** Delay in smoothing (weeks)
- $4.72$  DXP = Delay in smoothing (weeks)
- 4.17 SXX. $K = SN1, K + SN2, K$

 $SXX =$  Smoothed Total Commercial Expense Rate  $(S/$ week)

 $4.18$   $RTO.K = SXX.K/CEG$ 

RTO **-** Ratio Actual Expense to Minimum Allowed

4.69 CEG = Minimum Allowable Commercial Buy Rate (\$/week)

It is assumed that if RTO is equal to or greater than 1 no increase is necessary for testing and training requirements (T.RN). **If** RTO is less than **1,** TRN will be increased by a multiplier MLT. For the purposes of the basic model

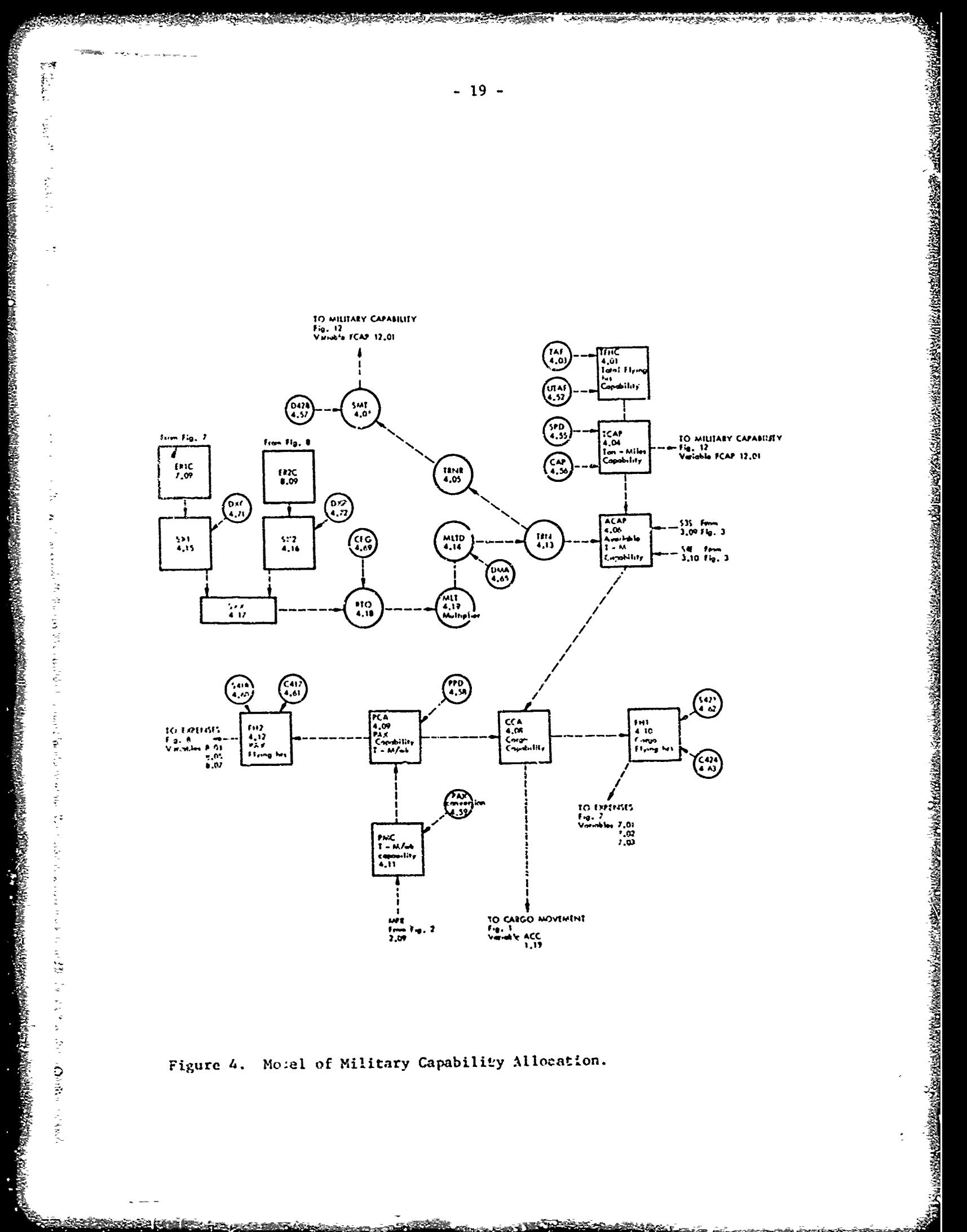

Model of Military Capability Allocation. Figure 4.

**THE PERSON** 

**Download** 

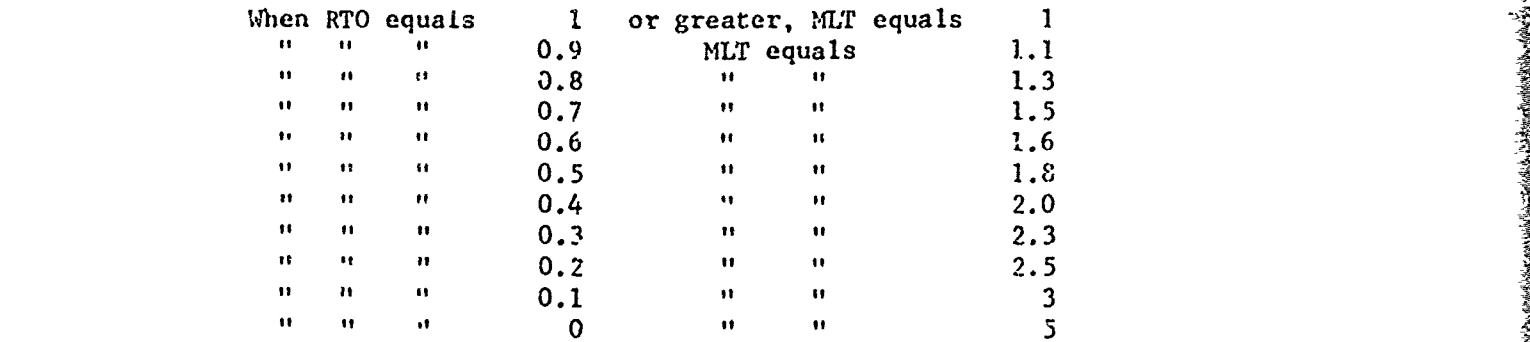

the following relationship between RTO and the multiplier MLT is assumed.

It is also assumed that the actual decision to change testing and training requirements would be based on the average multiplier, so the multiplier is smoothed over a one-week interval.

4.14 **MLTD.K = MLTD.J + (DT/DMA)(MLT.J - MLTD.J)** 

**MULD =** Multiplier delayed

 $4.65$  DMA = Delay (weeks)

'The equation for TRN, testing and training, is now represented as follows:

4.13 TRN.K **=** TRNI **\*** MLTO.K

TRN **=** Testing and Training Requirement (Ton-Miles/week)

 $TRNI = Initial TRN Required$  Requirements (Ton-Miles/week)

The actual training rate is then

$$
4.05 \qquad \qquad \text{TRNR.}\text{KL} = \text{TRN.}\text{K}
$$

TRNNR **=** TRN Rate (Ton-Miles/week)ME

For forecasting purposes an averaged (smoothed) testing and training rate is calculated.

 $4.07$  SMT<sub>k</sub>K = SMT<sub>s</sub>J +  $(DT/D428)(TRNR, JK - SMT, J)$ 

 $SMT =$  Smoothed Testing and Training Requirements

 $4.57$  D428 = Delay in Smoothing (weeks)

The actual military capability now available for moving Cargo and PAX requirementa is the total capability (TCAP) less that capability allocated to SAAM (S3S), Exercise (S4E) and testing and training (TRN). This equation is written as follows:

4.66 ACAP.K **=** TCAP.K **- S3S.JK -** S4F.jK **-** TPN.K

 $ACAP = Available Military Capacity (TON-Miles/week)$ 

**4,**

This quantity is now reduced by the capability allocated to PAX 2222224.2009 movement, variable MPR of Figure 2. This variable dimensionally was PAX-Miles/week apd must first be converted to an equivalent Ton-Miles/week. This is modeled as follows:

4.11 PMC.K **=** MPR.K \* PAX

ķ.

PMC = Military Capability Allocated to PAX (Ton-Miles/week)

•T4.59 PAX **=** Conversion Factor (Ton-Miles/PAX-Miles)

This capacity is now reduced further by a PAX positioning and depositioning factor (PPD).

 $4.0^\circ$  PCA.K = PMC.K \* PPD

PCA = Total Military Capability required for PAX (Ton-Miles/week)

The Military Capability available for Cargo movement is now

$$
4.08 \t CCA.K = ACAP.K - PCA.K
$$

 $CCA = Mility$  Cargo Capability (Ton-Miles/week)

This variable, referenced earlier, is an input to Figure **I** to cover Cargo demand.

The **MAC** flying hours generated by PAX and Cargo movement are now calculated by converting Ton-Miles/week to flying hours by dividing by speed and capacity variables.

4.12 
$$
FH2.K = PCA.K/((S418)(C417))
$$

4.10 FHl.K **=** CCA.K/((S423)(C424))

"FH2 **=** Flying Hours-PAX - (Flying hours/week)

 $F1 = Flying Hours-Cargo - (Flying hours/week)$ 

4.60 S418 = Speed of Aircraft (MPH)

4.62 S423 = Speed of Aircraft (MPH)

4.61 C417 Capacity of Aircraft (Tons)

4.63  $C424 = Capacity of Aircraft (Tons)$ 

This completes the identification of variables and equations for that segment of the model represented by Figure 4. This segment of the model has determined the military capability available and allocated it according to ASIF priorities to testing and training, SAAM, Exercise, PAX, and Cargo requirements.

A list of all variables identified in Figure 4 and their corresponding initial conditions and parameters is given in Appendix IV.

## Figure **5**

的"你们在我们的一个人的人,我们的人们的人们,我们就是一个人的人们,我们的人们的人们,我们的人们的人们,我们就是一个人的人们,我们的人们的人们,我们的人们的人们的人们的人们的人们的人们,我们就是我们的

After a service has been provided by MAC, either moving cargo or passengers, the customer is then billed according to a tariff structure. Tariffs are calculated so as to provide income to the Industrial Fund sufficient to recover all Industrial Fund expenses. As noted earlier, the Industrial Fund is charged with "breaking even" over a two-year period.

In Figure 5 those variables which model the Industrial Fund manifesting and billing procedure are identified.

The Industrial Fund manifests covering cargo or passenger movement are initiated within the originating terminal at the time the material or passengers are shipped. The shipping rate for Cargo, PAX, **SAAN.** and Exercise as modeled in Figures **1,** 2, and 3, is utilized to model the initiating of the flow ef manifests from the terminal to the Numbered Air Force, and then to **MAC** Headquarters where customer billing takes place. 2<br>
2<br>
Affect a service has been provided by NAC, sither moving cargo or<br>
contend the card contend in the accountier to a staff restrictions. The<br>
contend on a to provide iscense of the industrial Pund strictions. The<br>
urbi

The processing of Industrial Fund manifests is assumed to be the same for Cargo. PAX, **SAAM,** and Exercise, so the modeling of each is similar. The Industrial Fund manifest rate is initiated by the shipment and is therefore The processing of Industrial Fund manifests is assumed to be the same<br>for Cargo, PAX, SAAM, and Exercise, so the modeling of each is similar. The<br>Industrial Fund manifest rate is initiated by the shipment and is therefore<br>

5.16 MRI. $KL = SIGT.K + S1CT.K$ 

The terminal processes these manifests and sends them on to the Numbered Air Force.

5.01 TPl.KL = DELAY 3(MRI.JK, D513)

5.50  $D513 = Delay in processing (weeks)$ 

TPI **=** Terminal processing rate-Cargo (Ton-Miles/week)

The Numbered Air Force, after processing, forwards the manifest on to MAC Headquarters for billing.

5.02 FF1.KL = DELAY 3(TPI. K, D516)

5.51  $D516 = Delay in processing (weeks)$ 

 $FPI = Air Force processing rate - Cargo (Ton-Niles/week)$ 

At MAC Headquarters the customer billing is performed based on manifests received<br>from the Numbered Air Force.<br>Reserves

5.03  $MP1.KL = DELAY 3(FP1.JK, D519)$ 

 $5.52$   $D519 = Delay$  in processing (weeks)

 $MP1 = MAC  billing  rate-Cargo  (Ton-Miles/weck)$ 

Exercises SAAM Corgo ۴a, From Fig. 2<br> $$2G$ 2,13$ <br> $$2C$ 2,15$ <br> $2.15$ Fr. a Fig. 1<br>SIG 1.03<br>SIC 1.04 From Fig. 4<br>54 3.10 From Fig. 3<br>535-3.09<br>*A* Í MR4<br>5.11 MR3<br>5,10 MR1<br>5,15 MR<sub>2</sub><br>5.09  $\frac{1}{5}$  $\frac{1 \text{M4}}{5.41}$  $T<sub>1</sub>$  $\overline{1M1}$ <br>5.11 0543 1P4<br>5.57 5.08 TP3<br>5.07 0531<br>| 36,36  $25.53$  TP2<br>5.53 5.04 TP)<br>5,01 D513  $\overline{\mathbf{3}}$  $\mathbf 3$  $\overline{\mathbf{3}}$  $\mathbf 3$ FM3<br>5.34 FM4<br>5.44  $F/M2$  $F/M$ <br>5.14 0546 FP4<br>5.59 5.13  $5.12$  $F$ <br>5.03 D536<br>5.58  $\begin{array}{c} \n \text{FPI} \\
 \text{5.02}\n \end{array}$ **D526**<br>5.54 || D516<br>|| S. %  $\mathbf{3}$  $\overline{\mathbf{3}}$  $\overline{\mathbf{3}}$  $\bullet$ MM4<br>5.47  $MMS$ <br>5.37  $\frac{FAM2}{5.27}$ MMI<br>5.17 0539<br>3.60 05+9 MP4<br>5.6 5.15 D529<br>5.55 MP3<br>5.14 MP2<br>5.06  $\mathbf 3$ 0519  $\overline{\mathbf{3}}$ MP!<br>5.03  $\mathbf 3$  $\overline{\mathbf{3}}$ TO SILLING RATE<br>Fig. 6<br>Variable 8R3 6.03 TO BILLING RATE TO SILUNG RATE TO BILLING RATE Fig. 6<br>Variable 8R4 6.04 Fig. 6<br>Variable 8R2 6.62 Fig. &<br>Variable BRI 6.0:

Model of Manifesting of Shipments Figure 5.

 $-23 -$ 

**ENGLISHED** 

■2000年の1900年の1900年の1900年の1900年の1900年の1900年によりました。 こうきん こいしょう みっさん せんきょう こうせき こうこう さんさく しょうえんきょう こうにはない ハッシュ・ション はんしょう こうしゅう こうしょう こうしょう こうしょう こうしょう こうしょう こうしょう こうしょう こうしょう

contractor of the second contractor

**Mont Black Lists** 

なだ でん

"Display" M.

**Check** Inc.

このことをして、「上の数字のこれをしているので、「文字」「一文字」「「」と「字」を書くているという「字」「字文字」「字文字」の

あかみ きんかんぶんこう こうこう

化高压液定流体高压液定流体液定注流液定位 化氯甲酸医氯甲酸医盐医氯甲酸医盐医氯甲酸医氯甲酸 化硫酸盐 医前缀的

**TRANS** 

in each case it is assumed that a third order delay will replicate the relationship between work input rate at a the dispersion of the work output rate.

The variables identified above and their equations represent the modeling of the Industrial Fund processing of Cargo manifests. The processing of PAX, SAAM, and Exercise manifests follow the same procedure and have been modeled in a similar manner. The resulting equations are as follows:

$$
5.09 \qquad \text{MR2.KL} = \text{SGT.K} + \text{SCT.K}
$$

MR2 = Manifest rate-PAX (PAX-Miles/week)

5.04 TP2.KL **=** DELAY 3(1tR2.JK, 1)523)

5.53  $D523 = Delay in processing (weeks)$ 

 $TP2 = Terminal processing rate-PAX (PAX-Miles/week)$ 

$$
5.05 \qquad \text{FP2.KL} = \text{DELAY} \quad 3(\text{TP2.JK}, \ \text{D526})
$$

$$
5.54 \t\t\t D526 = Delay in processing (weeks)
$$

FP2 **=** Air Force manifest processing rate-PAX (PAX-Miles/week)

5.06 MP2.KL = DELAY 3(FP2.JK. D529)

的。<br>我们在这里,我们的人们的人们的人的,我们的人们的,我们的人们的,我们的人们的,我们的人们的人们就是我们的人们的人们,我们就会不会不会不会。我们的人们的人们,我们就

5.55 D529 **=** Delay in processing (weeks)

MP2 = MAC billing rate-PAX (PAX-Miles/week)

5.10 MR3.KL = DELAY 3(IS3.JK, D34) 
$$
\approx
$$

MR3 = Manifest rate-SAAM (Ton-Miles/week)

5.11 MR4. 
$$
KL = DELAY
$$
 3(154.JK, D316)

 $MR4$  = Manifest rate-Exercise (Ton-Miles/week)

 $*$  (The manifest rate for SAAM and Exercise is also equal to the shipping rate **fer** each service. See Figure 3 for equations for **S3S** and S4E.)

※は、同時の国際の大きさんでは、このようなことでは、このようなことが、そのようなと思いですが、このようなかということができませんかのようなようないから、このようなことが、このようなのかのかで、このたかに、このためのから、このようなから、このようなので、このようなので、このようなのでは、このようなのか、このようなのかで、このようなので、このようなので、このようなので、この

5.07 TP3.KL = DELAY 3(MR3.JK, D533)

5.08 TP4.KL **=** DELAY 3(MR4.JK, D543)

5.56 D523 = Delay in processing (weeks)

5.57 
$$
D543 = Delay
$$
 in processing (weeks)

TP3 = Terminal processing rate-SAAM (Ton-Miles/week)

TP4 **=** Terminal processing rate-Exercise (Ton-Miles/week)

 $-25 -$ 

5.12 FP3.KL =DELAY 3(T?3.jK, **D536)**

**5.13** FP4.KL =DELAY 3(TP4.JK, D546)

 $5.58$   $D536 = Delay$  in processing (weeks)

 $5.59$   $0.546 =$  Delay in processing (weeks)

 $FP3$  = Air Force processing rate-SAAM (Ton-Miles/week)

 $FI4 = Air Force processing rate-Exercise (Ton-Miles/week)$ 

- 5.14 MP3.KL **=** DELAY **3(FP3.JK, 0539)**
- **5.135** MP4.KL **=** DELAY 3(PP4.JK, **D549**

 $5,60$  D539 = Delay in processing (weeks)

 $5.61$  D549 = Delay in processing (weeks)

MP3 **=** MAC billing rate-SAAM (Ton-Miles/week)

 $MP4 = MAC billing rate-Exercise (Ton-Miles/week)$ 

This completes the identification of those level and rate equations which represent the processing of Industrial Fund manifests after the customer's demand for Cargo, PAX, **SAAM,** or Exercise movement has been completed.

A list of all variables identified in Figure 5 and their corresponding initial conditions and parameters is given in Appendix V.

## Figure 6

ŗ.

 $\bar{\Sigma}$ 

动苏

The final processing of the industrial Fund manifest results in the customer billing. This is influenced **by** t:he tariffs for Cargo PAX, **SAAM,** and Exercise movement. The customer billing results in an accounts receivable variable until the customer's payment is received. When payment is received, the Accounts Receivable variable is reduced and cash on hand is increased. The Industrial Fund also pays all expenses which have been generated in providing the MAC service.

In Figure 6 we have modeled this segment of the system. We identify and model the billing function as well as cash flow.

The billing rates from Figure 5 (MP1, MP2, MP3, and MP4) represented the completion of Industrial Fund manifests and were in Ton-Miles/week or<br>PAX-Miles/week. Information from these variables with information about the<br>tariff structure now enables us to determine the billing rates in \$/week

The equations for deteimining the tariff variables will be described later. At the present time we identify them as follows:

 $11.69$  TRFI = Cargo Tariff (\$/Ton-mile)

**11.70** TRF-2 =FAX Tariff *(\$IFAX-mile)*

11.71 **TRF** $2 =$  SAAM and Exercise Tariff (\$*i*Ton-mile)

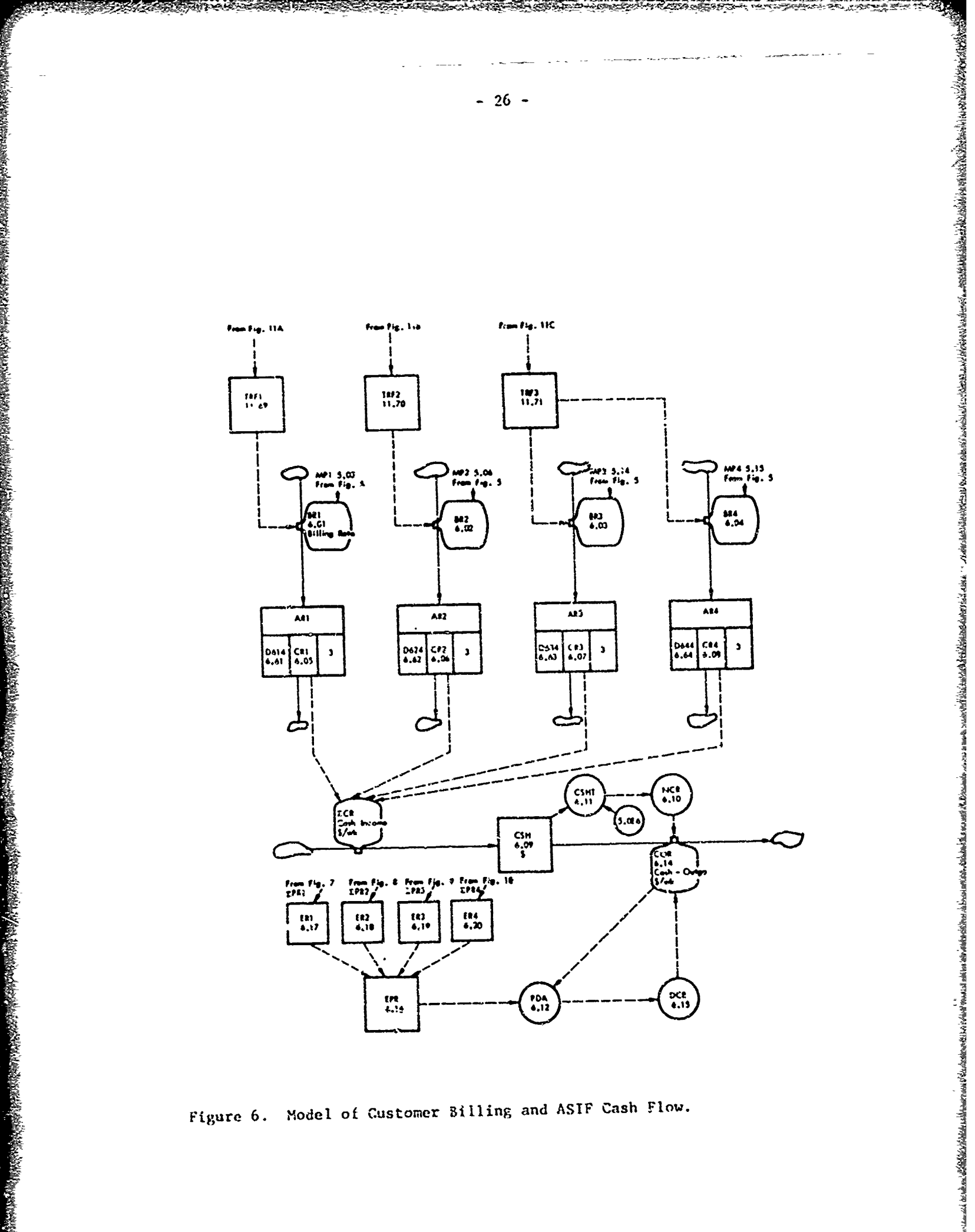

Figure 6. Model of Customer Billing and ASIF Cash Flow.

"The customer billing rates in d6llars/week are now identified by the following variables and their corresponding rate equations:

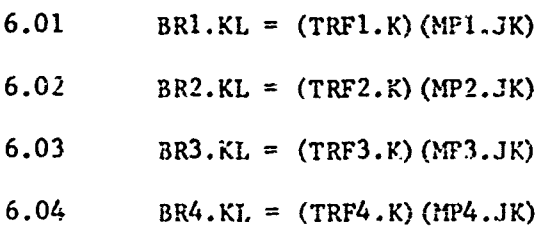

Variables ARI, AR2, AR3 and AR4 represent MAC Accounts Receivables. Rate equations 6.05, 6.06, 6.07 and 6.08 represent the customer's payment rates or cash receipt rate. A third order delay equation is assumed to represent the delay between customer billing and receipt of customer payment. Equations for the accounts receivable variables are not required. - 27 -<br>
The customer billing races in dollars/week are now identified by the<br>
ing wireless and chef corresponding rate equations:<br>
882.KL - (TWF).O (OFF...DC)<br>
882.KL - (TWF).O (OFF...DC)<br>
882.KL - (TWF).O (OFF...DC)<br>
88.A

 $AR1 =$  Accounts Receivable-Cargo (\$)

AR2 = Accounts Receivable-PAX (\$)

AR3 **=** Accounts Receivable-SAAM (\$)

6.05 CRI.KL = DELAY 3(BRI.JK,  $D614$ )

6.61 D614 **=** Delay in payment (weeks)

6.06 CR2.KL = DELAY 3(BR2.JK, D624)

6.07 CR3.KL = DELAY 3(BR3.JK, D534)

6.08 CR4,KL **=** DELAY 3(BR4.JK, D644)

**6.62** D624 = Delay in payment (weeks)

 $6.63$  D634 = Delay in payment (weeks)

 $6.64$  D644 = Delay in payment (weeks)

 $CRI = Cash$  Receipt rate-Cargo (\$/week)

 $CR2 = Cash Receipt rate-PAX (S/week)$ 

 $CR3 = Cash Receipt rate-SAM (§/week)$ 

 $CR4 = Cash Receipt rate-Exercise (S/week)$ 

The Cash Income Rate (CIR = **\$/week)** is the sumn of variables 6.05, 6.06, 6.07, and 6.03 and the level of cash is then

6.09 CSII.K **=** CSII.J + DT(CRI.JK + CR2.JK + CR3.JK + CR4.JK - COR.JK)

 $CSH = Cash (S)$ 

 $-27 -$ 

Equation 6.10 is a control device. The ASIF specifies that cash on hand should never go below **\$5,000,000.** The cash outgo rate can then never be such to reduce cash below this level. This boundary condition is modeled by the following equations. **Allist of a control device. The ASIT specifics that can on hour<br>
mover go halow );00,000. The cash cases case can then nover be until to<br>
cash below this level; This boundary conditions is nodeled by the following<br>
CSHT.K** 

**6.11** CSffr.K **=** (CSH.K **- 5.0E6)**

6.10 NCR. KL **=** (CSHT.K)/DT

CSHT = Cash available to pay accounts  $(\text{\$})$ 

 $NCR = Negative Cash Rate (§ / week)$ 

If there is sufficient cash available, it is assumed that the past due account will be paid in full. if it is not, then the past due account is increased **by** unpaid accounts and payment tried the next time period.

The past due account at any time then will be a function of the previous past due account plus the sum of all expenses due for payment and less all expenses paid.

6.12 PDA.K = PDA.J + DT(EPR.J - COR.JK)

 $PDA = Pasc Due Account (§)$ 

EPR **=** Expense Payment Rate (\$/week)

COR **=** Cash Outgo Rate (\$/week)

The desired cash payment rate is then

 $6.15$  DCR.K = PDA.K/DT

DCR **<sup>=</sup>**Desired Cash Payment rate (\$/week)

The equation for Cash Outgo Rate (COR) is now the smaller of variables DCR.K and NCR.K.

 $6.14$  COR.KL = MIN(DCR.K, NCR.JK)

The Expense Payment Rate (EPR) will be described after developing the equations and variables identifying the Industrial Fund expense rates, for it is the sum of all expense rates from Figures 7, 8, 9, & 10. (See pg. 39 of this report.)

initial conditions and oarameters is given in Appendix VI.

#### Figure 7

The modeling of that segment of the Industrial Fund system which represents the accounting for expenses and their payment was a difficult assignment. A number of simplifying assumptions have been made with the hope that the significant and dynamic aspects of the real system have not been disturbed.

Expenses are generated by the movement of Cargo, PAX, SAAI, and Exercise. All expenses are identified according to the demand classification and then are further 3egregated as being an Administrative, Base level, Depot, POL, or Commercial expense. (SAAM and Exercise do not generate commercial expense.)

Expenses are asstaned to be a function of the number of flying hours generated and some constant charge each week. This function varies between Cargo, PAX, SAAM, and Exercise and between Administration, Base level, Depot and POL categories.

Figure 7 represents the model for Cargo expenses **by** expense category. The variables and variable equations for Cargo shipments will first be explained and PAX, SAAM, and Exercise variables and equations will be similar.

We have assumed that the expense rate is a function of a fixed cost and a variable cost which is a functicn of the flying hours generated. These expense rates generate the accounts payable account wihich is reduced **Ly** an expense payment rate. The expense payment rates are inputs which influence the past due account described and modeled in Figure 6. it has been assumed that the expense payment rates can be represented by 3rd order delay functions.

The accounts payable variable for each expense category is identified in Figure 7 in the following manner.

EPIA = Accounts Payable-Cargo-Administration *(\$)* EPIB = Accounts Payable-Cargo-Base level (\$) EPID = Accounts Payable-Cargo-Depot *(\$)* EPIP Accounts Payable-Cargo-POL *(\$)* EPIC = Accounts Payable-Cargo-Commercial (\$)

Administrative expenses are assumed to be a fixed cost each week. This cost is an exogenous input.

**The most results of the control of the control of the control of the control of the control of the control of** 

7.50  $E710 =$  Expense rate (\$/week)

The expense rate is then

$$
7.04 \qquad \qquad \text{ER1A.KL} = \text{(E710)}
$$

かんしゃ こくだい くだい クリア・ディー・ディー

 $\mathbb{R}$ 

ということで、このことによって、その他のアールによって、これには、その他によっていることになっている。その他には、この他には、この他に、その他には、その他には、その他には、その他に、その他には、その他

7.05 PRIA.KL = DELAY 3(ERIA.JK, D713)

7.59 
$$
D713 = Delay in payment (weeks)
$$

ERIA = Expense rate-Cargo-Administration (\$/week)

PRIA = Payment rate-Cargo-Administration ( $\sqrt{ }$ week)

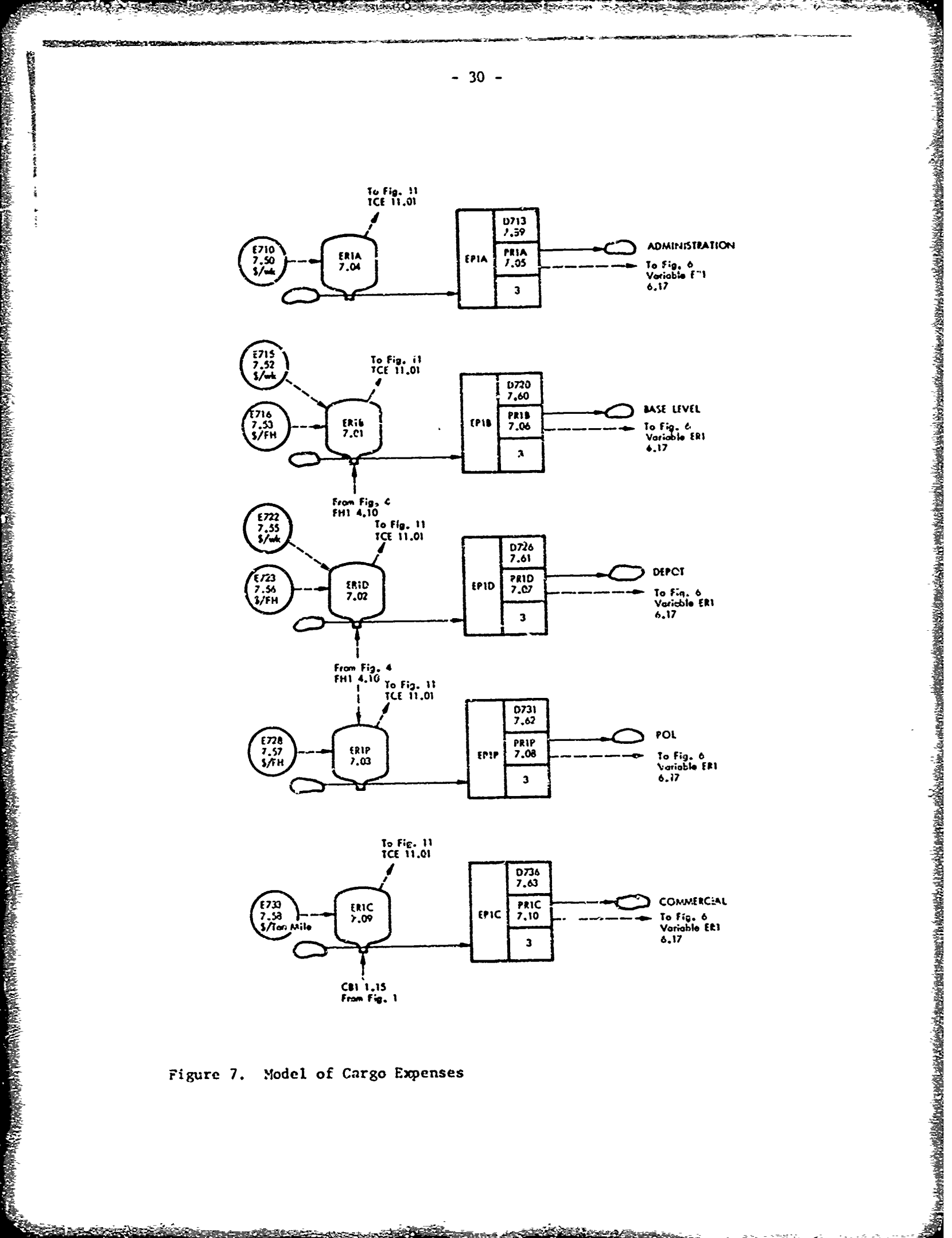

**BE CARDED EN SINE** 

**NATIONAL PROPERTY** 

Figure 7. Model of Cargo Expenses

فتعتقص

ikdettorn.

**CONTRACTOR** 

فتتخلف

and the company of the company of the company of the company of the company of the company of the company of the company of the company of the company of the company of the company of the company of the company of the comp

The base level expenses are a function of a fixed cost per week and the number of flying hours flown.

 $\ddot{\varepsilon}$  7.52 E715 = Expense rate (\$/week)

7.53 E716 = 
$$
\text{Expense rate } (\frac{5}{\text{flying hour}})
$$

The flying hours are obtained from that segment of the model described in Figure 4, equation 4.10.

$$
\begin{array}{cccc}\n\text{RE} & \text{S} & \text{S} \\
\text{S} & \text{S} & \text{S} \\
\text{S} & \text{S} & \text{S}\n\end{array}
$$
\n(7.01 ER1B.KL = (E715) + (E716) (FHL.K)

 $ER1B = Expense rate-Cargo-Base level$  (\$/week)

- ?.06 FRIB.KL = DELAY 3(ERIB.JK, D720)
- 7.60 D720 = Delay in payment (weeks)

亳

 $\frac{1}{2}$ 

 $\mathcal{L}^{(0)}_{\mathcal{P}}$ 

i Ilihade

الأكوام والمجاز

PRIB = Payment rate-Cargo-Base level (\$/week)

Depot expenses are determined in a similar manner.

7.55 
$$
E722 = Expense rate (§/week)
$$

7.56 
$$
E723 = Expense rate (§/flying hour)
$$

7.02 ERID.KL =  $(E722) + (E723)$  (FH1.K)

7.07 PRID.KL = DELAY  $3$ (ERID.JK, D726)

7.61 
$$
D726 = Delay in payment (weeks)
$$

ERID = Expense rate-Cargo-Depot  $(\xi /$ veek)

 $PR1D = Payment rate-Cargo-Depot (§/week)$ 

The POL expenses are assumed to be influenced by only the number of flying hours generated.

7.57 E728 = Expense rate  $(\frac{5}{5})$  flying hours)

7.03 ERIP.KL =  $(E728)$  (FHI.K)

7.08 PRIP.KL = DELAY 3(ERIP.JK, D731)

7.62 **D731 =** Delay in payment (weeks)

ERIP **=** Expense rate-Cargo-POL (\$/week)

PRIP **=** Payment Rate-Cargo-POL (S/week)

The commercial expense is assumed to be based on the ton-miles moved by conmercial contract.

7.58 E733 = Expense rate (\$/ton-miles)

**South of the company of the company of the company of the company of the company of the company of the company** 

が通ばすべきができたので、そのことでは、その時は、その時は、その時は、そのようなものでは、そのためでは、そのようにもしていたのかで、そのために、そのためでは、そのためでは、そのためには、そのためには、そのためには、そのためには、そのために、そのために、そのためには、そのためには、そのためのは、そのために、そのために、そのためには、そのためには、そのためには、そのためには、そのためには、そのためには、そのためには、そのためには、そのため

7.09 (ERIC.KL) =  $(E733)(CB1.JK)$ 

7.10 PRIC.KL = DELAY 3(ERIC.JK, D736)

7.63  $D736 = Delay in payment (weeks)$ 

ERIC = Expense rate-Cargo-Commercial  $(\xi/week)$ 

PRIC **=** Payment rate-Cargo-Commercial (\$/week)

This completes the identification of those variables and their equations which represent that segment of the model covering expenses generated within the industrial Fund when moving cargo for its customers. The equations for modeling expenses associated with the movement of PAX, SAAM and Exercise will be similar.

A list of all variables identified in Figure 7 and their corresponding initial conditions and parameters is given in Appendix VII.

#### Figure **8**

Figure 8 shows those variables which represent that segment of the model representing the experses associated wi'.n PAX movement. The equations are the same as for cargo movement (Figure 7) w.th the exception of the numeral 2, to represent PAX, in place of the numeral **1,** which represented Cargo.

 $\mathcal{R}^{\text{max}}_{\text{max}}$ 

The accounts payable variables are

EP2A = Accounts Payable-PAX-Administration *(\$)*

EP2B **=** Accounts Payable-PAX-Base level (SI

EP29 **=** Accounts Payable-PAX-Depot *(\$)*

EP2P **=** Accounts Payable-PAX-POL (5)

EP2P = Accounts Payable-PAX-POL (\$)<br>EP2C = Accounts Payable-PAX-Commercial (\$) **Internal (\$) Internal (\$) Internal (\$)** 

8.50 **E810** = Expense rate (\$/week)

 $8.51$  E815 = Expense rate (\$/week)

8.52 E316 = Expense rate (S/flying hour)

8.54 E822 = Expense rate ( $\frac{s}{w}$ eek)

8.55 E823 **=** Expense rate (S/flying hour)

8.56  $E828 = Expense rate (S/flying hour)$ 

 $8.57$   $E833 =$  Expense rate (\$/PAX-miles)

**8.01** ER2A.ML **= (E810)**

 $8.02$  **PR2A.KL = DELAY 3(ER2A.JK, P813)** 

- ---- **32** -
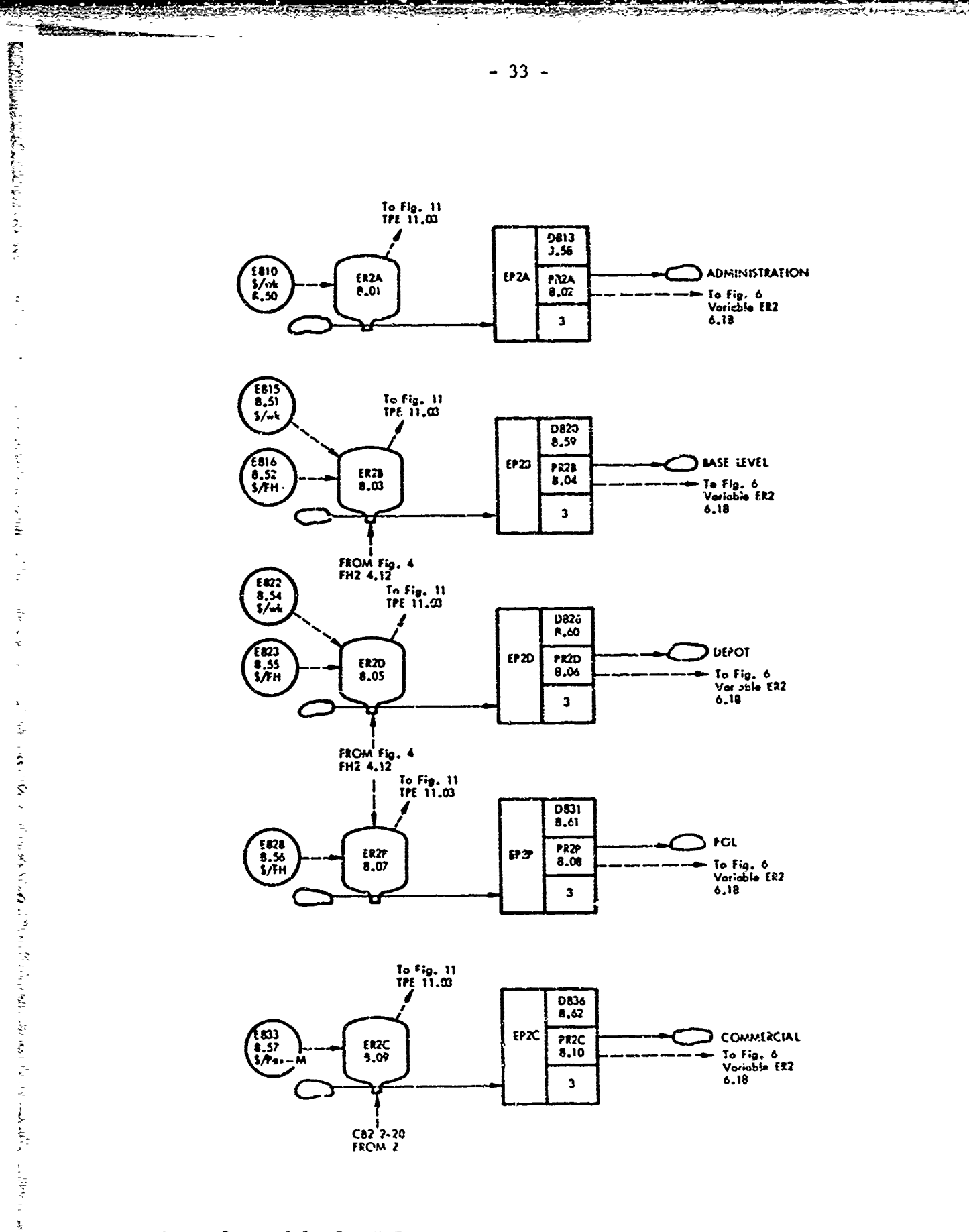

 $\pmb{\varsigma}$ 

Figure 8. Model of PAX Expenses

محافظتهم

<u>, an i bhe an a</u>

.<br>Podenika

<u> Martin Maria (m. 1992)</u>

「そのことに、そのことには、そのことに、そのことには、このことには、そのことには、そのことには、そのことに、そのことに、そのことに、そのことに、そのことには、そのことには、そのことには、そのことには、

 $\frac{1}{2}$ 

 $\frac{c}{c}$ 

 $\tilde{\zeta}$ 

ł, È,

 $\mathbf{r}_1$  and  $\mathbf{r}_2$ 

t,  $\zeta$ 

 $\frac{1}{2}$ 

 $\frac{1}{2}$ 

 $\frac{1}{3}$ 

 $\frac{1}{\sqrt{2}}$ 

 $\overline{\phantom{a}}$ 

 $\bar{\mathbf{x}}$  $\frac{1}{2}$ 

 $\frac{1}{2}$ 

 $\ddot{\phantom{0}}$ 

こうしゃ あきょうどう こうしょう かいしょう きゅうしゅう とくしゃ こうしゃ しんきょう

the Police of the

 $\frac{1}{2}$ 

**TANY LOWER** 

**Marian** 

在我的生活中的

**THE REPORT OF A STATE OF A STATE OF A STATE OF A STATE OF A STATE OF A STATE OF A STATE OF A STATE OF A STATE OF A STATE OF A STATE OF A STATE OF A STATE OF A STATE OF A STATE OF A STATE OF A STATE OF A STATE OF A STATE O** 

「その「その「その「その「その「その「その「その」」ということで、「その「その」ということに、「その「その」ということになっていった。「その」ということに、「その」ということに、「そのこと」ということ こうしゃ こうしゃ アイ・コン アイ・コン こうしょう こうしゃ アイ・コン こうしゃ こうしょう こうしょう

Flying hours for PAX movement are obtained from variable 4,12 in Figure 4.

- 8.03 ER2B.KL =  $(E815) + (E816) (FH2.K)$
- 8.04 PR2B.KL = DELAY 3(ER2B.JK, D820)
- 8.05 ER2D, KL =  $(E322) + (E823) (FH2.K)$
- **8.06** PP,2D.KL = DELAY 3(ER2D.JK, D826)
- 8.07 ER2P.KL =  $(E828)$  (FH2.K)
- 8.08 PR2P.KL = DELAY 3(ER2P.JK, D831)

The conmercial buy in PAX-miles is represented by variable 2.20.

8.09 ER2C.KL =  $(E833)(CB2.K)$ 

8.10 PR2C.KL = DELAY 3(ER2C.JK, D836)

- **8.58** D813 = Delay in payment (weeks)
- 8.59 D820 **-** Delay in payment (weeks)
- **8.60** D826 = Delay in payment (weeks)
- 8.61 **D831 DB11** Delay in payment (weeks)
- $8.62$  D836 = Delay in payment (weeks)

A list of all variables identified in Figure 8 and their corresponding initial conditions and parameters is given in Appendix VIII.

**http://www.com/waranda.com/waranda.com/waranda.com/waranda.com/waranda.com/waranda.com/waranda.com/waranda.com/waranda.com/waranda.com/waranda.com/waranda.com/waranda.com/waranda.com/waranda.com/waranda.com/waranda.com/w** 

### Figure 9

Figure 9 identifies the variables representing the generation of Industrial Fund expenses associated with the movement of *SAAM.*

The variable equations differ from Cargo and PAX variables only by using the number 3 in the equations to represent **SAAM.**

The accounts payable variables are

 $EP3A =$  Accounts Payable-SAAM-Administration (\$)

 $EP3B = Accounts$  Payable-SAAM-Base level (\$)

 $EP3D =$  Accounts Payable-SAAM-Depot (\$)

 $EP3P =$  Accounts Payable-SAAM-POL (\$)

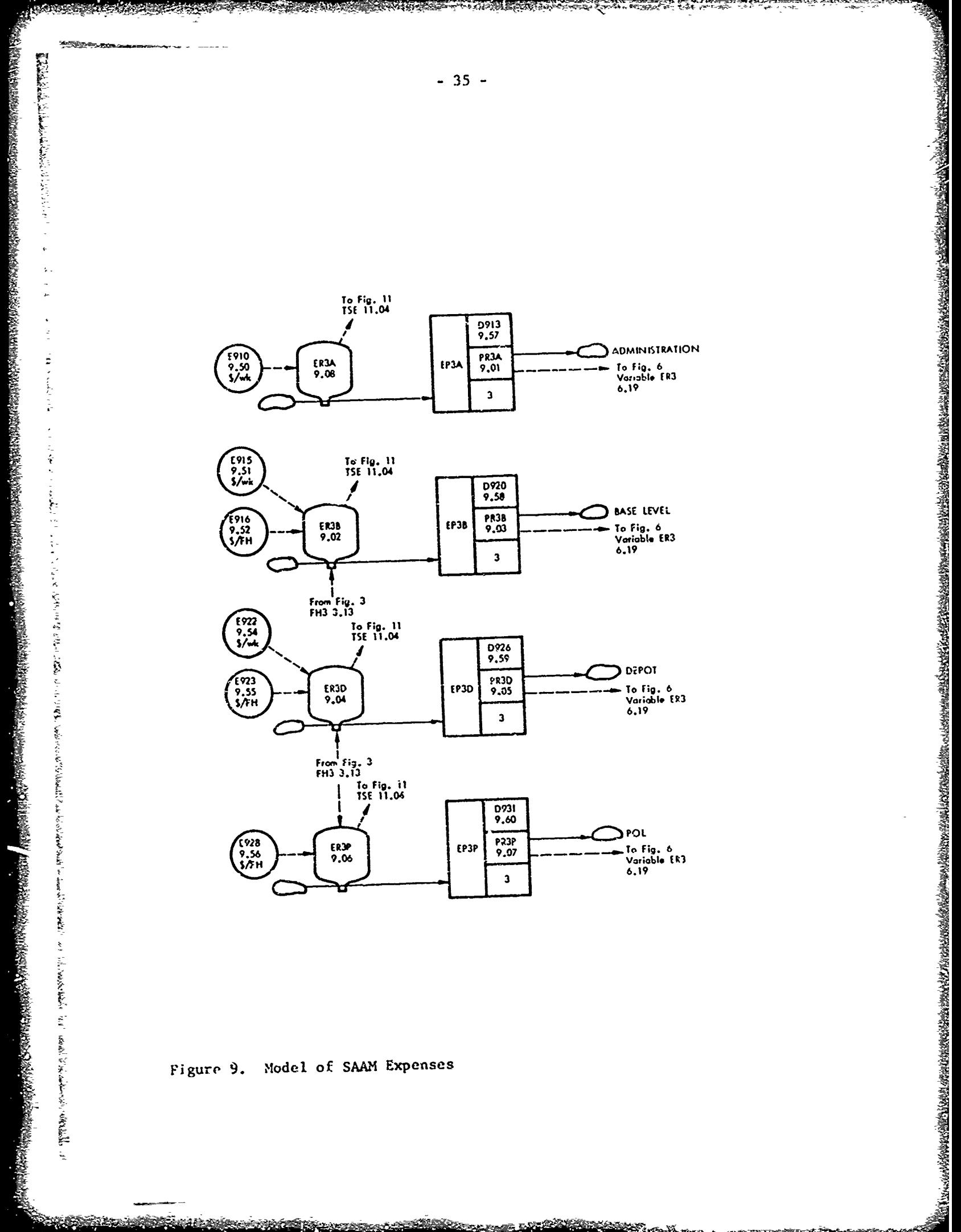

<u> Standard Walder (1988)</u>

Figure 9. Model of SAAM Expenses

<u> 10 Microsoft (September)</u>

 $\frac{1}{2}$ 

 $-36-$ 

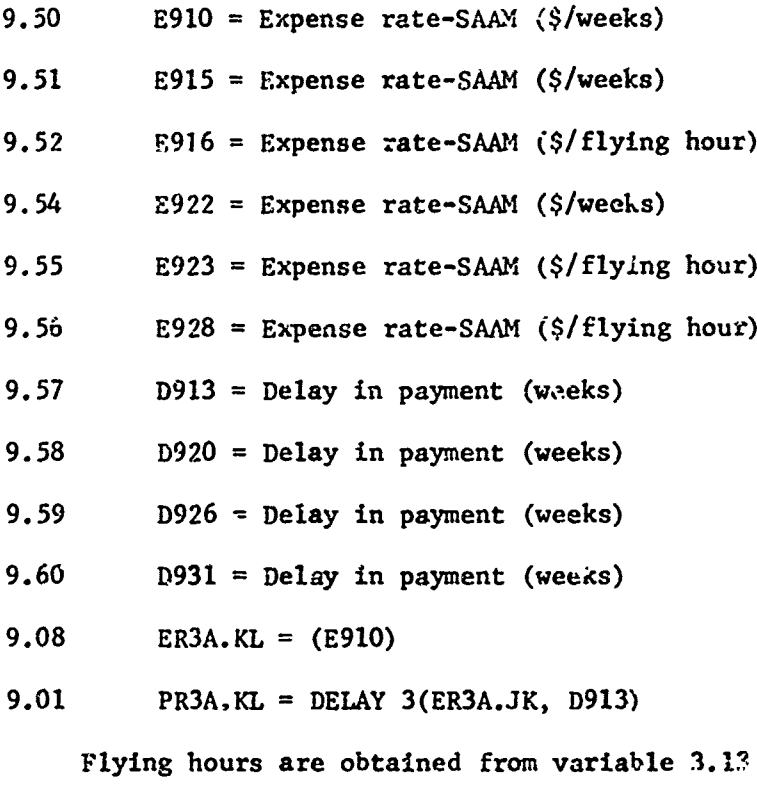

Flying hours are obtained from variable **3.1?** in Figure 3.

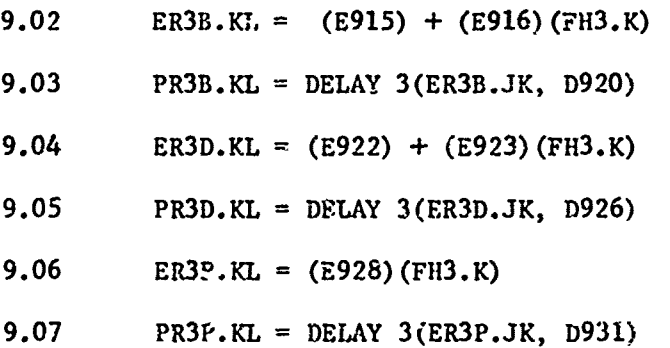

A list of all variables identified in Figure 9 and their corresponding initial conditions and parameters is given in Appendix IX.

### f.gure **<sup>10</sup>**

A PARTICIPAL CONTROLLER

In the same manner, Figure 10 models those variables representing the generation of expenses associated with the movement of Exercises. The number 4 in tne equations denotes an "Exercise" movement.

The accounts payable variables are EP4A **=** Accounts Payable-Exercises-Administration *(•* EP4B = Accounts Payable-Exercises-Base level *(S)*

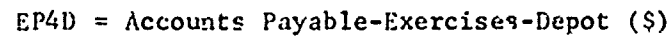

なんし しどう

 $EP4P = Accounts$  Payable-Exercises-POL (\$)

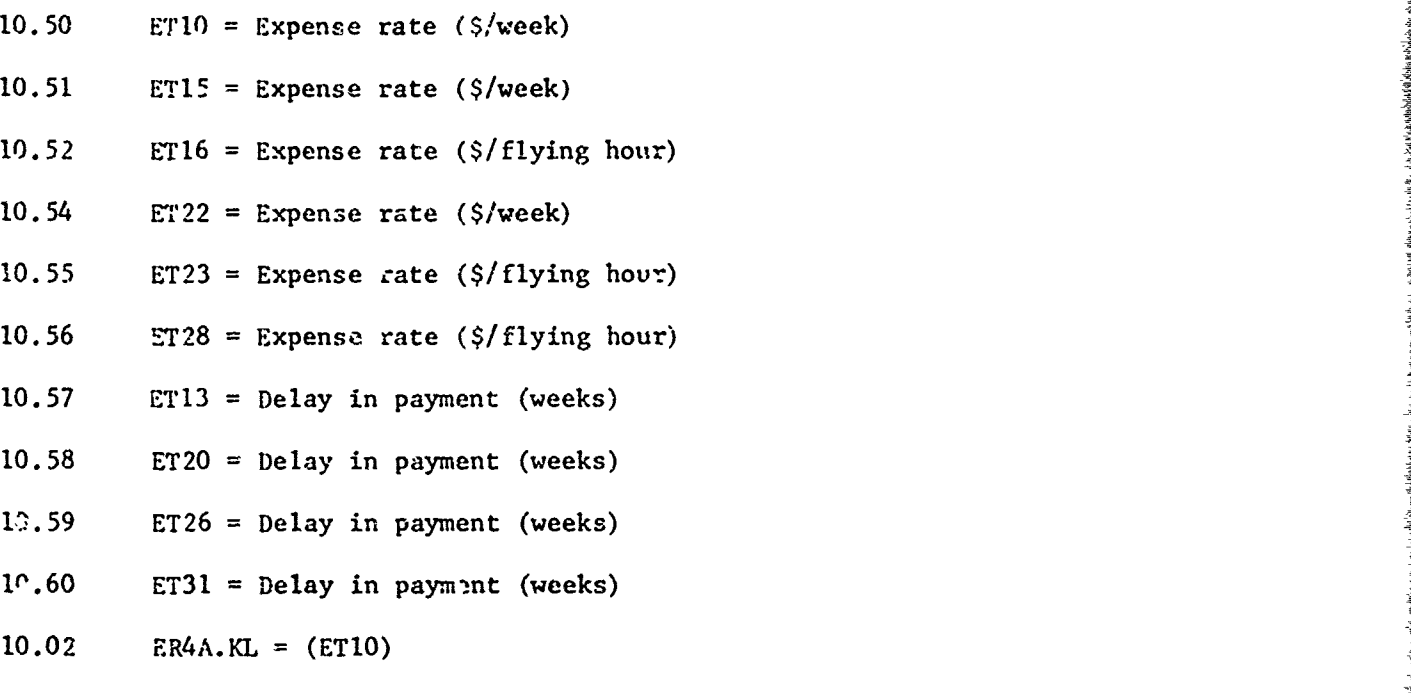

Flying hours are obtained from variable 3.14 in Figure 3.

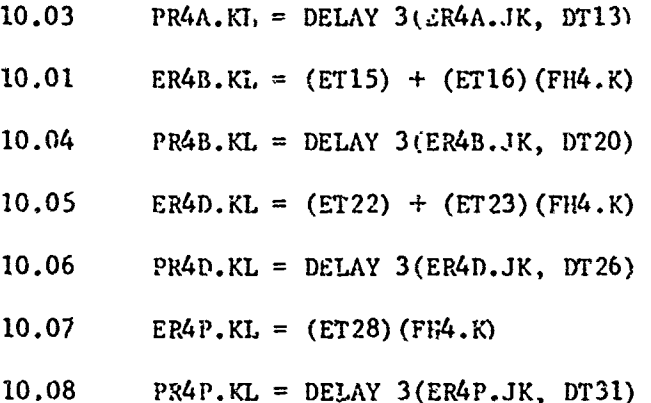

Earlier the variable EPR (6.16) was identified as the expense payment rate and equal to the summation of all expense rates from Figures 7, 8, 9, and **10.**

Having now identified these variables, the expense payment rate (EPR) for Cargo, PAX, SAAM, and Exercise, identified in Figure 6, can now be expressed.

The Cargo experse payment rate (ERI) is the sum of the expense payment -ates for Administration, Base level, Depot, POL, and coamnercial categories.

6.17 ERI.K = PRIA.JK + PRIB.JK + PRID.JK + PRIP.JK + PRIC.JK

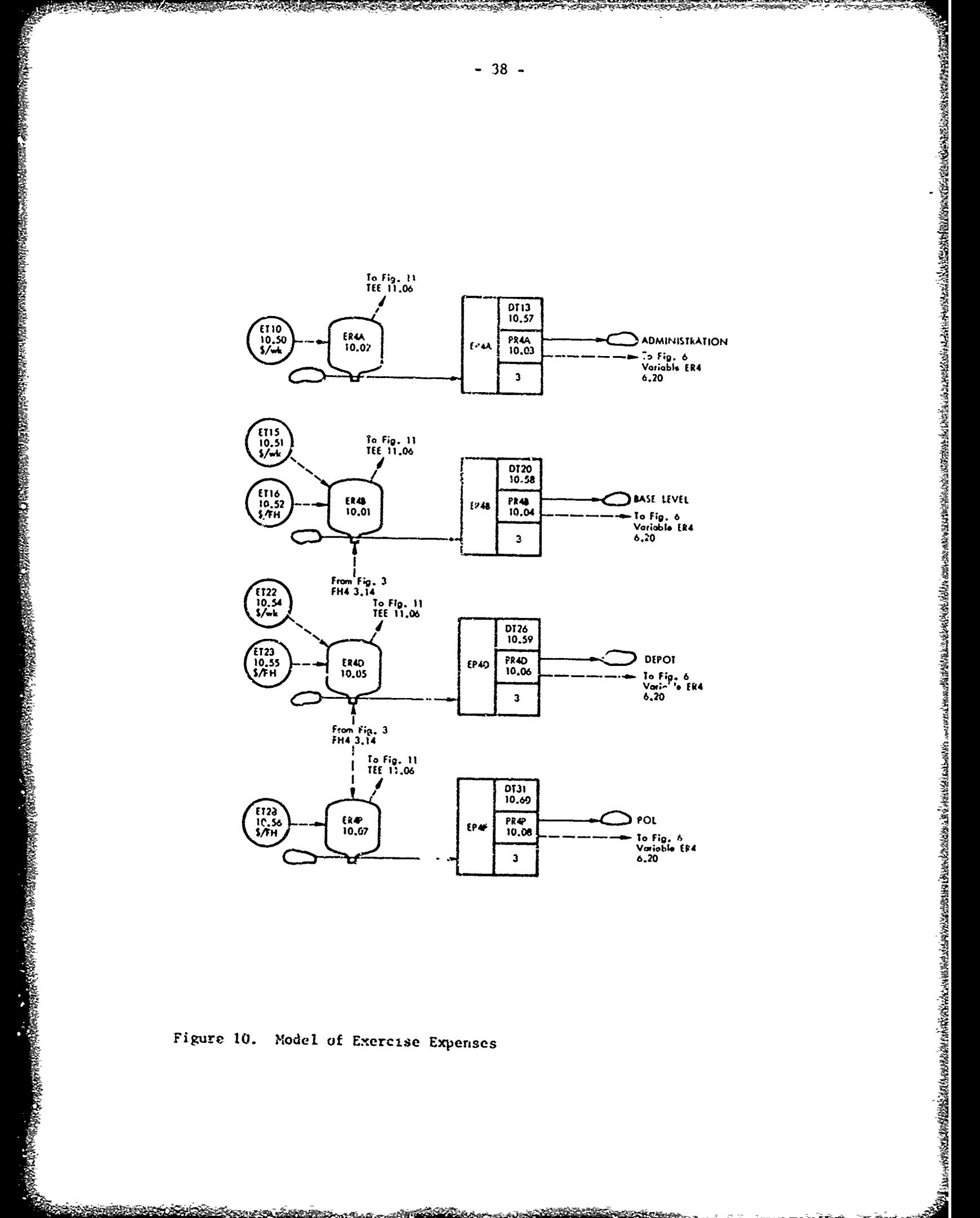

Figure 10. Model of Exercise Expenses

elint

In the same manner

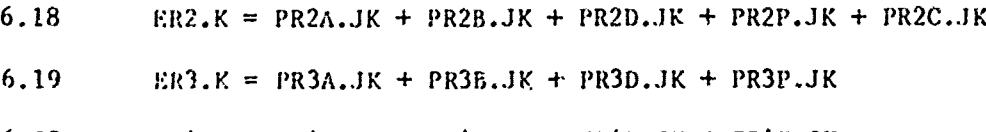

 $6.20$  ER4.K = PR4A.JK + PR4B.JK + PR4D.JK + PR4P.JK

 $ERl = Cargo$  expense payment rate (\$/week)

 $ER2 = PAX$  expense payment rate (\$/week)

ER3 **<sup>=</sup>**SAM expense payment rate (\$/week)

ER4 **<sup>=</sup>**Exercise expense payment rate (\$/week)

The expense payment rate for the Industrial Fund is then the sum of the above expense payment rates.

6.16 EPR.K = ER1.K + ER2.K + ER3.K + ER4.K

**<sup>A</sup>**list of all varioLlcs identified in Figure **10** and their correspondiag initial conditions and parameters is given in Appendix X.

#### Figure Il

The Industrial Fund is charged with recovering ASIF expenses without generating revenue in excess of expenses. While it is impossible and impractical to maintain revenues equal to expenses over short run time periods, the ASIF attempts to balance out total expenses and total revenue at the end of a specified time period. At the present this time period is two years.

In Figure Il the tariff change decision is modeled. This decision is influenced by many factors and its modeling was difficult to achieve. As presently conceptualized and modeled, it is assumed that the decision to change the tariff is influenced by information from three sources.

First, it is assumed that the tariff will not be changed unless the difference between total revenues and total expenses is greater than some specified amount.

Second, it is assumed that the tariff will not be revised too frequently. That is, the tariff may not be revised oftener than every 3 months or every 6 months. This time period is modeled as a variable so the impact of different time periods may be studied.

Third, it is assumed that the tariff will not be changed unless the amount of change in tariff is greater than some minimum standard. That is, a 17. change in tariff may be deemed too small a change and delayed until it exceeds 2% or some larger figure.

The modeling of the tariff change decision function requires firat a recording of total revenue ano total expenses from time period **0.** This information is derived from the billing function of Figure 6 and the expense

- **39** -

We determine first the total expenses generated for each classification of movement.

11.01 
$$
TCE_K = TCE.J + DT(ERIA.JK + ERIB.JK + ERID.JK + ERIP.JK + ERIC.JK)
$$

TCE = Total Cargo Expenses  $(3)$ 

11.03 TPE.K = TPE.J +  $DT(ER2A.JK + ER2B.JK + SR2D.JK + ER2P.JK + rA2C.JK)$ 

TPE = Total PAX Expenses  $(3)$ 

国内公司では、そのこの国内公司の中で、このことに、このことによって、このことを、このことによって、このことによって、このことによって、このことによって、このことによって、このことによって、このことには、このことには、このことには、このことには、このことには、このことによって、このことには、このことには、このことには、このことには、このことには、このことには、このことには、このことには、このことには、このことには、このことには、このことに

 $11.04$  TSE<sub>.</sub>K = TSE.J + DT(ER3A.JK + ER3B.JK + ER3D.JK + ER3P.JK)

TSE =  $Total$  SAAM Expenses  $(\hat{\theta})$ 

TSE = Total SAAM Expenses (\$)<br>TEE = Total Exercise Expenses (\$)<br> $TEE = \text{Total Exercise Express (5)}$ 

The expense rates in the above equations are variables from Figures 7, 8, 9, and **10** as previously defined.

11.05 TE.K =  $TCE.K + TPE.K + TEE.K + TSE.K$ 

TE = Total Expenses = All ASIF  $(S)$ 

Total income is derived from the same variables used to determine the billing rate.

1.0<br>
1.0<br>
1.01 contention first the total cryences generated (or each classification<br>
11.01 TEE.J + TC(ERA.JK + ERED.JK + ERED.JK + EREP.JK + XCC.JK)<br>
11.03 TEE.J + DT(ERRA.JK + ERED.JK + ERED.JK + CR2.JK + CR2.JK)<br>
11.0 For modeling purposes we wish to determine the level of income generated by the movement of material and passengers. We therefore utilize information on the manifest rate at the terminals to determine Industrial Fund income.

11.14 MIL.K =  $(MR1.JK)(TRF1.K)$ 

11.15  $ML2.K = (MR2.JK)(TRF2.K)$ 

11.16 MI3.K =  $(MR3.JK)(TRF3.K)$ 

11.17  $M14.K = (MR4.JK)(TRF4.K)$ 

Mi1 **=** Cargo Income Manifested (S/week)

M12 = PAX Income Manifested (S/week)

SMI3 **=** SAAM Income Manifested (S/week)

 $M14$  = Exercise Income Manifested (\$/week)

The total income potential is theu influenced by the above rates over t: inie.

That portion of the total income generated which was due to PAX movement is determined as follows

11.07 TPI.K = TPI.J **+** DT **M12.J**

 $TPI = Total PAX Income (S)$ 

 $TI = Total Industrial Fund Income (3)$ 

The Industrial Fund, charged with breaking even over time, maintains an awareness of the differences between total income and total expenses. This awareness is based on differences in income and expenses generated by both PAX and Cargo (including SAAM and Exercise) movement.

The difference (between income and expenses) generated by PAX movement is determined as follows:

 $11.13$  PD.K = TPI.K - TPE.K

 $PD = PAX$  difference (\$)

Cargo expenses and income totals are assumed to be the difference between total ASIF expenses and income generated and those expenses and income allocated to PAX movement,

11.09 TECI.K = TI.K - TPI.K

 $11.10$  TGEE.K = TE.K - TPE.K

TECI = Total Cargo & SAAM, Exercise Income (\$)

TCEE Total Cargo & SAM, Exercise Expenses **(S)**

The difference (between income and expenses) generated by Cargo movement, including SAAM and Exercise, is now determined.

11.11  $CD.K = TECI,K - TCEE.K$ 

 $CD = Cargo$  difference  $(S)$ 

For identification purposes and increased communication, we will refer to the difference between income and expenses as the "Out of Balance Condition", or the OBC. Thus, PD will be the OBC in PAX movement and CD the OBC created by Cargo, SAMi and Exercise movement.

We have assumed that the out of balance position between expenses and revenue for either Cargo or PAX will not influence a decision to revise the tariff unless the OBC exceeds scme predetermined figure.

In the model of the Industrial Fund we have assinned that the allowable OBC is a function of the income rate. The ratio of the **ORC** to the average income is determined to represent this aspect of the decision function.

The average income is identified as the smoothed average income over a specified time period. Exponential averaging is again utilized.

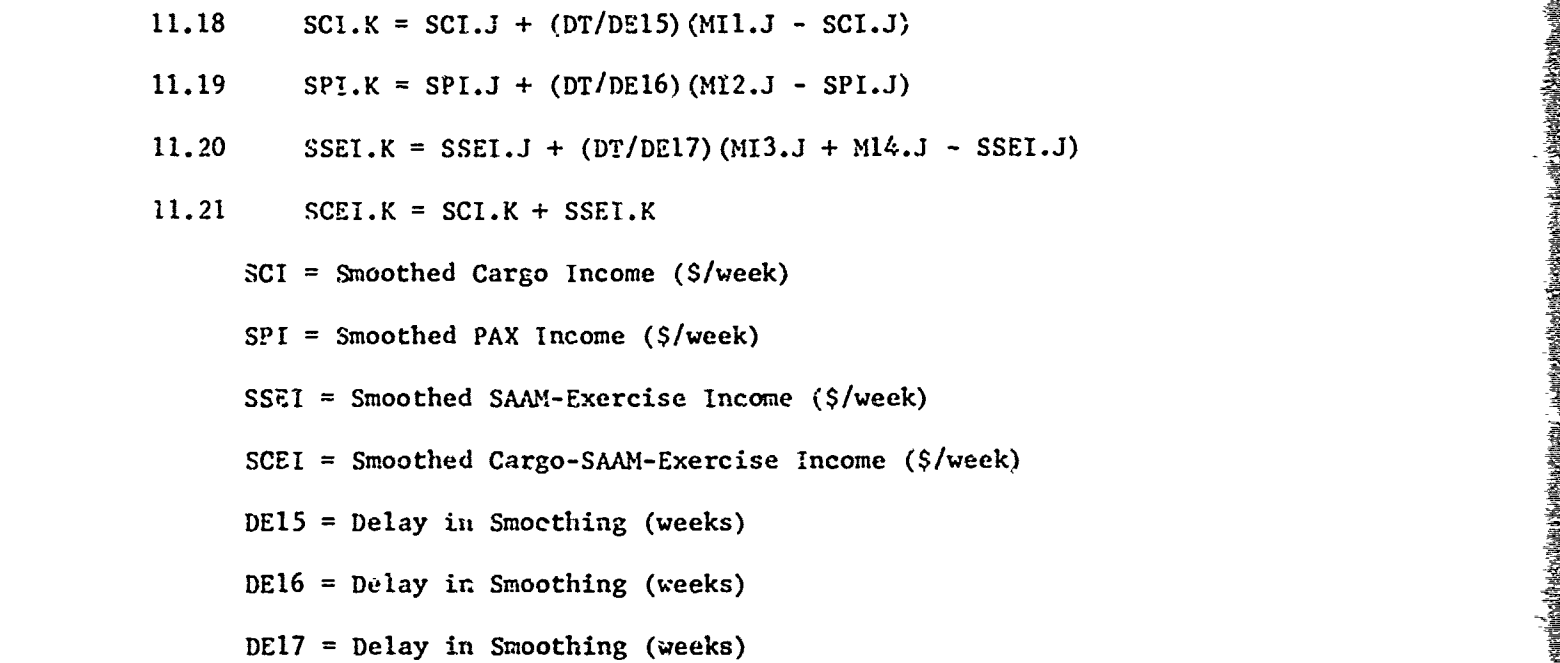

The computation of a ratio of the OBC and the smoothed income gives an indication of the magnitude of the OBC compared to the average weekly income. In this basic model we have established the maximum OBC as one week of average income or a desired maximum ratio of **100.** Variables **11.28** and **11.29** are the computed ratios and **11.139** end 11.140 the desired ratios.

 $11.28$  RC.K = (100) CDX.K/SCEI.K

**11.29** RP.K **=(100)** PDX.K/SPI.K

RC = Ratio-Cargo **(%)** 

 $RP = Ratio-PAX (7)$ 

**11.1319** DRC =Desired Ratio-Cargo **(7.)**

11.140 DRP Desired Ratio-PAX **(7.)**

(Note: The variable CDX used in equation **11.28** is the same absolute quantity as the **CD** variable **11.11. CD** may be positive or negative but in calculating the ratio RC only the absolute OBC is desired. Our model, therefore, includes two additional equations (11.30 & 11.32) to eliminate the possibility of a negative sign. The same is true for FDX and PD and equations **11.31** and 11.33 assure the absolute value of PD being used in the calculation of RP.K.)

it was indicated that the final decision to change the tariff is influenced **by** three factors.

- a) What is the degree of difference between expenses and income?
- How long has it been since the last tariff change? b) —
- What magnitude of change is required?  $c)$

The model must enable each of these three factors to be considered and all three must signal a tariff change before the new tariff is initiated.

The model of this decision function will be described for the Cargo tariff first. Those variables which are a part of this decision function and their relationship is modeled in Figure 11A.

This decision is being made at an instant in time and is assumed to be at time K. In another segment of the model the new proposed tariff has been determined and identified as TRI.K. We are deliding whether to use this tariff rate, or the tariff rate used during tha previous time period which is identified as TTl.K.

TTI.K is equal to TRFI of the last time period, or TRFI.J. The decision options are a) whether the tariff, TRF1.K, during this present time period will be the same as the tariff during the pasC time period and therefore equal to TRFI.J, or b) whether the tariff, TRFI.K, will be the forecasted tariff and therefore equal to TRI.K. As TRFI.J cannot be used directly in our modeling equations due to the Dynamo Compiler, a new variable, TTI.K, is established to identify the old tariff rate.

11.22 TTRI.KL **=** TRFI.K

11.25  $TT1.K = TTR1.JK$ 

Thus, equations 11.22 and 11.25 in effect establish Tri.K equal to TRFI.J.

**,我们的一个人,我们的,我们的,我们的,我们就会在这里,我们的,我们就会不是我们的,我们的,我们就是我们的,我们的,我们就是我们的。"我们的,我们就是我们的,我们的,我们的,我们就能不能够,我们的,我们就能不能够,我们的** 

In the same manner we calculate variables TT2 and TT3 which are equivalent to TRF2.J and TRF3.J respectively.

11.23 TTR2.KL **=** TRF2.K

11.26  $TT2. i' = TTR2. JK$ 

11.24 TTR3.KL = TRF3.K

11.27 TT3.K = TTR3.JK

化学技术分裂 化对称化对称 医化学性能能 计微程序设计 化分子分子 医皮肤病 医皮肤病 医心头的 医皮肤病毒 计最近代码 计数据数据

TTI = Cargo Tariff rate during past time period (\$/Ton-mile)

TT2 = PAX Tariff rate during past time period (S/Ton-mile)

 $TT3$  = SAAM-Exercise Tariff rate during past time period (S/Ton-mile)

The first step in the decision now compares RC with DRC. If RC is less than DRC the difference between total income and total expenses is not excessive and the past tariff rate (TT1.K) will be continued for the next time period. If the difference (RC) exceeds DRC, the new tariff rate (TRI.K) will be tried.

This step is modeled as follows:

11.34 FTTL.K = CLIP(TRL.K, TTL.K, RC.K, DRC)

FTTI = First Tariff Try - Cargo

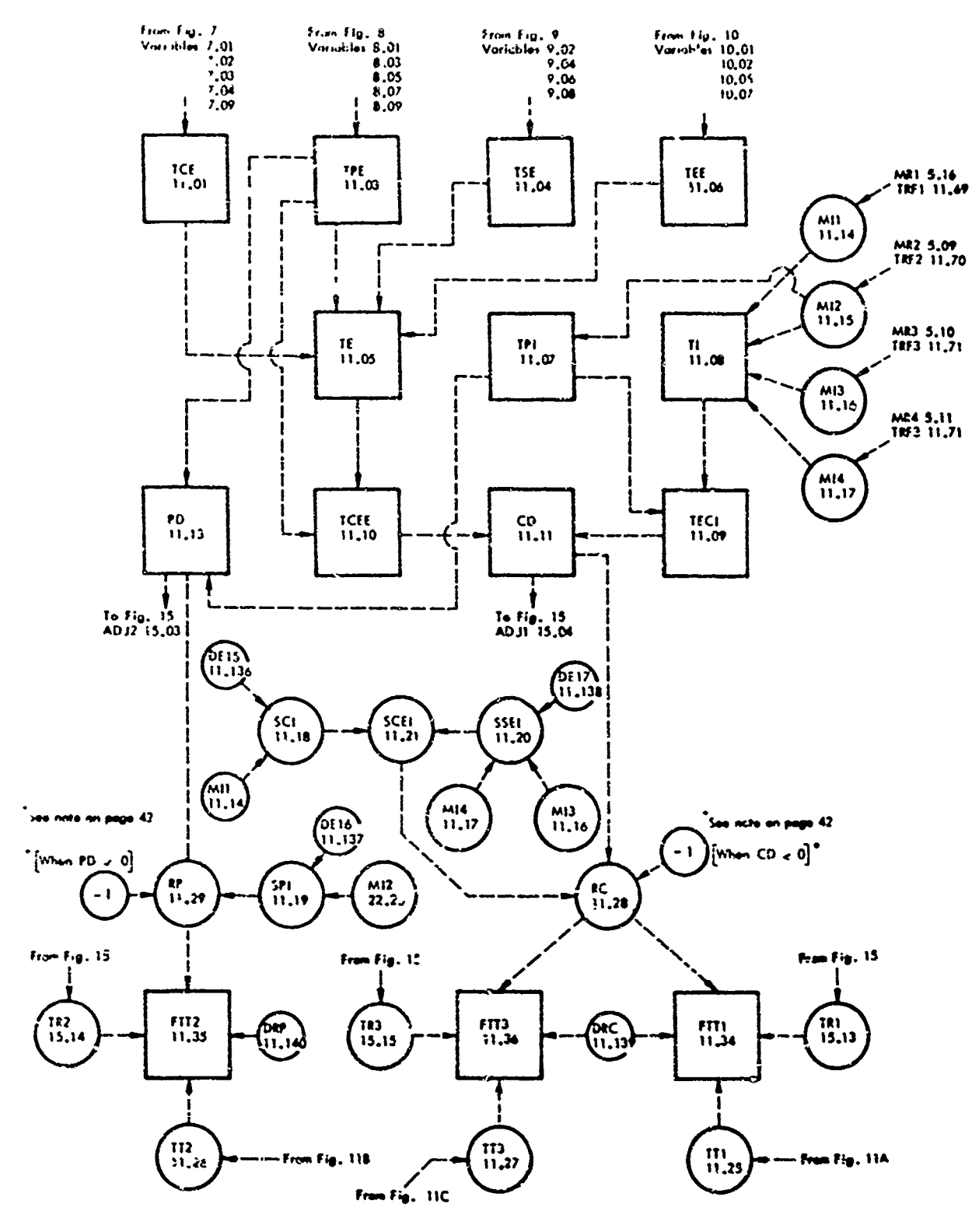

, поддвору совору приводи признесения поддворительности поддворительности поддворительности поддворужения поддворительности поддворительности поддворительности поддворительности поддворительности поддворительности поддвор

 $-44 -$ 

 $\sim$   $\sim$ 

 $\overline{a}$ 

والوالون

**THE PARTIES OF THE REAL PROPERTY AND REAL PROPERTY.** 

**SECRETARY AND ANNOUNCE** 

Figure 11. Model of Tarriff Change Decision.

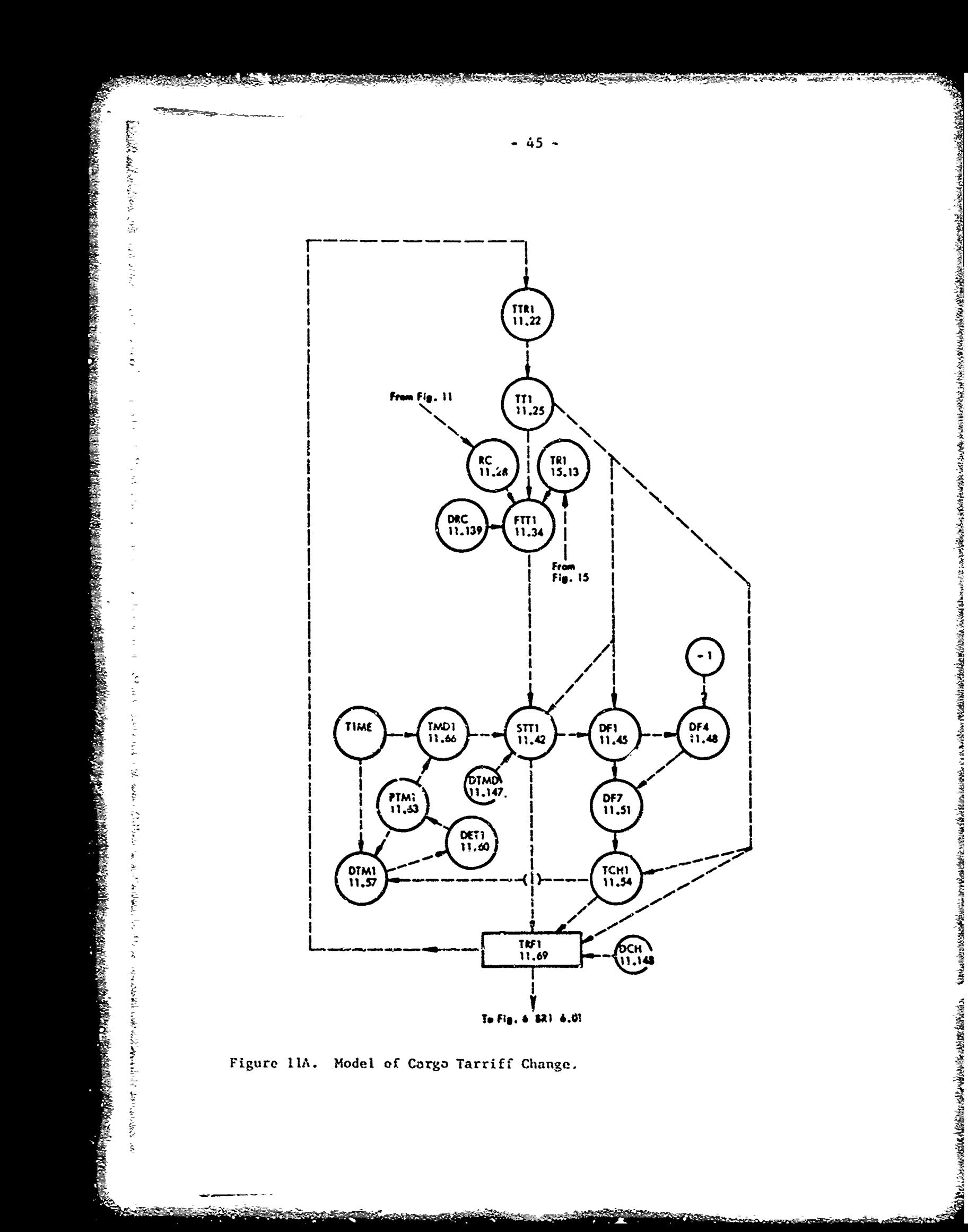

The second step in the decision compares the period of time since the last decision to change the tariff with some desired minimum time period. The last decision to change the tariff with some desired minimum time period. The result of the first decision (FTTI) is again evaluated against the original or previous tariff (TTI). This assures that all three decisions must favor the tariff change before it is finally initiated.

This step is modeled as follows:

 $11.42$  STT1.K = CLIP(FTT1.K, TT1.K, TMD1.K, DTMD)

**DTID** = Desired Time Delay in Changing Tariff (weeks)

TMDl = Time Delay since Last Tariff Change (weeks)

STTI = Second Tariff Try-Cargo

的复数形式的复数形式的复数形式的复数形式 医皮肤性皮肤病 化重点 医皮肤病毒 医皮肤病毒病毒 医心动性的 医心腹的 网络马尔西亚亚 医前庭病毒的 医耳状的 医血管性 医血管性 医血管性 医血管的 医血管的 医前列腺 医前列腺

When the time since the last tariff change is less than that desired, the old tariff (TTI) will remain effective. However, when that time since the last change exceeds the desired time delay, the result of the first decision (FTTI) will be implemented.

The third step in the decision compares the magnitude of the tariff change proposed with some desired minimum change (DCH).

The tariff change being considered is determined by the following equation:

11.45 *DFI.K* = STTl.K - TTI.K

This variable may be positive or negative but needs to be used as an absolute value for future calculation. Equation 11.48, vatiable DF4, establishes the opposite sign for the variable DFI and the positive sign is then selected.

11.51 DF7. $K = MAX(DFL.K, DF4.K)$ 

Thu degree of change proposed is then equal to the ratio of the change pz.posed to the old tariff.

11.54 TCHI. $K = (1/TT1.K)(DF7.K)$ 

TCH **a** Tariff Change (Fraction)

The new tariff (TRFl) is now established as equal to the old tariff (TTl) if the degree of change (TCHI) is less than a desired minimum (DCH). The tariff (TRFI) will be set equal to the previous decision (STTI) if the tariff change exceeds the desired minimum. This is modeled as follows:

11.69 TRF1.K **=** CLIP (STTI.K, TTI.K, TCHI.K, **DCH)**

TRFI **-** Cargo Tariff (\$/?on-miles)

The second decision (STTI) will be equal to the old tariff **(TTI)** unless both the out-of-balance position and the time constraints signaled for a tariff change. Thus, tf this last test is passed, the new tariff will be initiated and the time of the last tariff change must be equated to the present time. This is modeled as follows:

 $11.57$  DTMI.K = CLIP (TIME.K, PTMI.K, TCHI.K. DCH)

TIME = TIME into model run (weeks)

 $PTM1 = TIME of last tariff change (weeks)$ 

Thus, if a trriff change is signaled as TCHI is greater than DCH, then DTMl is set equal to the present TIME. Otherwise, it is left equal to the time of the previous change (PTMl). Also,

11.60 DETI.KL **=** DTMI.K

《大学院》的《经济学》中,《经济学》中,《经济学》中,《经济学》中,《经济学》中,《经济学》中,《经济学》中,《经济学》中,《经济学》中,《经济学》中,《经济学》中,《经济学》中,《经济学》中,《经济学》中,《经济学》中,《经济学》中,《经济学》中,《经济学》中,《经济学》中,《经济学》中,《经济学》中,《经济学》中,《经济学》中,《经济学》中,《经济学》中,《经济学》中,《经济学》中,《经济学》中,《经济学》中,《经济学》中,《经济学》

AND THE PARTIES OF THE REAL PROPERTY AND

医神经细胞

ă.

11.63 PTMI.K **=** DETI.JK

The time since last change (TMD!) is then

 $11.66$  TMD1.K = TIME.K - PTM1.K

The above equations are replicated to model the decision function for determining whether the PAX tariff needs to be revised. (See 11.679 11B) The equations for the PAX decision are as follows:

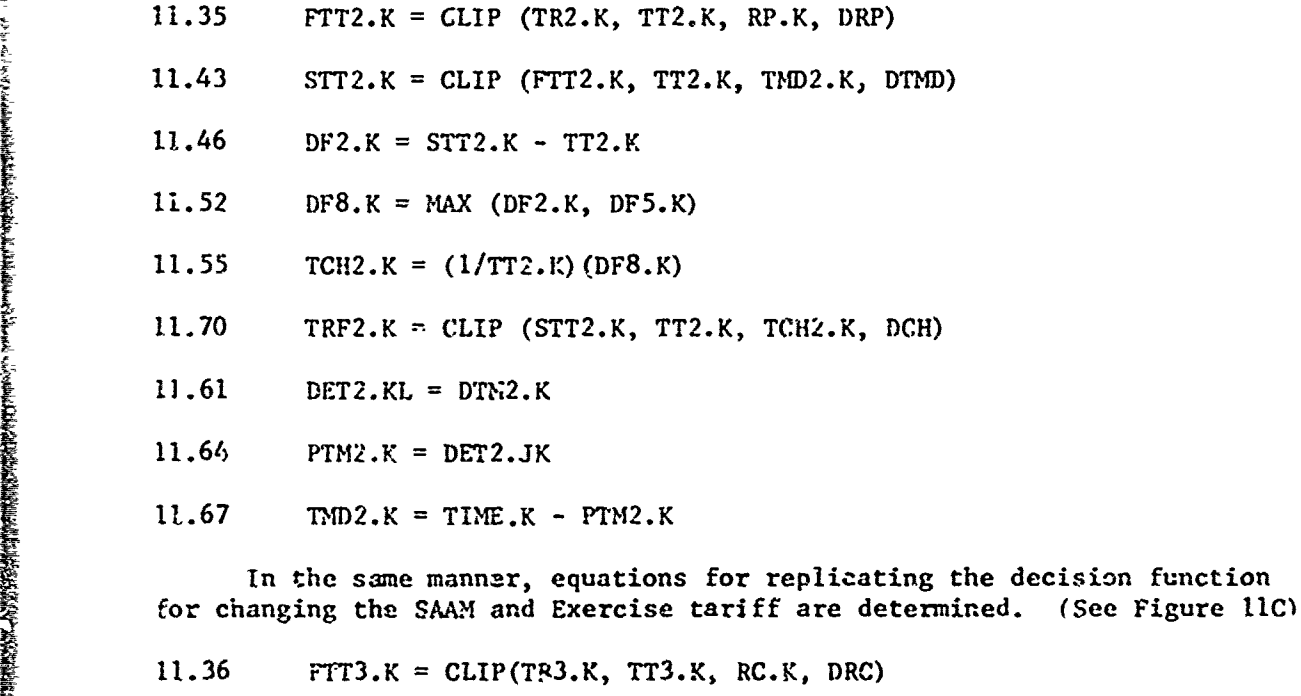

11.44 STT3.K = CLIP(FTT3.K, TT3.K, TMD3.K, DTMD)

11.47 DF3.K = STT3.K - TT3.K

11.53 DF9.K = MAX (DF3.K, DF6.K)

11.56 TCH3.K =  $(1/TT3.K)$  (DF9.K)

11.71 TRF3.K = CLIP (SIT3.K, 173.K, TC113.K, **DCHI,**

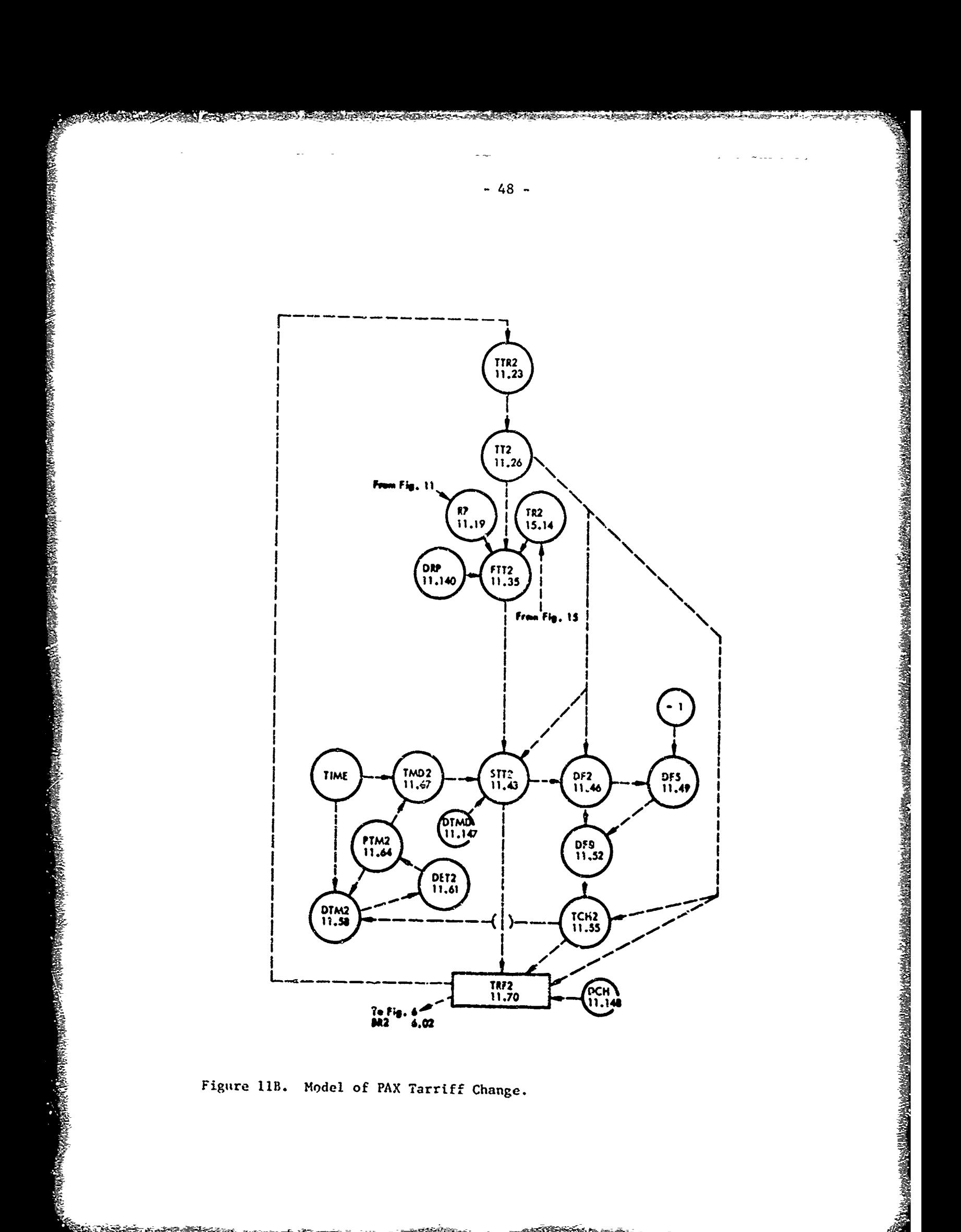

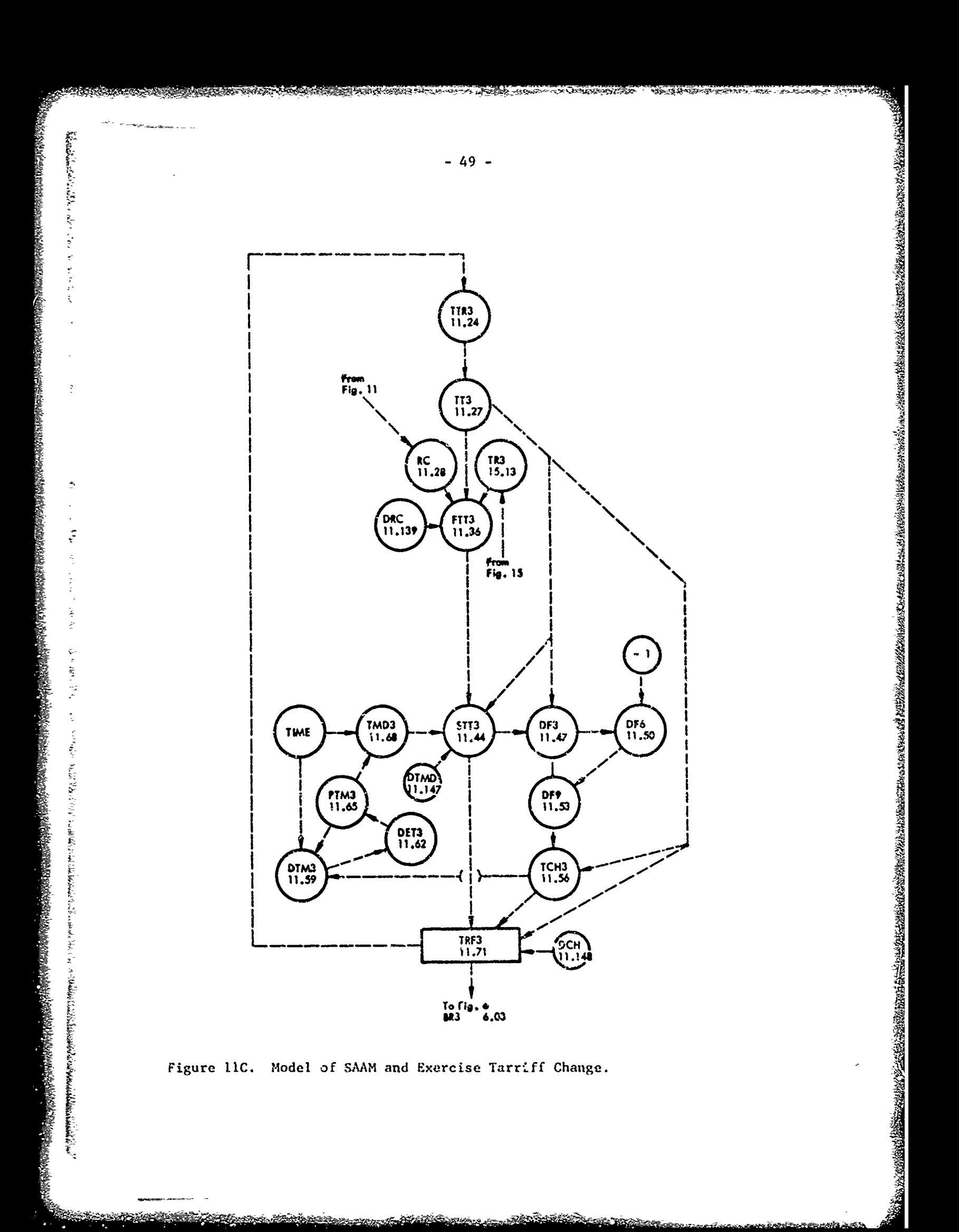

11.59 DTM3.K = CLIP (TIME.K, PTM3.K, TCH3.K, DCH)

11.62 DET3.KL = DTM3.K

11.65  $PTM3.K = DET3.JK$ 

11.68 TMD3.K = TIME.K - PTM3.K

A list of all variables identified in Figure **11** and their corresponding initial conditions and parameters is given in Appendix XI.

#### Figure 12

The proposed tariffs (TR1, TR2, TR3) are determined after considering the forecasted demand for Cargo, PAX, SAAM and Exercise and allocating forecasted capabilities and expenses to each classification of demand. This has been modeled in three segments, one representing forecasted capability and its allocation, one the forecasted usage or demand, and finally the forecasted expenses. These variables then influence the proposed new tariff.

The modeling of forecasted military capability and its allocation to Cargo and PAX plus the determination of commercial requirements to cover any defects is basically a replication of Figure 4. Military capability is determined and allocated to Cargo and a portion of the PAX requirements (the major portion being covered by conunercial buy) with the balance of the Cargo covered by additional commercial buy. This seginent of the system is modeled in Figure 12. 39<br>
1.39 FPR.K = CLIP (TDE.K, (TRI).K, 7Cl3.K, (CB)<br>
11.1.69 FPR.K = CLIP (TDE.K, TRI).K, 7Cl3.K, (CB)<br>
11.465 FPR.K = CCI).JR<br>
11.465 FPR.K = CCI).JR<br>
11.465 FR.K = CLIP (X = PCI).R<br>
11.465 FR.K = CCI).JR<br>
11.461 consisti

The forecast military capability is based on the current capability available (variable 4.04) as modeled in Figure 4. This figure, reduced by forecasted **CAAM** and Exercise demand and forecasted test and training demand is identified as variable 12.01 and represents the total military capability available for forecast Cargo and PAX usage. (See Figure 13)

12.01  $FCAP.K = TCAP.K - SMT.K - FD34.K$ 

FCAP **=** Forecast Cargo - PAX Capability (Ton-Miles/week)

 $FD34$  = Forecast SAAM-Exercise Requirement (Ton-Miles/week)

TCAP **=** Total Capability (Ton-Miles/week)

**SMT <sup>=</sup>**Smoothed testing and training (Ton-Miles/week)

From Figure 13 we obtain information regarding the portion of PAX requirements which are to be covered by military capability. This information is represented by variable F2A which is the difference between the total PAX forecasted requirements and the portion covered by commercial requirements.

12.05  $F2A - K = FD2X - K - FCB2 - K$ 

F2A **=** PAX Demand covered by Military (PAX-Miles/wcek)

We convert this to ton-miles per week.

 $PPAX = Conversion factor - (PAX-Niles per Ton-Hiles)$ 

-50-

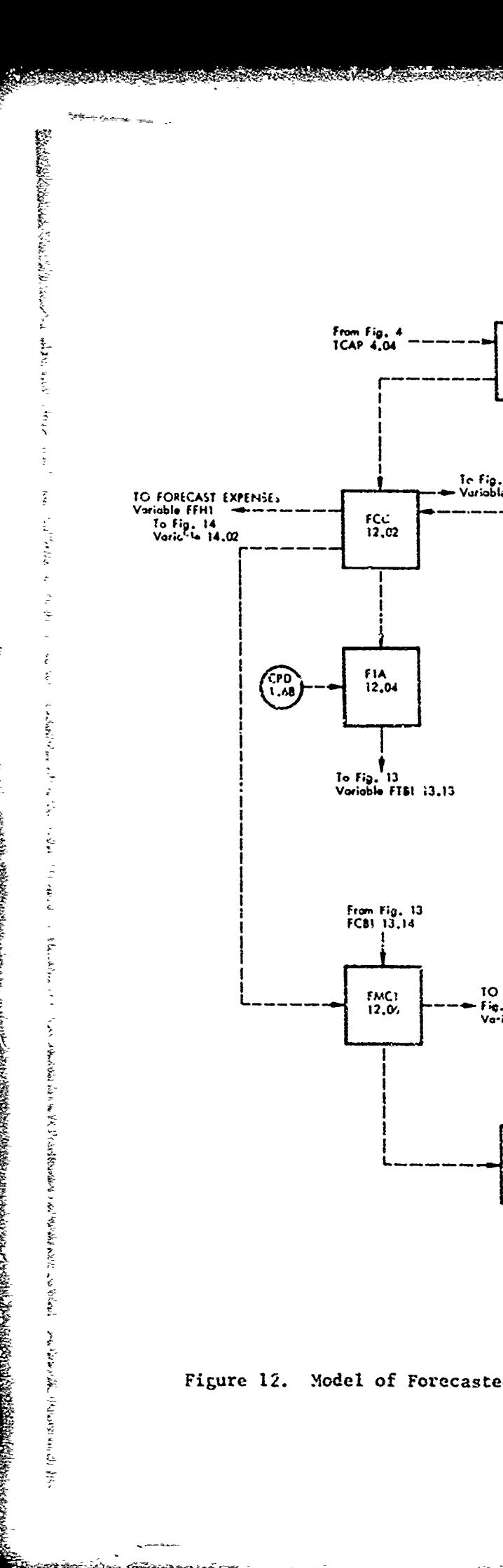

**BEER STREET** 

 $\mathcal{L}_{\mathcal{S}}$  and  $\mathcal{L}_{\mathcal{S}}$ 

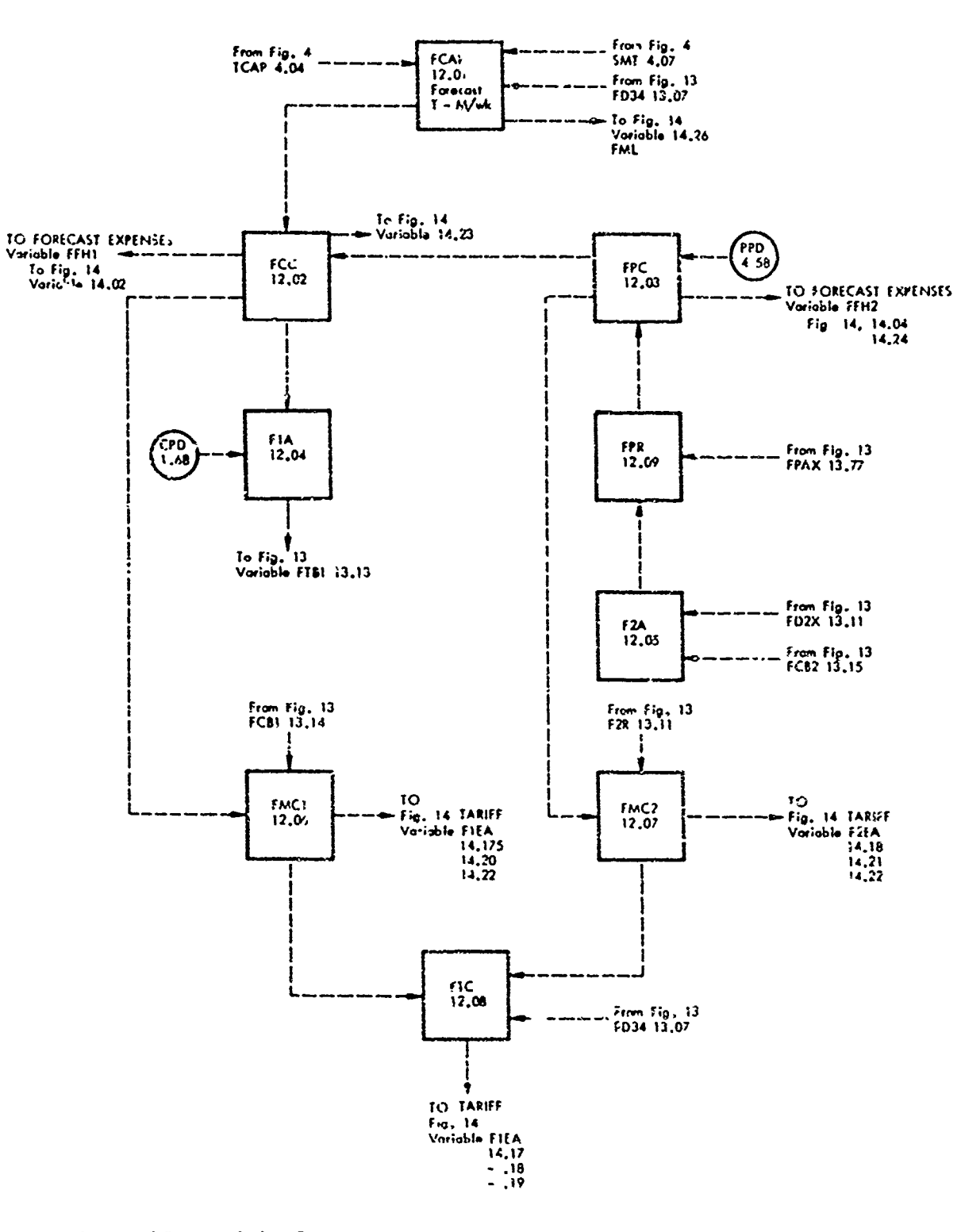

تتعتا

<u>FARIOUS</u>

 $-51 -$ 

description of the se

2010年度以上的时间

mestayaya M Salih Walio historiyasi

→<br>それは、それは、そのような、そのような、そのような、そのようなのかです。そのように、そのようにものなかですがあります。そのなから、そのなか、そのようなのだろうなのだろうか。そのようなのではないでしょうか、そのようなのではないかないかか

This requirement is then increased to cover positioning and depositioning time.

12.03  $TFC,K = PPD * FPR.K$ 

 $FPC =$  Military capability allocated to PAX (Ton-Miles/week)

The military capability allocated to Cargo is now the bilance left after covering PAX requirements.

12.02  $\text{FCC.K} = \text{fCAP.K} - \text{FPC.K}$ 

1972年19月20日,1989年19月20日,1989年19月20日,1989年19月20日,1989年19月20日,1989年19月20日,1989年198月10日,1989年19月20日,198<br>1982年10月20日,1989年10月20日,1989年10月10日,1980年10月20日,1980年10月20日,1980年10月20日,1980年10月

 $FCC = Military Capacity allowed to cargo (Ton-Miles/week)$ 

This is reduced to allow for positioning and depositioning time and the balance is used to cover the forecasted Cargo demand.

12.04 F1A  $K =$  CPD \* FCC.K

 $F1A = Military Capacity to cover Cargo Demand (Ten-Miles/week)$ 

Variables 12.06, 12.07, and 12.08 are levels of information needed to calculate the orecasted tariff in Figure 14.

12.06  $FMC1.K = FCC.K + FCBL.K$ 

 $FMC1 = Forecast Military plus Commercial cargo Capacity (Ton-Miles/week)$ 

12.07  $FMC2.K = FPC.K + F2R.K$ 

FMC2 = Forecast Military plus Commercial PAX Capability (Ton-Miles/week)

は、その中では、そのようなものです。そのようですから、そのようですか、そのようなものですか、そのように、そのように、そのとのためのものですから、そのかのかっているようなのですかですから、そのかですから

- 12.08  $TC_K = FMC1.K + FMC2.K + FD34.K$ 
	- FTC = Forecast Total Commercial plus Hilitary Capability including SAAM and Exercise (Ton-Miles/veek)

A list of all variables identified in Figure 12 and their corresponding initial conditions and parameters is given in Appendix XII.

#### Figure 13

The Industrial Fund tariff is established to recover forecasted expenses and correct the OBC (Figura 11) over time from revenue anticipated from forecasted demand for MAC cervices. In the Industrial Fund system, forecasts come from the MAC custemers. In our model of the system some method was needed to simulate this action. It was decided to assume that the forecasted demand for a service would be a function of

- the smoothed average demand over the past, and a)
- $\mathbf{b}$ the smoothed average rate of change in demind over the past.

From Figure 1 and variables 1.17 and 1.13 the smoothed customer demand (SPIG and SDIC) is obtained for outgoing and incoming Cargo movement. A.so, from Figure i information regaciing the rate of change in customer demand

14(VI" and SR1C) is obtained from variables 1.22 and **1.23,**

**TARRY NO DIRECTOR** 

The Industrial Fund has a charge to break even (total expense  $=$  total revenue) over two-year intervals. It was therefore assumed rhat the system first attempts to break even when TIME = 2 years and will adjust tariffs as necessary to achieve this objective until TIME = 1 year at which time the system selects a new break even point as TIME = 3 years. The time for breaking even is therefore always betweep I and 2 years in the future. This prevents tariffs from becoming much too high or too low because of a short time interval for correcting the OBC.

Thus, from time 0 until the end of year 1 the adjustment point is the end of year 2. From the start of year 2 until the end of year 2, the adjustment point is the end of year 3. This information is modeled as follows:

The adjustment point in the future is equal to XYZ.

15.18  $XYZ.K = XYZI + TIS.K$ 

**REAL LINE** 

2008年1月1日に、1990年1月1日に、1990年1月1日に、1990年1月1日に、1990年1月1日に、1990年1月1日に、1990年1月1日に、1990年1月1日に、1990年1月1日に、1

 $\tilde{\mathcal{I}}_m$ 

Ŧ

2011年4月1日 1月1日

 $XYZI = 104$  weeks (2 years)

This point is updated each year by TIS, which increases XYZ by 52 weeks at the end of each year, thereby always keeping the adjustment point sometime between one and two years in the future. (See variable 15.19 of Appendix  $XV$ )

The forecasted change in demand is now assumed to be the average change from the present until the end of adjustmeat period. This is given by the variable

the lands and use of a substantial flux of a substantial of a late to

13.19 **G1G.K** =  $(SRIG.K)(TIM.K)/2$ 

- $15.01$  TIM.K = XYZ.K TIME.K
	- TIM = Adjustment Period (weeks)
	- GIG = Average change in Cargo demand-outgoing- over adjustment period (Ton-Miles/week)

TIME = Present time in simulated run

The forecasted demand rate for the adjustment period is now the average demand plus the change in demand forecasted. This demand is also increased to allow for less than 007, utilipation of the air frames capacity.

FDIG.K =  $(1/FULG)(SD1G.K + G1G.K)$ 

Forecasts can be in error and so, as to be able to test the sensitivity of the system to forecasting errors, we have introduced a noise Eunction in the forecast. This is accomplished by multiplying the foreast by random numbers from a normal distribution. To dampen out the high trequency noise we then sverage (smooth) the results. This results in the following equations in place of the one given above for **FDIG.**

13.01 FFDIG.K =  $(1/FUIG)(SDIG.K + GIG.K)$ 

13.25 SFIG.K = (FFDIG.K) NORMRN (MEAN, STDV2)

13.31 FDIG.K = SMOOTH (SFIG.K, DEF2)

FDIG = Forecasted Demand-Cargo-Outgoing (Ton-Miles/week)

13.62 DEF2 = Smoothing Time Period

(中に)の時代は、人間は最初はは現場を取りなか可能で、その見ずはなりがは気中には大きなたときには何かではないとのはないと思いないのから、そのように、対応は彼は必要のなければないのが、反応が必要には、人間は最近のはないので、これは、

In the above equations NGRMRN (MEAN, STDV2) results in the Dynamo Compiler selecting random numbers from a normal distribution with a mean of MEAN and  $\varepsilon$  standard deviation of STDV2. With various specifications for MEAN and STDV2, we are able to simulate random variation in the forecasted demand FFDIG.

The above equations represent the forecast for outgoing Cargo. Incoming Cargo is forecasted in the same manner.

13.20  $GIC.K = (SRIC.K)(TM.K)/2$ 

13.02 **FFDIC.K =**  $(1/FUL)$  **(SDIC.K + GIC.K)** 

13.26 SFIC.K =  $(FFDIC.K)$  NORMRN (MEAN, STDV3)

13.32 FDIC.K = SMOOTH (SFIC.K, **DEF3)**

GIC = Average Change in Cargo incoming over adjustment period (Ton-Miles/week)

 $FDIC = Forecasted Demand-Cargo-Incoming (Ton-Miles/week)$ 

13.63 DEF3 = Smoothing Time Period

In the same manner the equations for forecasted PAX outgoing and incoming requirements are determined.

13.21  $G2G.K = (SR2G.K)(TM,K)/2$ 

13.22 G2C. $k = (SR2C, K) (T1M, K)/2$ 

13.03 FFD2G.K **-** (I/FU2G)(SD2G.K + G2G.K)

13.04 FFD2C.K =  $(1/FU2C)(SD2C.K + G2C.K)$ 

13.27 SF2G.K =  $(FFD2G,K)$  NORMRN (MEAN, STDV4)

13.28 SF2C.K =  $(FFD2C.K)$  NORMRN (MEAN, STDV5)

13.34 FD2G.K = SMOOTH (SF2G.K, DEF4)

13.33 FD2C.K = SMOOTH  $(SF2C.K, DEF5)$ 

G2G = Average Change in PAY-Outgoing over adjustment period (PAX-Miles/week)

これによったことには、その日本をはないでき、当時はは間のようにもどうなくないかもので、そのこの時には近いの気があった。その人をなみは、日本的意味的などのである。そのことにはないのです。

 $G2C =$  Average Change in PAX-Incoming over adjustment period (PAX-Miles/week)

 $-55 -$ 

्राज्यस्<br>स्र **Reader** 

控制空灯 医气

 $\tilde{\mathcal{I}}$  $\frac{1}{2}$ 

 $\ddot{z}$ 

家人是我们的应该是我们的人的人是我们的人的人的人的人,我们的人的人,我们的人们的人,我们的人们的人们,我们的人们的人们,我们的人们的人们,我们的人们的人们,我们的人们的人们,我们的人们的人们,我们就是<br>第238章 我们的人们的人们,我们的人们的人们,我们的人们的人们,我们的人们的人们,我们的人们,我们的人们的人们,我们的人们,我们的人们,我们的人们,我们的人们

 $\ddot{=}$ 

 $\frac{1}{2}$ 

 $\frac{1}{2}$ 

といいます にっぽんほうしん

Ŝ

 $\frac{1}{2}$ 

<u>koonimid dhiin iyo inan</u>

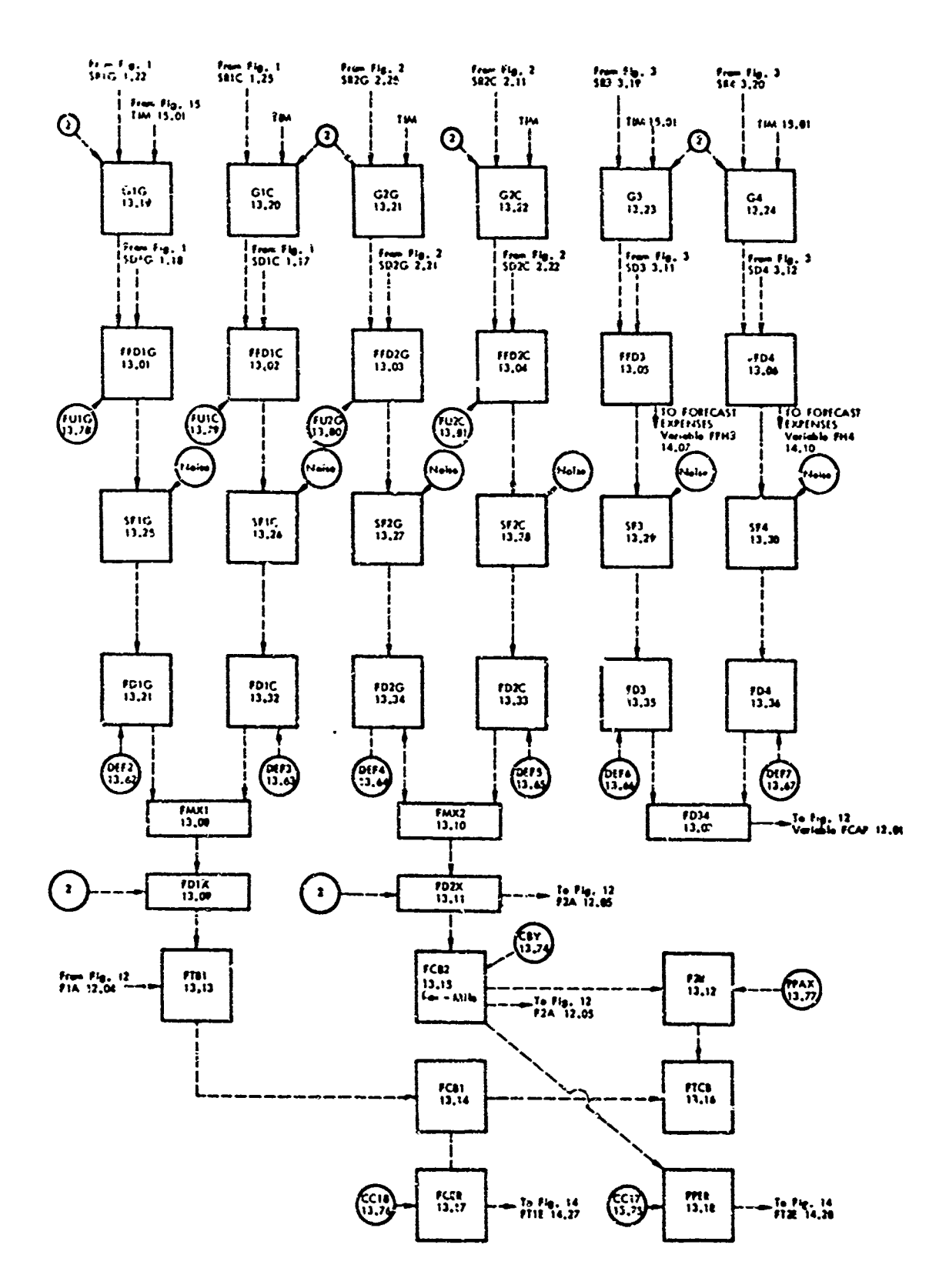

тами создания создания в постояния в постояния создания в постояния в постояния в постояния в постояния в постояния в постояния в постояния в постояния в постояния в постояния в постояния в постояния в постояния в посто

Figure 13. Model of Forecast <sup>4</sup> Demand.

استخلفت والمستوصو

<u>୷୷୷୵ୖଽଽୠ୰୶</u>

 $FD2G = Forecasted Demand-PAX-Outgoing (PAX-Miles/week)$ 

FD2C = Forecasted Demand-PAX-Incoming (PAX-Miles/week)

- 13.64 DEF4 = Snoothing Time Period
- 13.65 DEF5 = Smoothing Time Period

SAAM and Exercise Demand is treated in this same manner.

- 13.23  $C3.K = (SR3.K)(TIM.K)/2$
- 13.24  $GA.K = (SR4.K)(TIM.K)/2$
- 13.05 FFD3.K = SD3.K + G3.K
- 13.06 FFD4.K =  $SD4.K + G4.K$

13.29 SF3.K =  $(FFD3.K)$  NORMRN (MEAN, STDV5)

13.30  $SFA.K = (FFD4.K) NORMRN (MFAN, STDV7)$ 

$$
13.35 \qquad \text{FD3. K} = \text{SMOOTH (SF3. K, DEF6)}
$$

$$
13.36 \qquad \text{FD4.K} = \text{SMOOTH (SF4.K, DEF7)}
$$

 $G3$  = Average Change in SAAM over  $\forall$  djustment period (Ton-Miles/week)

 $G4$  = Average Change in Exercise over adjustment period (Ton-Miles/weck)

FD3 = Forecasted Demand-5 AAM-(Ton-Miles/week)

FD4 = Forecasted Demand-Exercise-(Ton-Miles/week)

- $13.66$  DEF6 = Smoothing Time Period
- 13.67 DEF $7 =$  Smoothing Time Period

The forecasted demand for **SAAM** and Exercise is then

13.07 FD34.K = FD3.K + FD4.K

2012年の日本語の「このことのことには、「また、「また、」

 $FD34 = Total SAM-Exercises Demand ( Ton-Miles/week)$ 

[This information (FD34) was utilized in Figure 12 to determine total military capability available for Cargo and PAX (FCAP).

The forecasted Cargo capability is now assumed to be twice the larger denand between outgoing and incoming.

医高度测定器 网络德国人名英格兰人姓氏德国的变体地名美国德国英国德国英国

13.08 FMX1. $K = MAX(FD1G.K, FD1C.K)$ 

13.09 FD1X.K =  $2 * FMX1.K$ 

-57-

13.10 
$$
FMX2.K = MAX(FD2G.K, FD2C.K)
$$

**13.11 •PD2X.K = 2**  $\neq$  **PMX2.K**  $\frac{1}{2}$  for  $\frac{1}{2}$  for  $\frac{1}{2}$  for  $\frac{1}{2}$  and  $\frac{1}{2}$  and  $\frac{1}{2}$  and  $\frac{1}{2}$  and  $\frac{1}{2}$  and  $\frac{1}{2}$  and  $\frac{1}{2}$  and  $\frac{1}{2}$  and  $\frac{1}{2}$  and  $\frac{1}{2}$  and  $\frac{1}{2}$  and  $\frac{1}{2}$  and  $\frac{1}{2}$  a

 $FD2X = Forecasted military capability demanded-PAX (PAX-Miles/week)$ 

The Industrial Fund covers the mejor portion of FAX demand by commercial buy. Thus,

13.15 FCB2.K = FD2X.K  $\star$  CBY

PARTY PARTY PARTY PARTY PARTY PARTY PARTY PARTY PARTY PARTY PARTY PARTY PARTY PARTY PARTY PARTY PARTY PARTY PARTY PARTY PARTY PARTY PARTY PARTY PARTY

● 「主義の場所の場所のことを見る」ということを見ることを見ることを見ることを見ることを見ることをしている。

1970年1月12日11月12日12月12日,1月12日,1月12日,1月12日,1月12日,1月12日,1月12日,1月12日,1月12日,1月12日,1月12日,1月12日,1月12日,1月12日

FCB2 **=** Forecasted Commercial Buy-PAX (PAX-Miles/week)

13.74 CBY  $=$  % of Demand covered by Commercial Buy

The forecasted cost of the commercial buy is now

13.18 FPER. $K = CCI$ <sup>2</sup> \* FCB2.K

FPER = Forecasted cost of PAX buy ( $\frac{5}{2}$ week)

13.75 CC17 = Commercial cost  $(\frac{5}{PAX - Mile})$ 

The Cargo demand (FDIX) is covered by military capability (FIA from Figure 12) and the additional required, covered by commercial buy. If no commercial is required, the total military capability is utilized for the forecasted demand. 7 -<br>
FORZ.K = WX(FIRC.X, FOCC.X)<br>
FORZ.K = 2 + RNC.K<br>
FORZ.K = 2 + RNC.K<br>
FORZ.K = 2 + RNC.K<br>
TON = Forecasted criticary compatitity demanded-Cargo (Ton-Miles/week)<br>
The Industrial Pund Covera the negro perties of IXX dema

13.13  $FTB1.K = FD1X.K - F1A.K$ 

13.14 FCB!.K = CLIP (FTBI.K, 0, rTBI.K, **0)**

The above two equations assure us that our model will purchose commercial time only when the demand (FDIX) exceeds the military capability (FIA).

The total commercial buy in ton-miles per week is now computed by converting PAX buy to ton-miles per week and adding this to the Cargo commercial. buy.

13.12  $F2R.K = FCB2.K/FPAX$ 

13.77 FPAX = Conversion Factor PAX-Miles/Ton-Miles

 $F2R =$  Forecasted PAX Commercial Buy (Ton-Miles/week)

13.16 FTCB. $K = FCB1 \cdot K + F2R \cdot K$ 

 $FTCB = Forecasted Total Commercial Buy (Ton-Niles/week)$ 

**58-**

The forecasted cost for Cargo commercial buy is found as follows:

## 13.17 FCER.K =  $CC18 \times FCB1$ .K

FCER = Forecasted commercial cost-Cargo (\$/week)

13.76 CC18 **=** Commercial Tariff (\$/Ton-mile)

A list of all variables identified in Figure 13 and their corresponding initial conditions and parameters is given in Appendix XIII.

### Figure 14

うちんかんかんかんかい すみだく のちゃくし こっぱん かまりはな ぶっこう がんけん きょうきょう かいはん かんきん かんかん かんかん こうさんかい

In Figures 14, 14A, and 15 we model that segment of the industrial Fund system which determines the forecasted tariffs (TR1, TR2, TR3) at a point in time based on the forecasted customer usage, the forecasted expenses, and the Industrial Fund's total expense-revenue balance (OBC).

The forecasted customer usage has been modeled and described in Figure **13.** From Figure 12 and the model of military capability allocation ve obtain the forecasted military capability allocated to Passenger demand (FPC) and the forecasted military capability allocated to Cargo demand (FCC). From. Figure 13 we obtain the forecasted SAAM requirements (FD3) and the forecasted Exercise requirements (FD4). These variables (FPC, FCC, FD3, FD4) influence the forecasted expenses associated with filling this forecasted demand.

The modeling of forecasted expenses (Figure 14A) is a replication of the modeling of actual expenses, the only difference being the use of forecasted flying hours rather than generated flying hours.

The flying hours are determined by dividing the military capability allocated by speed and capacity factors. Thus,

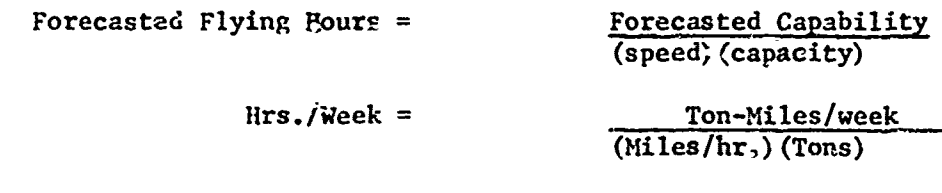

 $14.04$  FFH2.K = FPC.K/((S418)(C417))

 $14.02$  FFHI.K = FCC.K/((S423)(C424))

14.07 FFH3.K = FD3.K/((SPD3)(CAP3))

14.10 FFH4.K = FD4.K/((SPD4)(CAP4))

FFHI.K = Forecasted Flying Hours allocated to Cargo (Flying Hours/week)

FFH2.K = Forecasted Flying Hours allocated to Passengers (Flying Hours/week)

FFH3.K = Forecasted Flying Hours allocated to SAAM (Flying Hours/week)

 $FFH4.K = Forecasted Flying Hours allocated to Exercise (Flying Hours/week)$ 

 $S418$ ,  $S423$ ,  $SPD3$ ,  $\alpha$   $SPD4$  =  $Speed of$   $Aircraft$  (Miles/Hour)

C417, C424, CAP3, & CAP4 **=** Capacity of Air Frame (Tons)

The forecasted expense rate per week is then the costs per flying hours multiplied by the flying hours per week plus the fixed costs per week.

The forecasted expense rate for Cargo is then

14.03 FHE1.K = FFH1.K (E716 + E728 + E723)

14.01 FIE.K = E710 + E715 **+** E722 + FHEI.K

FHE1. $K =$  Forecasted Variable Cargo Expenses (\$/week)

FIE.K  $\tau$  Forecasted Total Cargo Expenses (\$/week)

The forecasted expenses for PAX, SAAM and Exercise movement is similarly modeled.

かんでいていていたいかんですから、そのようなことです。そのようなことです。そのことによっているから、そのことにも、そのことのことが、このことができているから、そのことをしているのか、そのこのことが、そ

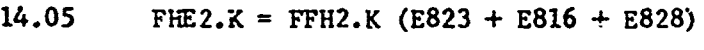

14.06 F2E.K = E810 + E815 + E822 + FHE2.K

14.08 FHE3.K = FFH3.K (E916 + E923 + E928)

14.09 F3E.K =  $E910 + E915 + E922 + FHE3.K$ 

14.11 FHE4.K = FFH4.K (ET16 + ET23 + ET28)

14.12 F4E.K = ET10 + ET15 + ET22 + FRE4, K

FHE2 = Forecasted Variable PAX Expense ( $\frac{\epsilon}{\pi}$ ) week)

FHE3 = Forecasted Variable SAAM Expense (\$/week)

FHE4 = Forecasted Variable Exercise Expense ( $\frac{6}{w}$ eek)

F2E = Forecasted Total PAX Expense (\$/week)

 $F3E$  = Forecasted Total SAAM Expense (\$/week)

 $F4E =$  Forecasted Total Exercise Expense (\$/week)

The total forecasted expense rate for all military capability is then

14.13 FFTE.K = FIE.K + F2E.K + F3E.K + F4E.K

The above variable does not allow for possible errors in forecasting, as the expense rates used are actual rates not known in actuality until after the fact. Possible forecasting error or noise is introduced by a noise

function (see Figure 14) as follows:

14.14 FTE.K =  $(FFTE.K)$  NORMRN (MEAN, STDV1)

FTE = Forecasted Total Military Expense ( $$/$ week)

 $MEM = Mean of Error Deviation$ 

 $STDV1 = Standard Devi.$  ion of Error

So as to prevent the forecasted expense from fluctuating with high frequency, as it would using the above equation, we smooth the results of the above equation to give the quantity used in forecasting the tariff.

14.15 SFTE. $K = SMOOTH$  (FTE.K, DEF1)

网络地方网络地方网络地方网络地方地方网络地方网络地方地方 医前列腺反应 化对应性吸收 化分子的 医急性性皮炎 人名俄俄俄罗斯阿拉伯 医特氏试验检梅毒性 医神经性神经 医神经的 医前列腺 医抗原性 医阿斯特氏试验检尿病 医内部性脑膜炎

 $SSTE =$  Smoothed total expense rate ( $$/week$ )

 $14.52$  DEF1 = Smoothing time interval (weeks)

The above equations now allow the analyst to introduce error in that portion of the model yielding the forecasted military expense rate. The sensitivity of the model, and possibly the system, to errors in expense forecasting may now be studied.

The total forecasted military expenses are now divided into three parts and each appropriately identified as either administrative expense rate, terminal expense rate, or direct expense rate. This is modeled with each variable considered a percentage of the total expense.

14.30 DTE.K =  $S$ FTE.K \*  $PCT4$ 

14.31 ADE.K = SFTE.K **\*** PCT2

 $14.16$  TEX.K = SFTE.K \* PCT3

**ADE** = Forecasted Administration expense rate (\$/week)

TEX = Forecasted Terminal expense rate ( $\sqrt{5}/$ week)

**DTE** Forecasted Direct expense rate (S/week)

14.53 PCT2 **%.** of total expense to Administration

 $14.54$  PCT3 =  $\%$  of total expense to ferminal

14.55 PCT4 = **7.** of total expense to Direct

In addition to the above forecasted military expenses, the forecasted commercial expense rate for Cargo (FCER) and Passengers (FPER) has also been determined in that segment of the model described in Figure 12.

ことでのロムでもも見ることでものは、おぼりが見えていますの人がの中ですからないですが、その気を見えなられると思えなかなからすか。まそでことでも食用品の味噌を食べていますから、そのように

The Industrial Fund determines the proposed tariff for each of the four types of demand by allocating costs to each classification of demand and recovering this cost based on the forecasted demand. The allocation of expenses to each demand classification is proportional to the capability allocated to that demand.

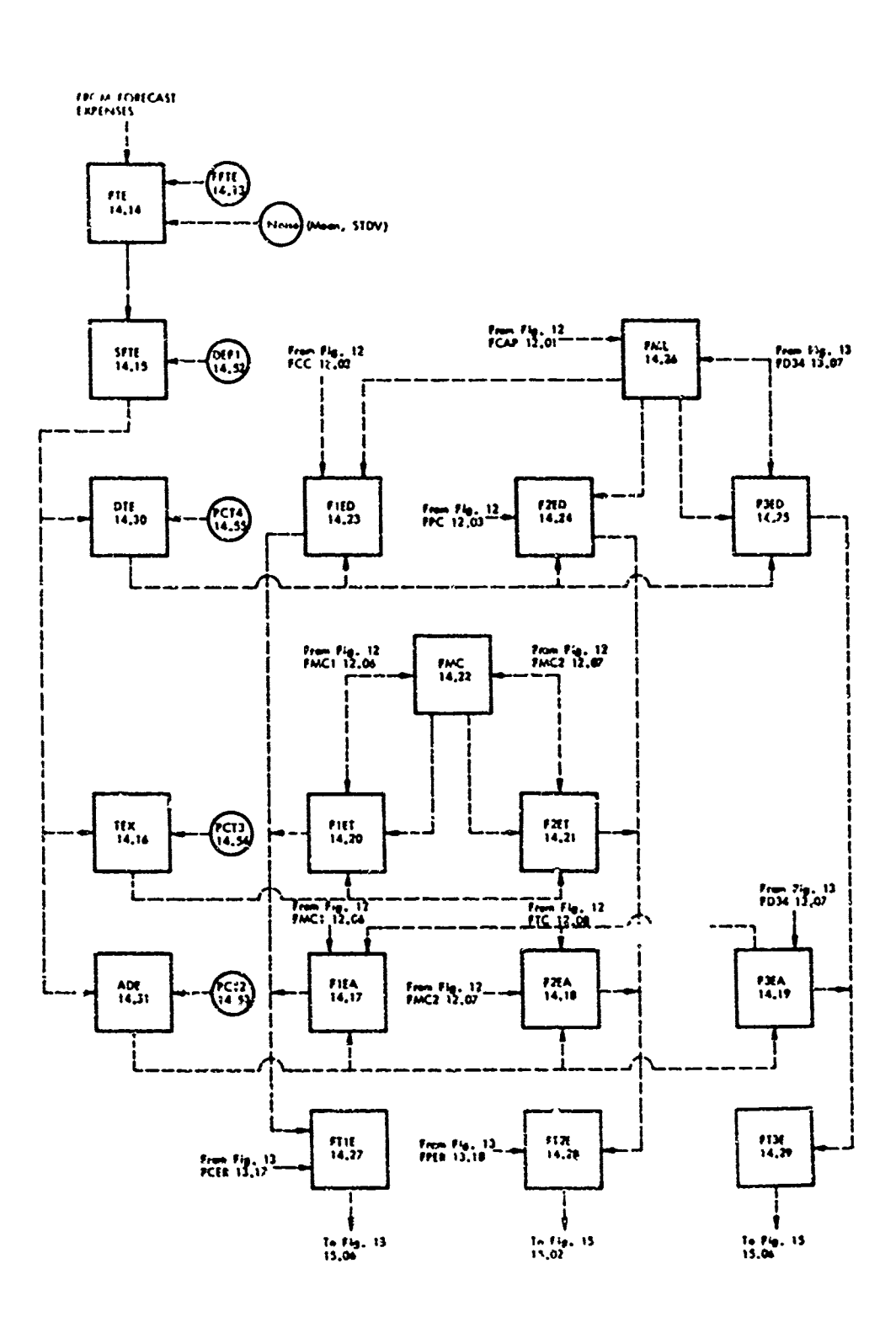

Figure 14. Model of Expense Allocation.

 $-61 -$ 

energing on the and and the contractive of the contractive of the contractive of the contractive of the contractive of the contractive of the contractive of the contractive of the contractive of the contractive of the co

**ROLL BANK OF THE SECOND PRO** 

医无反射病毒 无线感觉不足 不过人的复数形式

「それは、これをするか、これをする」

 $\frac{3}{2}$ 

 $\ddot{\phantom{a}}$ 

 $\mathbb{Z}^{2n-1}$  with

**ARTISTS** 

ことにより、このこの気がありますが、だいからます。ここからだんなど、これで、「ここく」「ここくなどがいく気をする」という記念をする意見を見るからない。

**THE REPORT OF THE PROPERTY OF THE STATE** 

A SAN A BARA NG KATING KATING KATING KATING KATING KATING KATING KATING KATING KATING KATING KATING KATING KAT<br>Kating kating kating kating kating kating kating kating kating kating kating kating kating kating kating kating

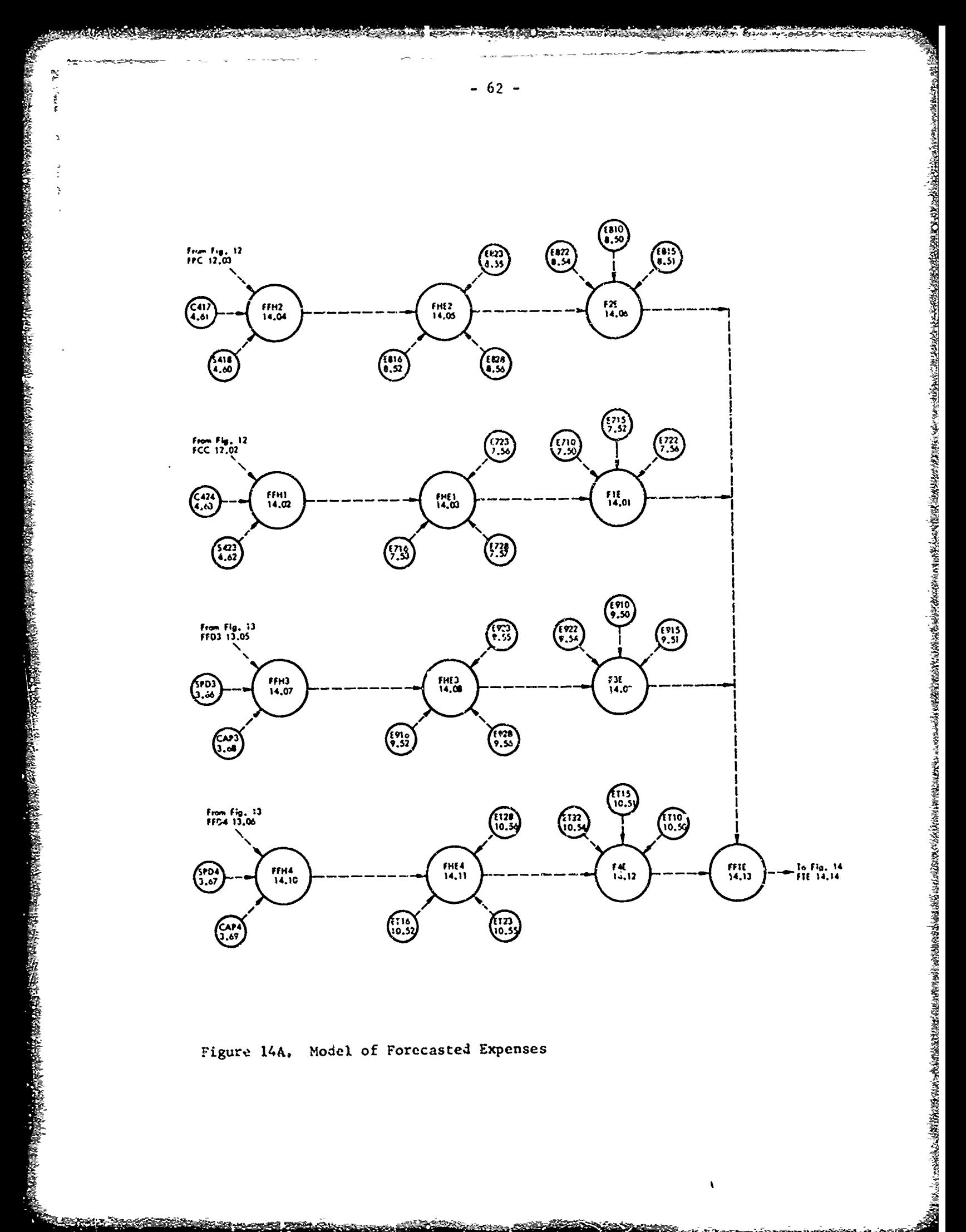

 $\pmb{\mathsf{v}}$ 

Model of Forecasted Expenses Figure 14A.

The modeling of this decision function within the system has been accomplished through the variables described in Figure 14 and **15** and their equations.

The following information on military and commercial capability is first

14.26 FML.K =FCAP.K **+** FD34.K

FML  $=$  Total Military Capability Allocated to all classified demand

 $14.22$  FMC.K = FMC1.K + FMC2.K

FMC = Total Military plus commercial capability allocated to Cargo and PAX demand

12.08 FTC = Total Military and commercial capability allocated to all classified demaid

The allocation of expenses to PAX, Cargo or SAAM-Exercise is a function of the expense variable (Administrative, Terminal, or Direct) and the capabilities allocated to the particular classified demand.

determined from data within the system. **I** Administrative expenses are allocated to each demand classificatic'. (Cargo, PAX, SAAM-Exercise) according to that portion of total capability (Commercial + Military) (FTC) allocated to that demand classification.

 $14.17$  FIEA.K = ADE.K(FMCI.K/FTC.K)

が、その時は、その時に、そのようなことで、そのようないから、いいにいいのか、いったいか、いっというかんだい。そのように、いっというので、そのように、いっというのかのか、そのように、このかか、そのように このかかく しっしょ

14.18  $F2EA.K = ADE.$ : (FMC2.K/FTC.K)

14.19  $F3EA$ ,  $K = ADE$ ,  $K(FD34$ .  $K/FTC$ .  $K$ )

Terminal expenses are allocated to the classified demand according to allocated Cargo and PAX capability. (Military  $\div$  Commercial)(FMC)

14.20  $F1ET.K = TEX.K(FWCL.K/FMC.K)$ 

 $14.21$  F2ET.K = TEX.K(FMC2.K/FMC.K)

Direct expenses are allocated to the classified demand according to the military capability required for each demand classification.

 $14.23$  FIED.K = DTE.K(FCC.K/FML.K)

 $14.24$   $F2ED.K = DTE.K(FPC.K/FML.K)$ 

 $14.25$  F3ED.K = DTE.K(FD34.K/FML.K)

**FlEA** =Forecast Expense Rate-Cargo-Administrative (S/week)

F2EA = Forecast Expense Rate-PAX-Administrative (\$/week)

F3EA = Forecast Expense Rate - SAAM-Exercise-Administrative (\$/week)

**FlET** = Forecast Expense Rate-Cargo-Terminal (S/week)

 $F2ET$  = Forecast Expense Rate-PAX-Terminal (\$/week)

 $FIED = Forecast$  Expense Rate-Car  $\cdot$ Direct (\$/week)

 $F2ED =$  Forecast Expense Rate-PAX-Direct (\$/week)

F3ED **=** Forecast Expense Rate-SAAM-Exercise-Direct (S/week)

The estimated expense rate for each demand function (Cargo, PAX, SAAM) is now the summation of these allocated expense rates.

14.27 FTIE.K **=** FCER.K + FIEA.K + FIET.K + FIED.K

 $14.28$  FT2E.K = FPER.K + F2EA.K + F2ET.K + F2ED.K

 $14.29$  FT3E.K = F3EA.K + F3ED.K

FTIE = Forecast Total expense rate-Cargo  $(\frac{5}{w}e^{i\theta})$ 

 $F12E$  = Forecast Total expense rate-PAX (\$/week)

 $FT3E$  = Forecast Total expense rate-SAAM & Exercise (\$/week)

A list of all variables identified in Figure 14 and their corresponding initial conditions and parameters is given in Appendix XIV.

#### Figure 15

The forecasted tariff is now based on recovering the forecasted expenses over the forecasting time period plus or minus an adjustment expected to correct the OBC by the end of the forecasting time period.

The Forecasting time period (TIM) has been described and utilized earlier as a segment of Figure 13 and the modeling of forecasted customer demand. (See pg. 53 的。<br>第2012章 1922章 1922章 1922章 1922章 1922章 1922章 1922章 1922章 1922章 1922章 1922章 1922章 1922章 1922章 1922章 1922章 1922章 1

The Industrial Fund plans to correct the out of balance condition (OBC) between PAK expenses and income (PD) over the time period TIM. The same is true for any out of faiance condition between Cargo and SAAM expenses and income  $(CD)$ . This adjustment is then subtracted from the expanse rate for that classified demand.

 $15.04$  ADJ $1. K = CD.K/TIM.K$ 

 $15.03$   $ADJ2.K = PD.K/TIM.K$ 

ADJ1 = Adjustment due to Cargo-SAAM-Exercise income-expense differeree (\$/week)

ADJ2 =  $\text{Adjus}$  tment due to PAX income-expense difference (\$/week)

The expense rate for PAX movement over time period TIM is then

15.02 FAE2.K **=** FT2E.K - ADJ2.K

FAE2 = Forecasted net **FAX** expense rate (\$/wcck)

The actual forecasted demand for PAX movement is then determined by multiplying the capability allocated by the utilization factors.

15.11  $F2.K = (F02G.E)(FU2G) + (FD2C.K)(FU2C)$ 

 $FDz =$  Forecasted PAX Demand-actual (PAX-Miles/week)

The tariff is now determined to recover expenses (FAE2) from the customer demand (FD2).

**15.11-** TR2.K **=** FAE2.K/FD2.K

TR2 = Forecasted PAX Tariff (S/PAX-4iles/week)

The SAAM-Exercise and Cargo tariffs are determined together so that a premium charge can be allocated to SAAM-Exercise demand to cover the higher non-channel expenses associated with this demand.

First, the total Cargo-SAAM-Exercise expense rate is determined.

15.06 SFE.K **=** FTIE.K + FT3E.K - ADJI.K

SFE = Forecasted net expense rate for SAAM-Exercise and Cargo movement (\$/week)

£he -esulting expense rate (SFE) is then allocated to Cargo and SAAW-Exercise ExPse based on the amount of military capability allotted to each but with SAAM-Exercise charged a 157 premium for extra costs associated with special handling.

 $15.07$  STR.K = FD34.K/FML.K

15.09 F3AE.K **=** (SFE.X)(1.15)(STR.K)

15.10  $\qquad$  FlAE.K = SFE.K - F3AE.K

STR = Forecasted expense rate-Cargo-SAN-Exercise (\$/week)

F3AE = Forecasted net expense rate-SAAM-Exercise (\$/week)

FIAE = Forecasted net expense rate-Cargo  $(\frac{5}{w}e^{i\theta})$ 

The SAAM-Exercise forecasted tariff is now determined to recover SAAM-Exercise expenses (F3AE) from the demand for SAAM-Exercise (FD34).

15.13  $TR3.K = F3AE.K/FD34.K$ 

TR3 = Forecasted SAAM-Exarcise Tariff (\$/Ton-Mil<sub>2</sub>)

**,I'** acturl forecasted Cargo demznd is determined as followj: (See :les 13.01 and 13.02)

 $15.12$  **FD1.K = (FDIG.K)(FUIG) + (FDIC.K)(FUIC)** 

 $FDL =$  Forecastid Cargo Demand-Actual (Ton-Miles/week)

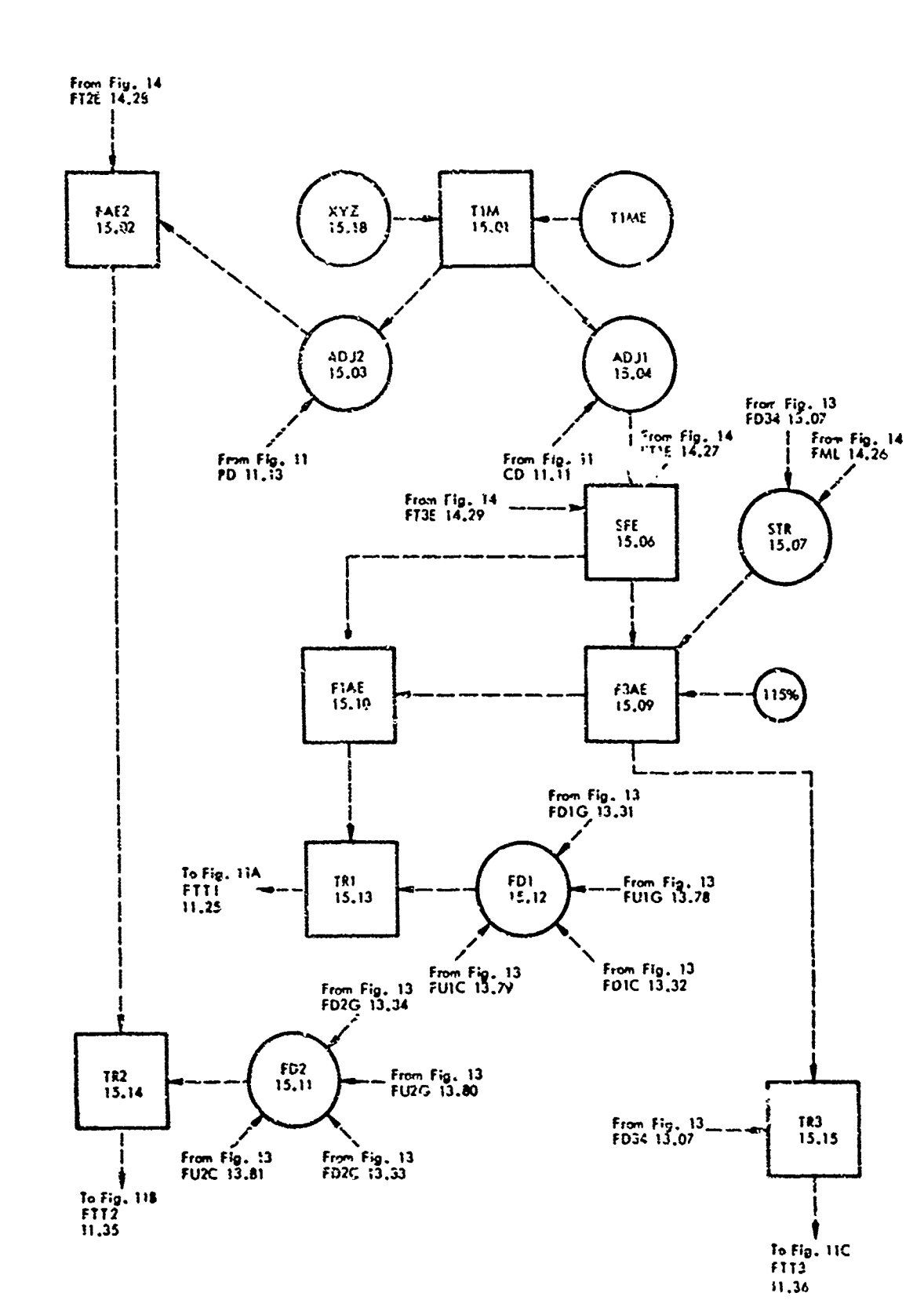

Figure 15. Model of Forecasted Tariff Calculation

<u> 1998 - Jan Alexandro Gregory, američki programatik († 1988)</u>

"我的时候,你们的时候我的时候我的时候,我们的时候,我的时候,我们的时候,我们的时候,我们的时候,我们的时候,我们的时候,我们的时候,我们的时候,我们的时候,我们的时候我们的时候,我们的时候我们的时候,我们的时候我们的时

 $-64.$ 

A STANDARD STANDARD STANDARD STANDARD STANDARD STANDARD STANDARD STANDARD STANDARD STANDARD STANDARD STANDARD

**John School of Bandy Progress of School Advisor Progress of the School Assessed Advised Advised Advised Advise** 

……と言えば時はあかがかい、ころは深いかわりはないのはないのは、そうながってきたがいてきることないからなくないから、このは最かからてはないのはないかかいのはそのことところは、彼は、

 $-6\pi^2$  . .<br>~s≈ The tariff is now determined to recover Cargo expenses (FIAE) from Cargo Demand (FD1).

# 15.13  $TR1. K = F1AE.K/FD1.K$

TRI = Forecasted Cargo Tariff (\$/Ton-mile)

A list of all variables identified in Figure 15 and their correpponding initial conditions and parameters is given in Appendix XV.

## Input Variables

This completes the description and explanation of the basic model. The exogenous input to the system is primarily the customer demand. We have written demand equations which will allow the model to be massaged by a step input, a ramp input, a sine input, or a noise input. These equations are identified in this manner.

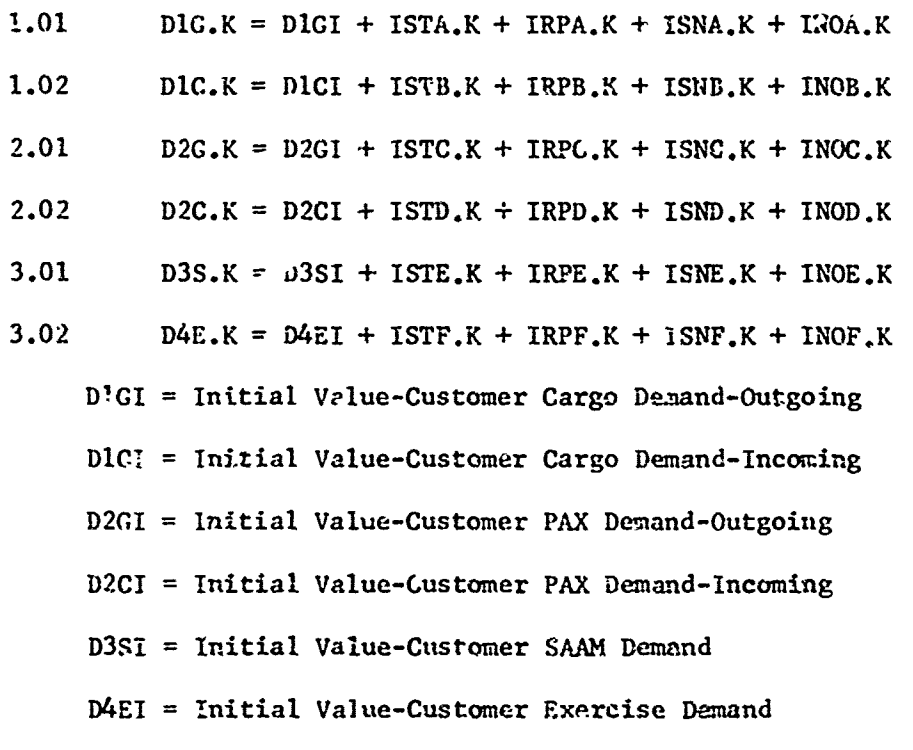

Tie step input is provided by the following variables.

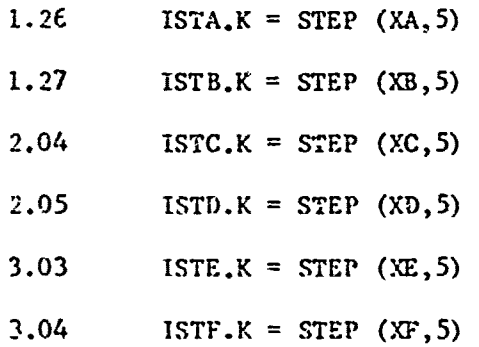

**S4-4**

The ramp input is provided by the following variables:

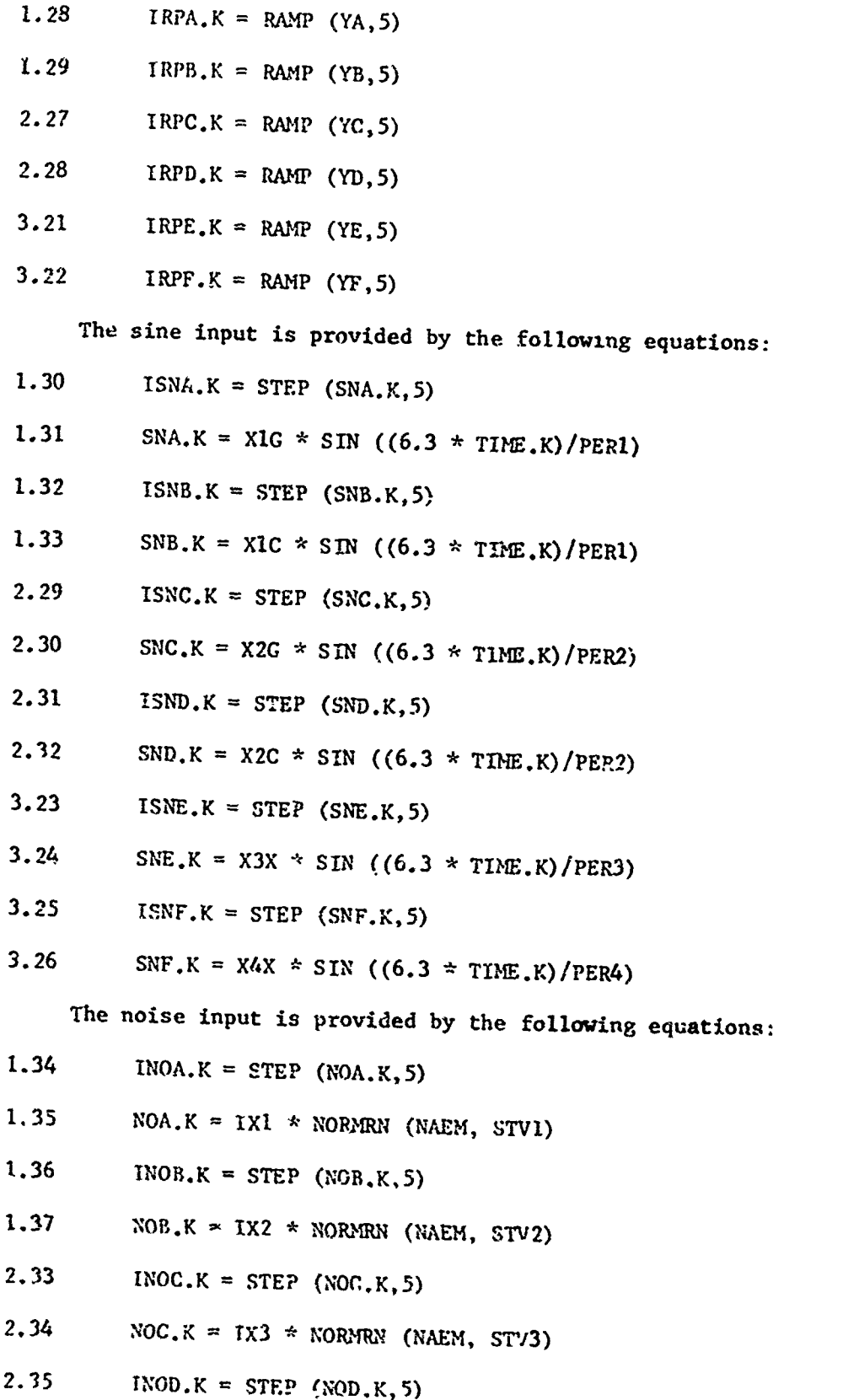

**ART AND AN INCORPORATION OF A CONTRACT AND CONTRACT OF A CONSTRUCTION OF A CONTRACT OF A CONTRACT OF A CONTRACT** 

étern

**POPER SECONDITION** 

「大きなので、そのことに、そのことに、そのことを見ているので、そのことを見ていることを見ていることに、そのことに、そのことに、そのことによって、そのことに、そのことに、そのことに、そのことに、そのこと

**AND A PERSONAL** 

<u>na Kongo da Ma</u>

しかい りょうきょう こうかんかん こうしんかん しょうかいじょう こうかんじょう おうぶつ きょうかん つき しゅうしゅう こうしゅうしょう こうしょう こうしょう こうしょう
- 69 -

- 2.36 NOD.K = IX4 \* NORMRN (NAEM, STV4)
- $3.27$  INOE.K = STEP (NOE.K.5)
- $3.28$  NOE.K = IX5 \* NORMRN (NAEM, STV5)
- 
- 3.30 NOF.K =  $IX6$  \* NORMRN (NAEM, STV6)

## Initial Values

3.29 INOF.K = STEP (NOF.K,5)<br>3.30 NOF.K = IX6 \* NORMRN (N<br>Initial Values<br>Each variable in the model h<br>and constants. The variables mus<br>model will be operational. The D<br>level equations be identified and<br>rate equations are Each variable in the model has been identified in terms of other variables and constants. The variables must all be given an initial value before the and constants. The variables must all be given an initial value before the<br>model will be operational. The Dynamo Compiler requires that the value of all model will be operational. The Dynamo Compiler requires that the value of all<br>level equations be identified and the value for the majority of the auxiliary and level equations be identified and the value for the majority of the auxiliary and rate equations will be computed by the Compiler. All variables and their initial equations are identified by figure number and a listing giver in the Appendices. All initial values have been appropriately selected so the model will be in steady state. Any dynamics in the model caused by a change in a variable or due to a change in input can then be at -ibuted to that specific change and the structure of the system as concerned.

## Output Information

The Dynamo Compiler enables us to request information regarding the value of any variable through the length of the model run.

The specification card for each run looks something like this:

SPEC  $DT = 0.1/LENGTH = 100/PRTPER = 2/PLTPER = 3$ 

This indicates that each variable will be computed every **0.1** week in our model as the basic time period has been specified as a week. The length of the simulation run will be **100** weeks and we have requested it to print information on the value of specified variables every 2 weeks and plot specified variables every 3 weeks. The information on the Spec Card can be changed to provide the output information necessary for an appropriate analysis.

For the basic model we have requested information on those variables which we believe to be most significant in our analysis. This information is listed in Appendix XVI.

## Summary

This report has presented a graphical description of the basic model of the ASIF in Figures **I** through 15. A verbal description of the model with ap explanation of the reason for selecting each variable and the rationale for each variable relationship has accompanied each figure. The appendices finally list all the variables, their initial values, and the input variables which may be used for model testing. The output information to be requested has also been identified.

The model has be $\pi n$  tested for logic errors and is found to be logically correct. At this time the Analyst feels this model is a reasonable representation of the ASIF system and will replicate the dynamics of the ASIF system created by various input data.

APPENDICES

i<br>Linka

**MARGES** 

医白斑 医大脑病 医无线性的 医阿拉伯氏

医大脑皮肤病毒

子 三本 (の)

المحادث والمركبة

.<br>Nasarajên Fel

I THROUGH XVI

Kaliforniya Kaliforniya Kaliforniya katalog kaliforniya katalog asl a mara xara kata kata kaliforniya katalog ka

医眼神经细胞 á

**Joshu bib it HHVP it** 

**Modernie** 

ade to the highly string things. allowed a string man

dinasi

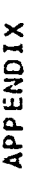

**RANDARS** 

かんかん こうじょう

**PARTING A PROPERTY A LIGHT RESIDENCE OF A LIGHT RESIDENCE OF A REPORT OF A PROPERTY AND RESIDENCE OF A LIGHT RE** 

医皮肤皮炎 化生物医生物

시스코 이 대표는 이 대표는 이 대표를 지원하고 있다. 이 대표는 이 대표는 이 대표는 이 대표는 이 대표는 이 대표는 이 대표는 이 대표는 이 대표는 이 대표는 이 대표는 이 대표는 이 대표는 이 대표는 이 대표는 이 대표는 이 대표는 이 대표는 이 대표는 이 대표는 이 대표는 이 대표는 이 대표는 이 대표는 이 대표는 이 대표는 이 대표는 이 대표는 이 대표는 이 대표는 이 대표는 이 대표

<u> ETAR ELIKULTZAKO ERRE</u>

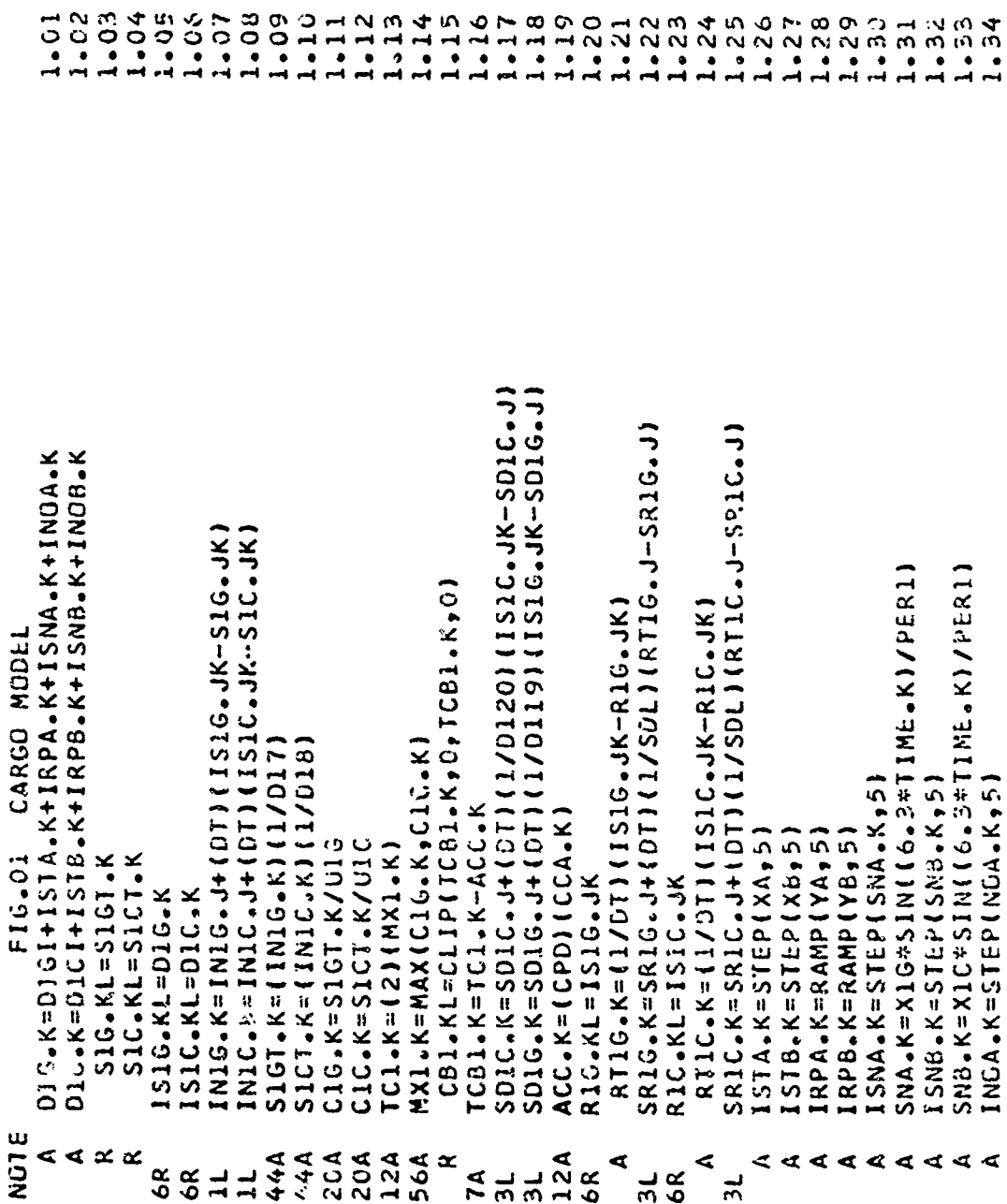

<u> Michael Component Component Component Component Component Component Component Component Component Component Component Component Component Component Component Component Component Component Component Component Component Co</u>

RETARTE PERSONAL PRO

PORTUGUES DE SUR

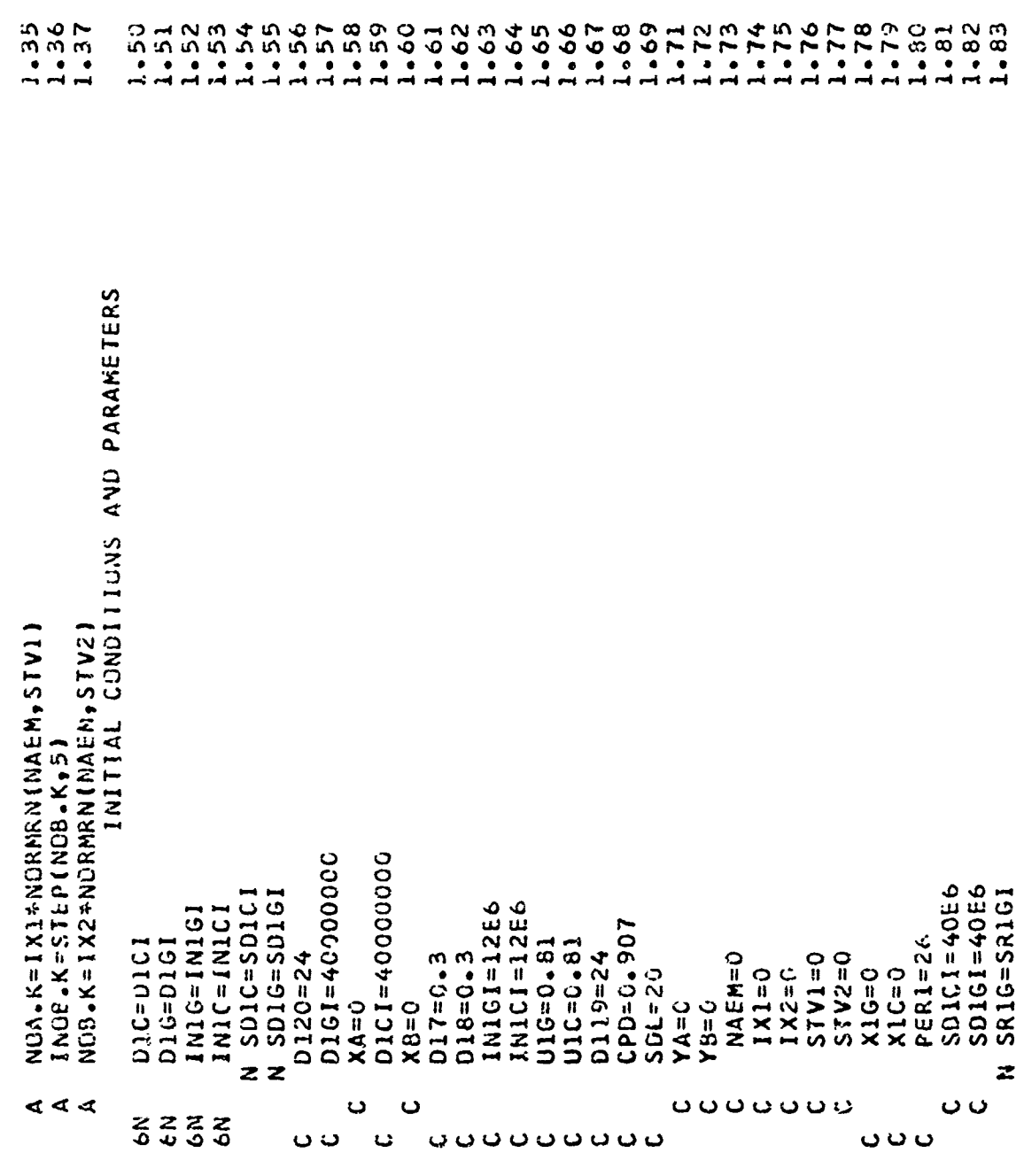

<u>edas ideos.</u>

 $-72-$ 

a program pod području u predstavanju u predstavanju u predstavanju u predstavanju u predstavanju u predstavan<br>Nastana pod području u predstavanju u predstavanju u predstavanju u predstavanju u predstavanju u predstavanju

■以上にはいたのは、そのことにより、そのことには、そのことには、そのことは、そのことには、そのことには、そのことには、そのことは、そのことは、そのことは、そのことは、そのことは、そのことは、そのことは、

堅

<u> Antipoli gennar strong an</u>

学校

を受賞するためのこんでいたのですことをしているとき、それをそのまでもなりとスページをすることは、それぞれが、このためですかなどのだから、このだかったのかないかのかないかかいかないかからなかかかからないかかかないかからかいかかいかんです。

 $-5986$ 

 $45.5$ 

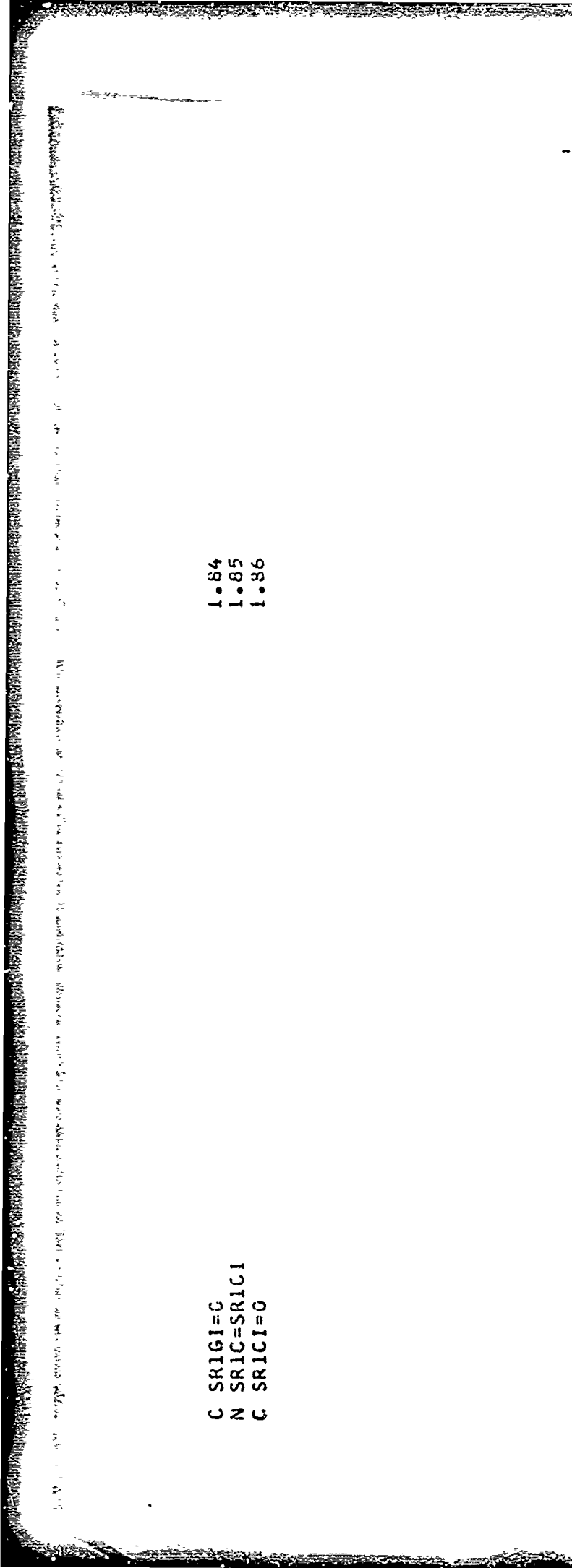

<u>enting the property and the context party of the computer of the context of the context of the context of the context of the context of the context of the context of the context of the context of the context of the contex</u>

<u> Martin Albert (Martin Albert 1989)</u>

.<br>Programa de la contextual de la contextual de la contextual de la contextual de la contextual de la contextual

 $-73 -$ 

**Rudo Officers externe** 

a v se v se vida de a de vez a de la de la de la de la de la de la de la de la de la de la de la de la de la d

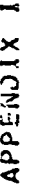

Ţ

にいかにかいます。このことは、このことは、このことは、このことは、このことは、このことは、このことは、このことは、このことは、このことは、このことは、このことは、このことは、このことは、このことは、こ

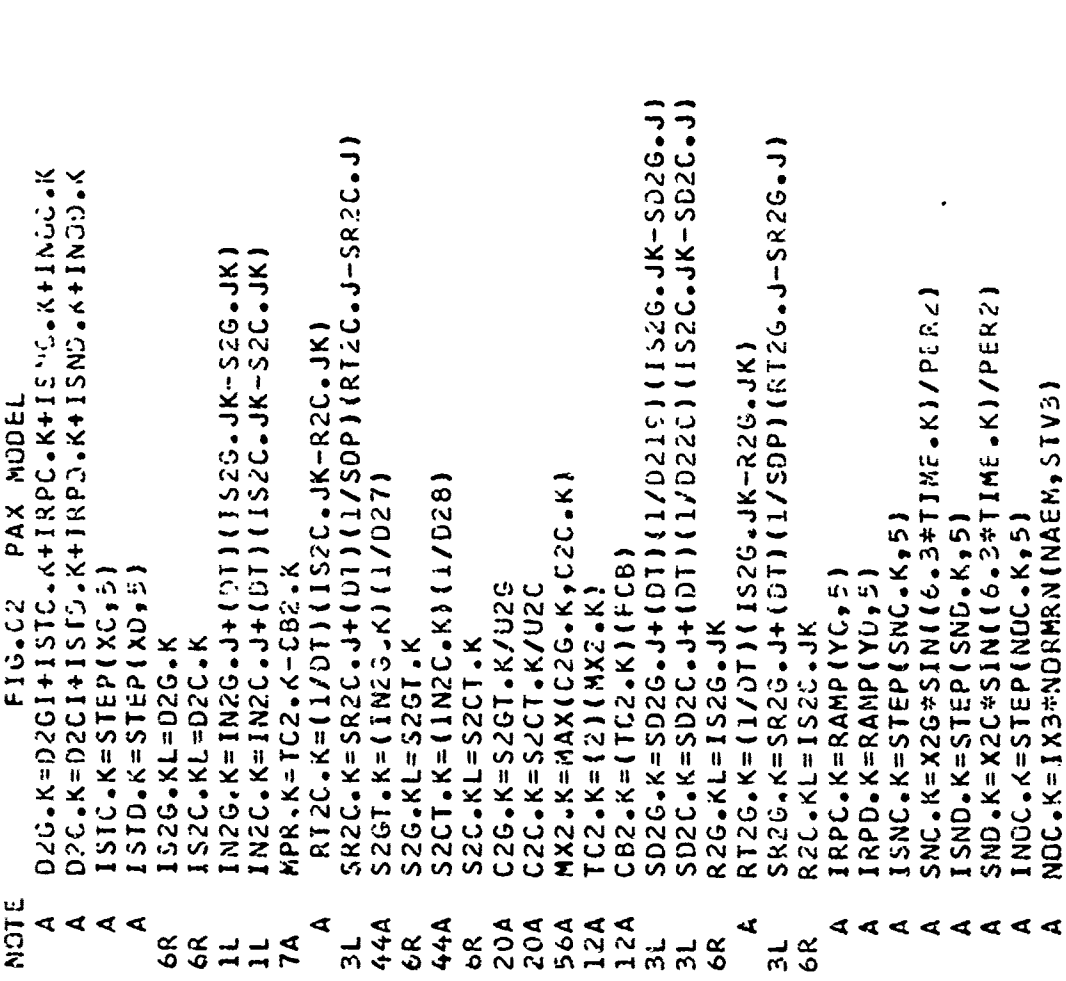

erwind him and the compromant of the contral contral the contral contral the contral the contral the contral contral the contral the contral the contral the contral the contral the contral the contral the contral the contr

 $\begin{array}{l} {0\, \, \alpha\, \, \alpha\$ 

 $C = 2$ <br>  $3$   $3$   $3$   $3$   $3$   $3$ <br>  $3$   $3$   $3$   $3$   $3$ 

STORES CONTRACT

 $\begin{array}{c}\n 0.004 \\
0.000 \\
0.000 \\
0.00\n \end{array}$ 

 $\mathcal{L}(\mathcal{A})$ 

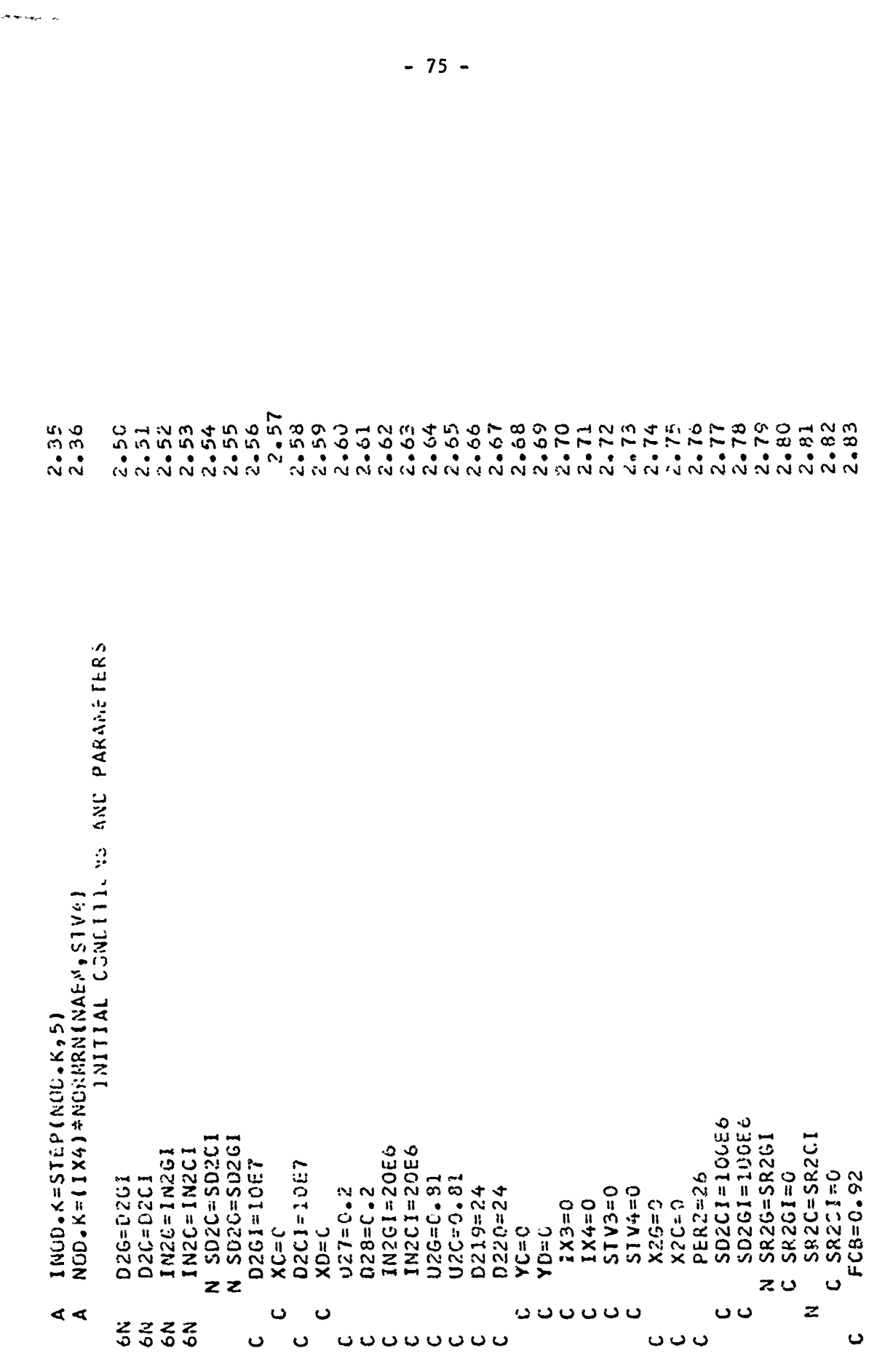

 $x_1$  is a set of  $x_1$  is a set of  $x_1$  is a set of  $x_1$  is a set of  $x_1$  is a set of  $x_1$  is a set of  $x_1$  is a set of  $x_1$  is a set of  $x_1$  is a set of  $x_1$  is a set of  $x_1$  is a set of  $x_1$  is a set of  $x_1$ 

en de la propieta de la propieta de la propieta de la propieta del propieta del propieta del composició de la<br>La propieta del propieta del propieta del propieta del propieta del propieta del propieta del composició de la

**AND AREA** 

● 第一次の にっぽん こうしょう こうしょう こうしょう こうしょう こうしょう こうしょう かんじょう しょうかい

 $\label{eq:2.1} \frac{1}{2} \sum_{i=1}^n \frac{1}{2} \sum_{j=1}^n \frac{1}{2} \sum_{j=1}^n \frac{1}{2} \sum_{j=1}^n \frac{1}{2} \sum_{j=1}^n \frac{1}{2} \sum_{j=1}^n \frac{1}{2} \sum_{j=1}^n \frac{1}{2} \sum_{j=1}^n \frac{1}{2} \sum_{j=1}^n \frac{1}{2} \sum_{j=1}^n \frac{1}{2} \sum_{j=1}^n \frac{1}{2} \sum_{j=1}^n \frac{1}{2} \sum_{j=1}^n \frac{$ 

 $\label{eq:2.1} \begin{array}{ccc} \mathbf{r} & \mathbf{r} & \mathbf{r} & \mathbf{r} & \mathbf{r} \\ \mathbf{r} & \mathbf{r} & \mathbf{r} & \mathbf{r} & \mathbf{r} \end{array}$ 

 $\frac{1}{3}$ 

しょうしょう かんぎょう しょうしょう かいしょう こうしょう かいきょう きょうかい アイ・アール・エー かんしゅうきゅう かいこう たいこくをかみ こうこく しゅうしょう

 $\frac{1}{2} \sum_{i=1}^{n} \frac{1}{2} \sum_{j=1}^{n} \frac{1}{2} \sum_{j=1}^{n} \frac{1}{2} \sum_{j=1}^{n} \frac{1}{2} \sum_{j=1}^{n} \frac{1}{2} \sum_{j=1}^{n} \frac{1}{2} \sum_{j=1}^{n} \frac{1}{2} \sum_{j=1}^{n} \frac{1}{2} \sum_{j=1}^{n} \frac{1}{2} \sum_{j=1}^{n} \frac{1}{2} \sum_{j=1}^{n} \frac{1}{2} \sum_{j=1}^{n} \frac{1}{2} \sum_{j=1}^{n$ 

 $\frac{1}{2}$ 

 $\ddot{\cdot}$ 

 $\label{eq:R1} \Psi_{\rm L} = \frac{1}{2} \left( \mathcal{O}^{-1/2} \mathcal{O}^{-1/2} \mathcal{O}^{-1/2} \mathcal{O}^{-1} \mathcal{O}^{-1$ 

en Stand

STANDARD BERTH STANDARD

※ 2002年3月1日には、1999年1月1日には、1999年1月1日には、1999年1月1日には、1999年1月1日には、1999年1月1日には、1999年1月1日には、1999年1月1日には、199

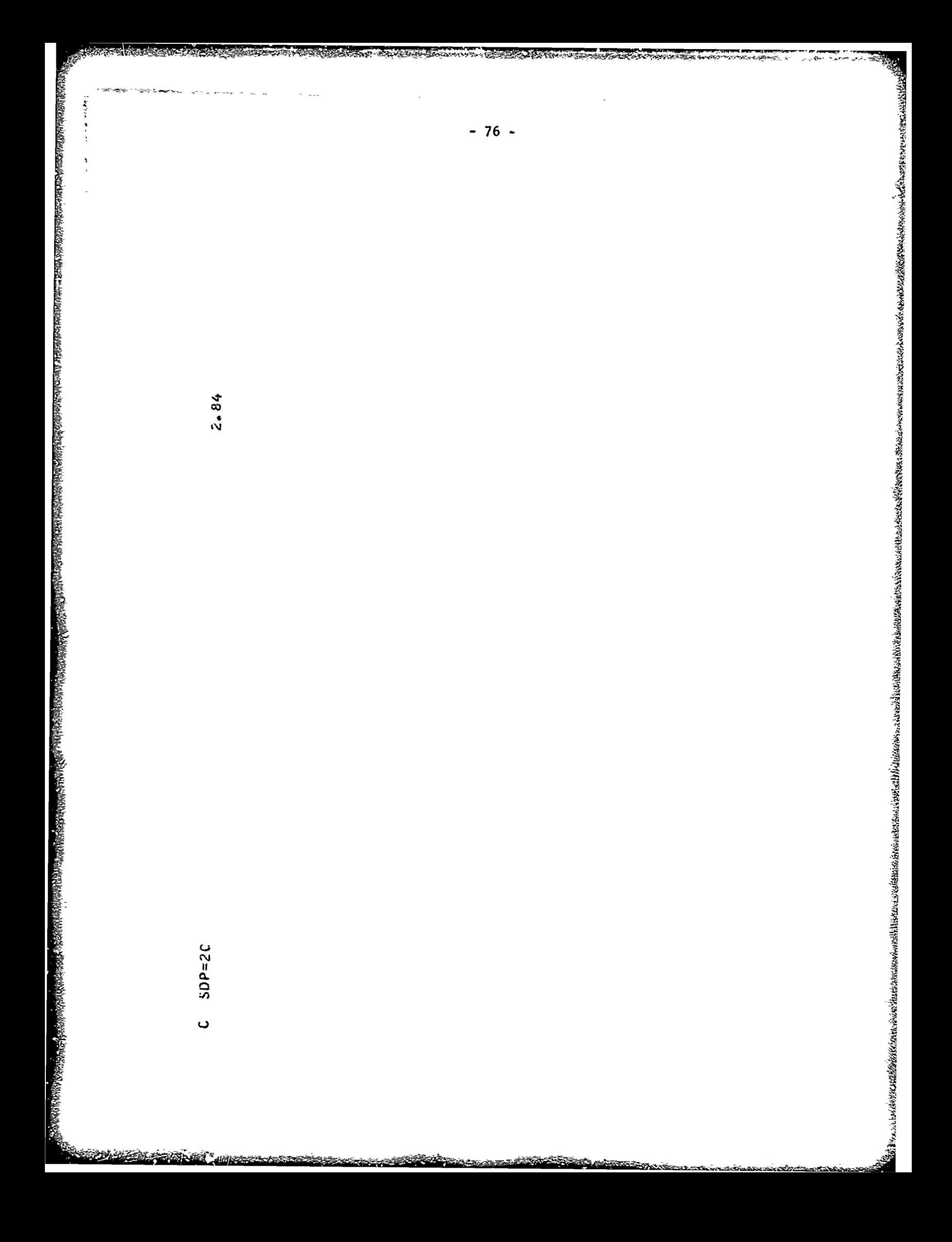

APPENDIX III

– JATH KANADA BIHA SERIA GANADA ANG KANADA.<br>S

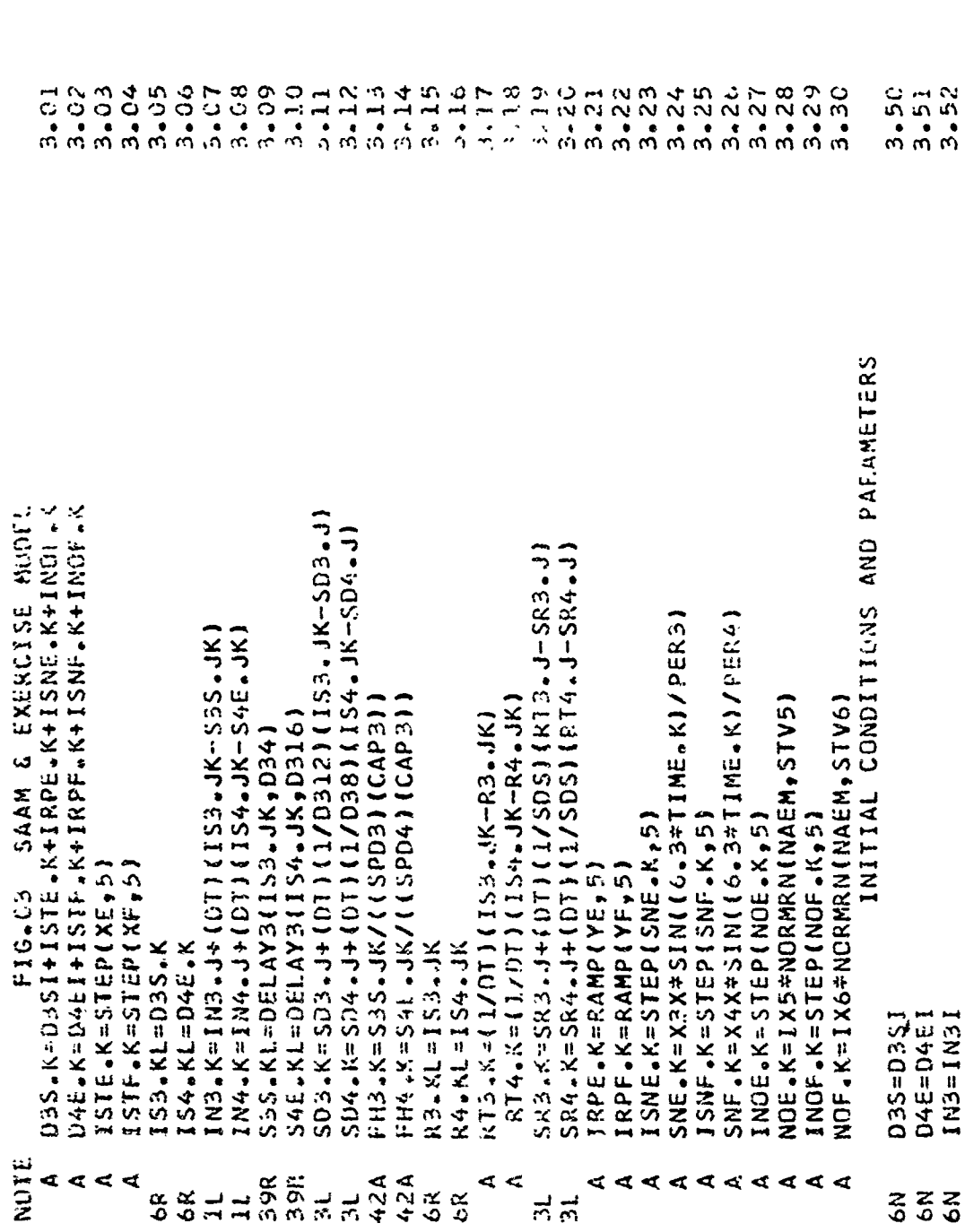

 $-77-$ 

".æ

( We want have the start in the start want was what was in the ward was for the start of the start of the start

In Building of a Calculation Press

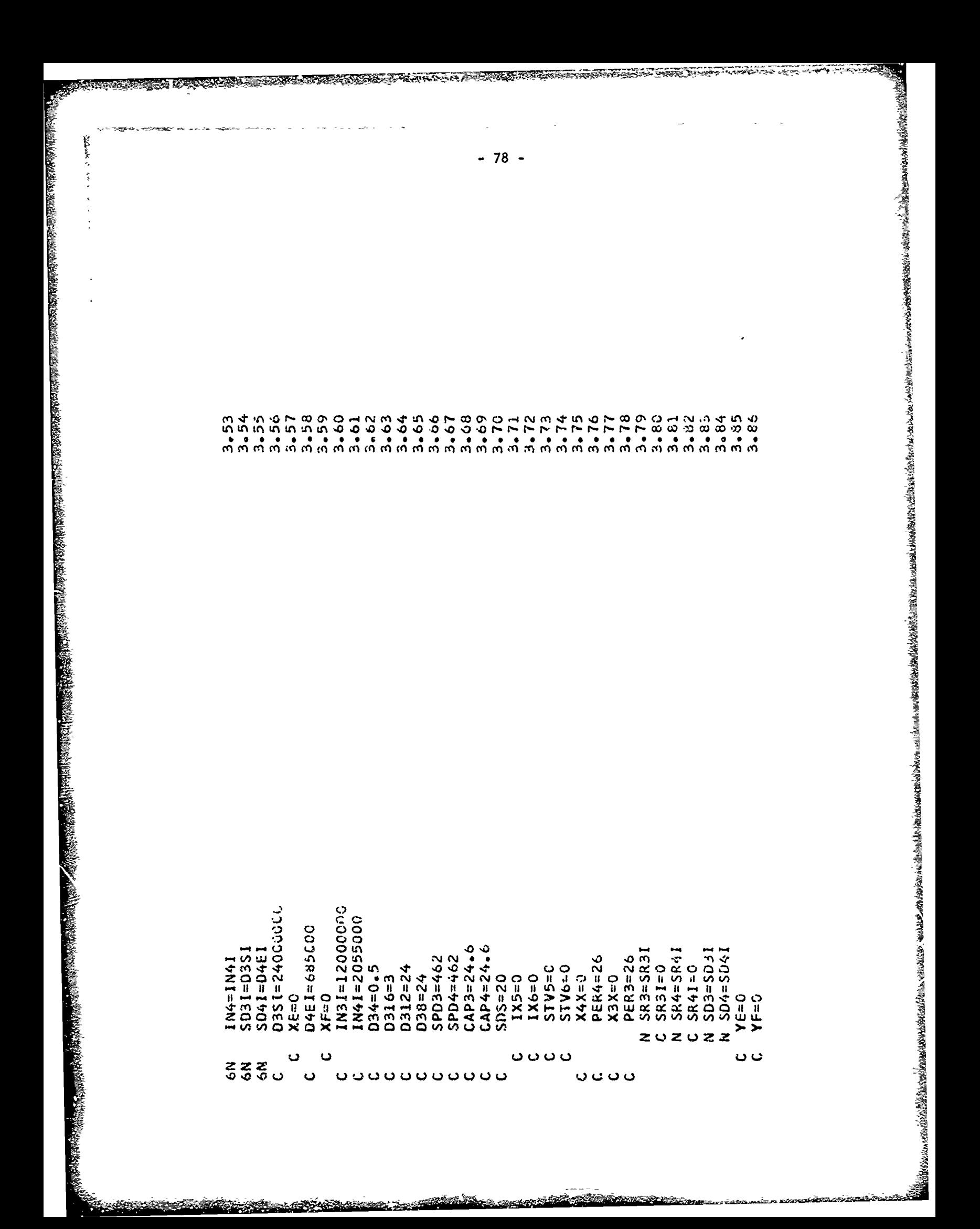

APPENDIX IV

 $\ddot{\cdot}$ 

医抗发育学

ĵ.

 $\label{eq:2.1} \frac{1}{\gamma} \left( \gamma - \gamma \right) = \frac{1}{\gamma} \sum_{i=1}^N \frac{1}{\gamma_i} \sum_{i=1}^N \frac{1}{\gamma_i} \left( \gamma - \gamma \right) \left( \gamma - \gamma \right) = \frac{1}{\gamma} \sum_{i=1}^N \frac{1}{\gamma_i} \sum_{i=1}^N \frac{1}{\gamma_i} \left( \gamma - \gamma \right) \left( \gamma - \gamma \right)$ 

かんしゅう かいしゅう かいしゅう しゅうしゅ しゅうしゅう こうしゅう かんしゅう かいしゅう

 $\frac{1}{2}$ 

 $rac{1}{\sqrt{2}}$ 

 $\frac{1}{2}$ 

PARTIES AND CONTRACTORS OF THE PARTIES OF THE PARTIES OF THE PARTIES OF THE PARTIES OF THE PARTIES OF THE PARTIES OF THE PARTIES OF THE PARTIES OF THE PARTIES OF THE PARTIES OF THE PARTIES OF THE PARTIES OF THE PARTIES OF

医神经 化甲基

ġ,

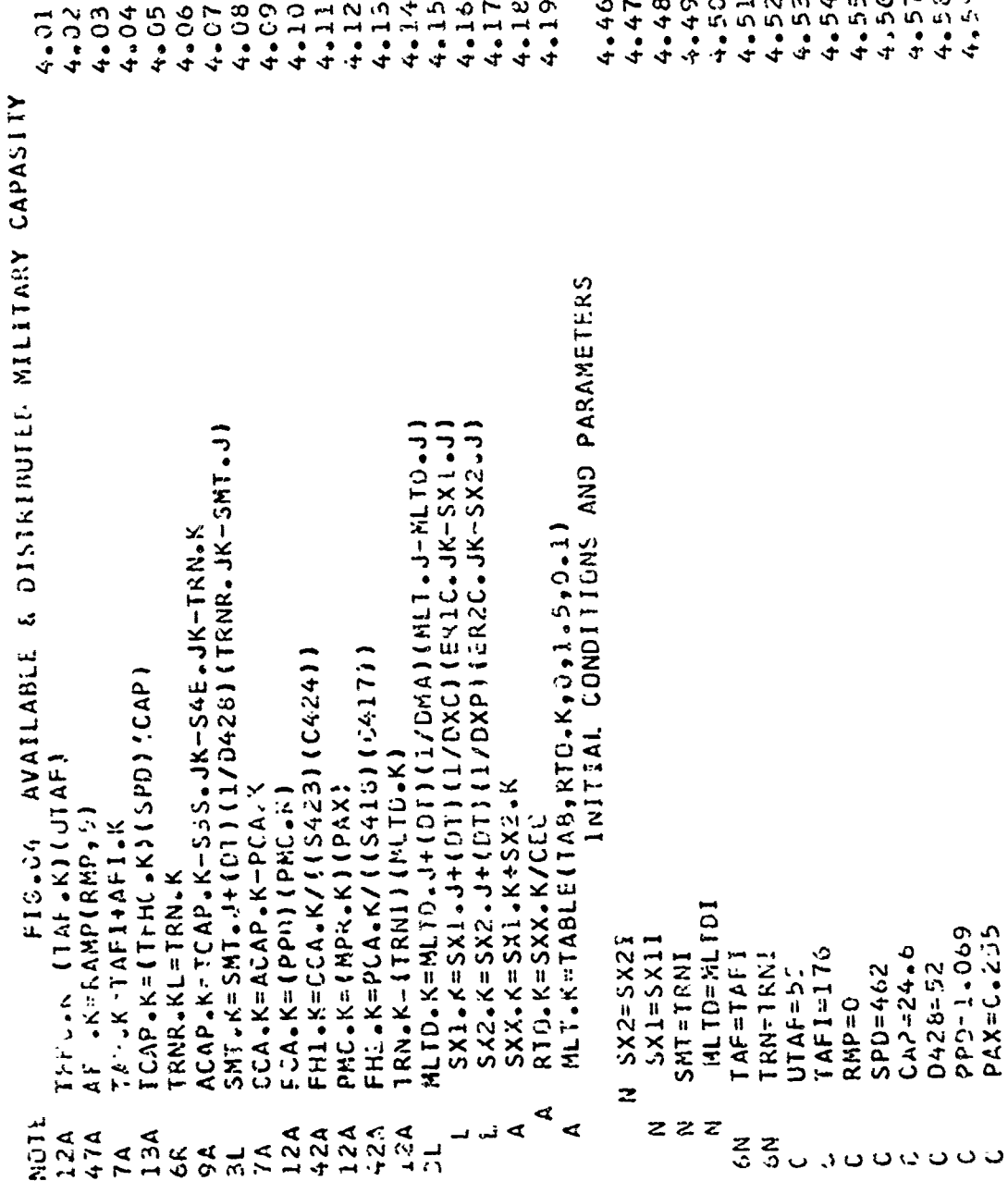

●は、そのようなものですから、そのようかでは、そのようかですかですから、そのようかですかですかでしょうか。そのようですかでしょうかんですかでしょうかでしょうかんですかでしょうかんですかでしょうからしょうかでしょうかでしょうかですかですかですかですかですかですかですかですかですかですかですかかいかんですかですかですかですかですかですかですかいかいですかですかですかですかでしょうかですかですかですかですかですかですかですかですかですかですか

 $\sim$ 

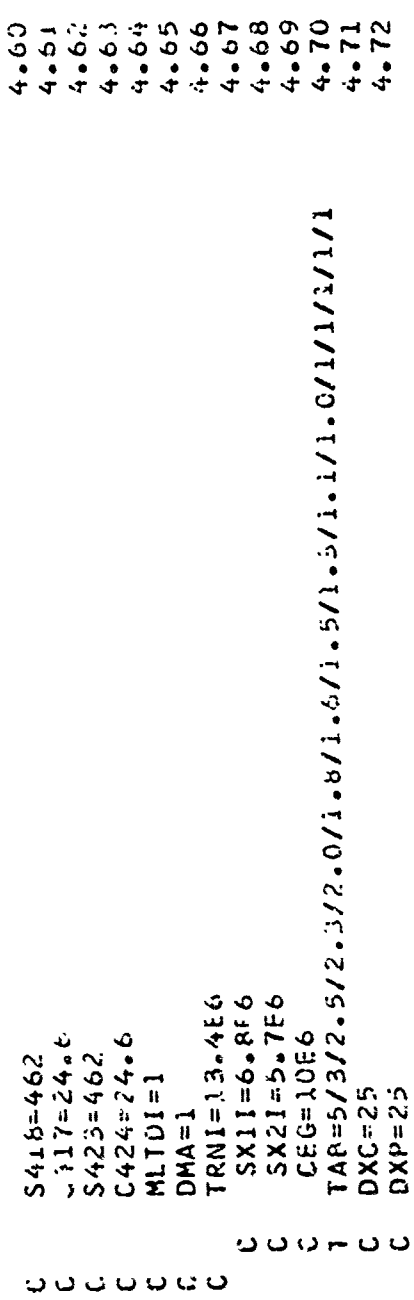

 $\ddot{\phantom{0}}$ 

 $-80 -$ 

APPENDIX V

 $\epsilon_{\rm{max}}$  and

 $\alpha = 0.1$  and  $\alpha$ 

 $\frac{1}{2}$  $\frac{3}{2}$  $\frac{1}{2}$ 

Ì,

 $\tilde{z}$ ă

「現代の名字を記述されているので、そのことの意味をあるので、このことが、このことが、このことは、このことは、このことは、このことは、このことは、このことは、このことは、このことは、このことは、このこと

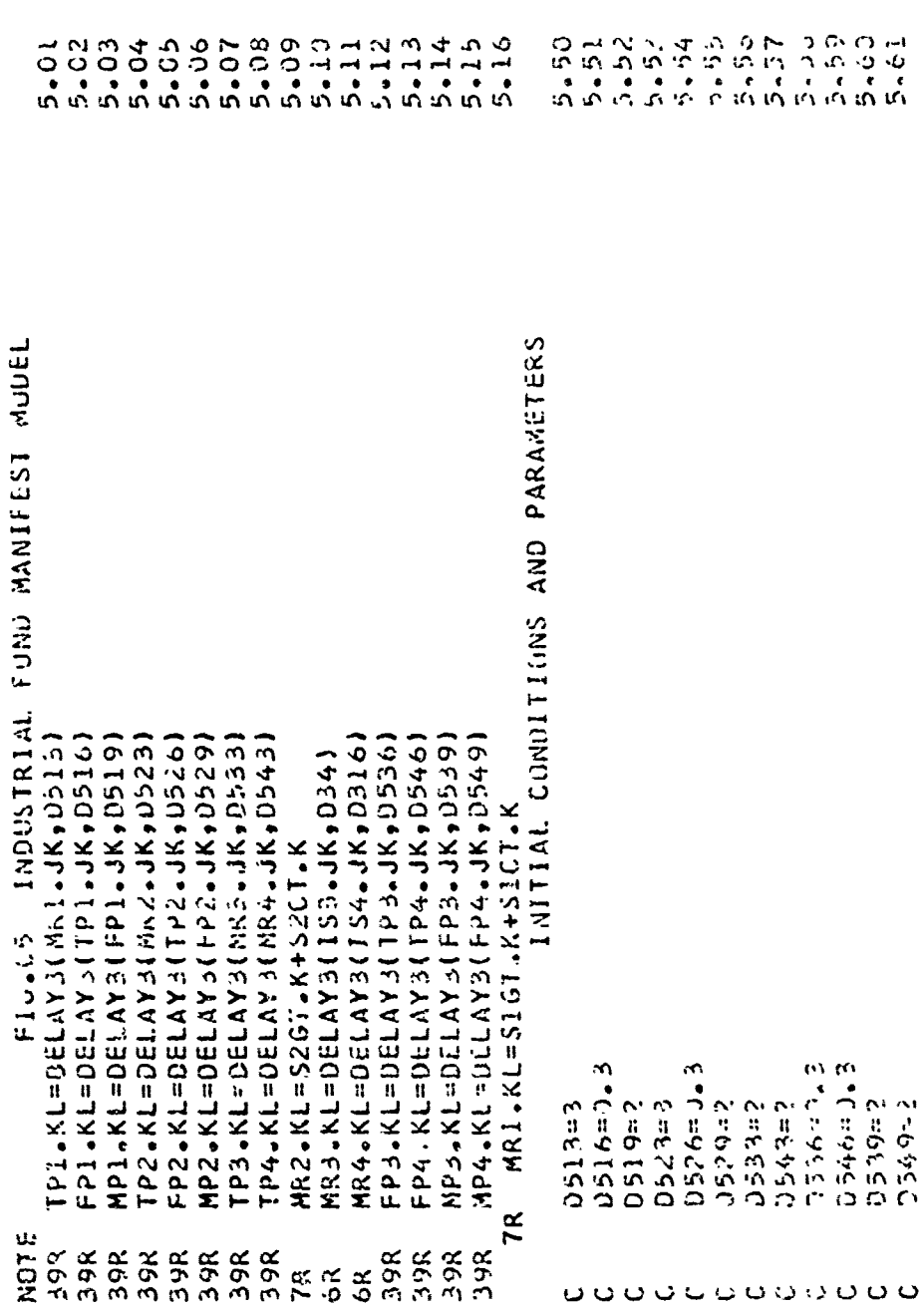

 $-81 -$ 

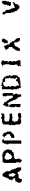

ka lin

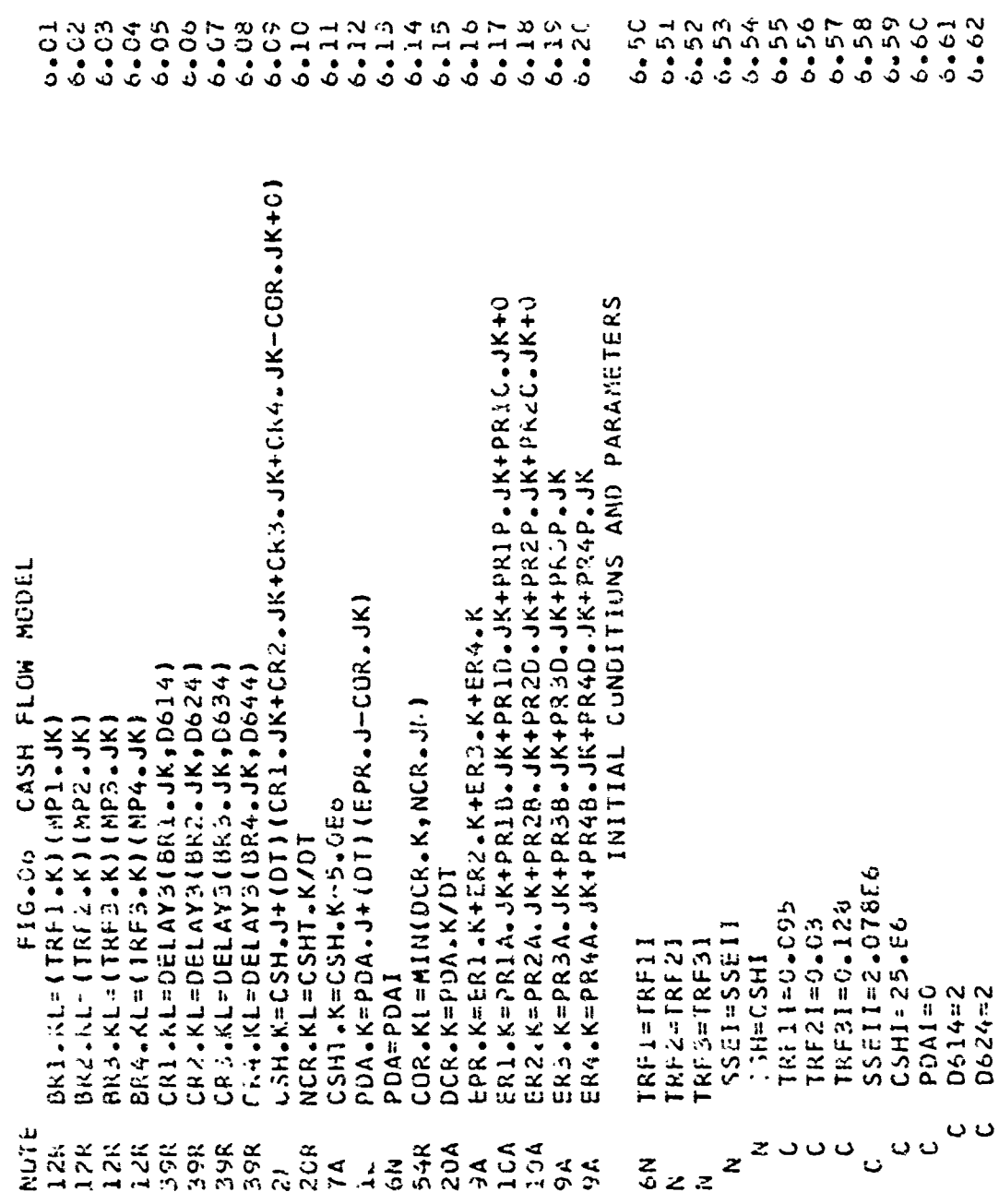

■■総統には必要な反対が明治なたけばいたのだけないたのはおけばの状況が気を感じたものですかもなっています。そうですのですことですよりようなようかなからかかけたらかないからないだろうなからからないかからないかかかかかいかかかかいかかいかかいかかいかかいかかい

● Property Alt State State State State State State State State State State State State State State State State

**Chain** 

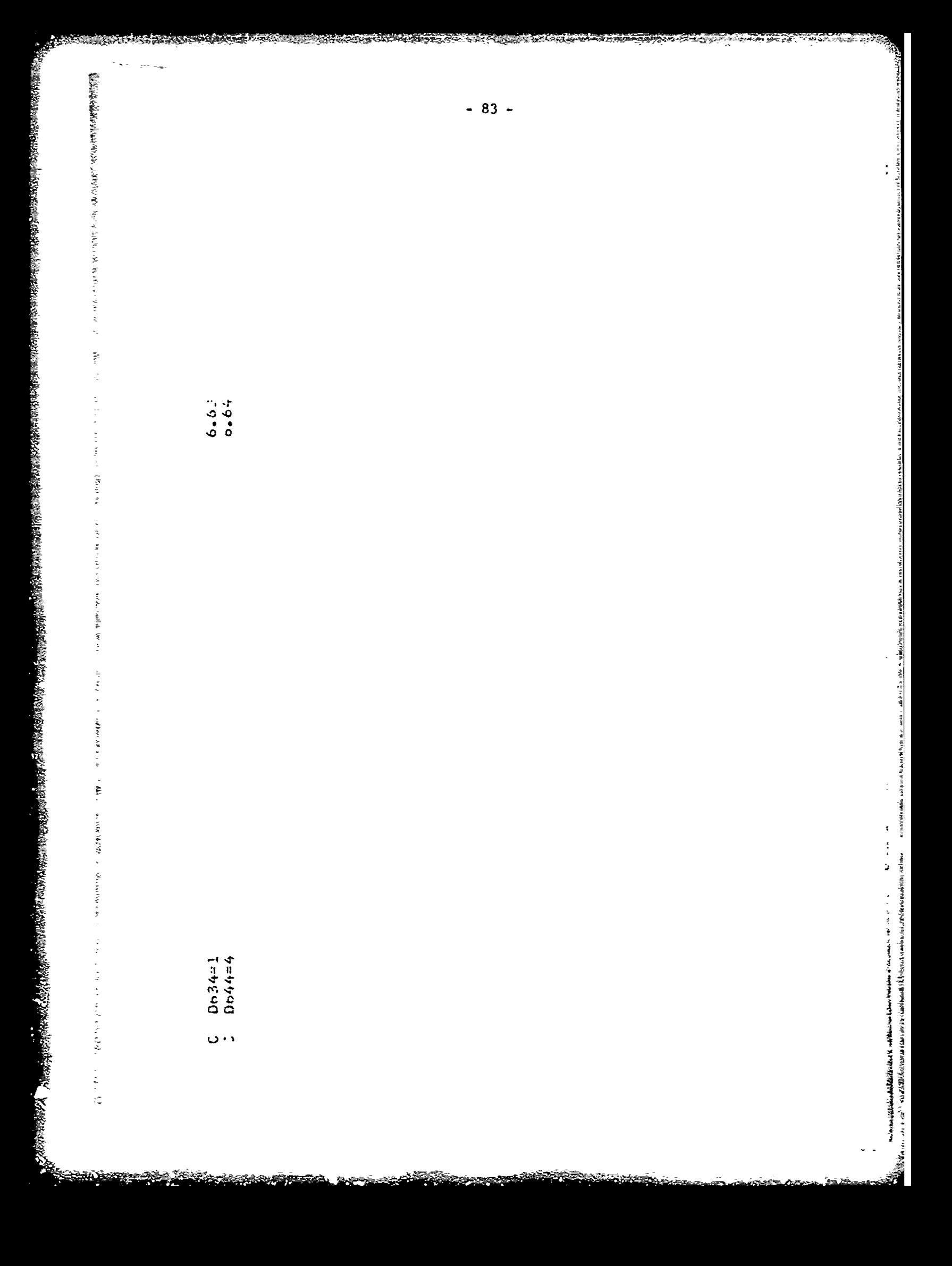

APPENDIX VII

rista e de la contrada de la contrada de la contrada de la contrada de la contrada de la contrada de la contrad<br>En la contrada de la contrada de la contrada de la contrada de la contrada de la contrada de la contrada de la

医前の

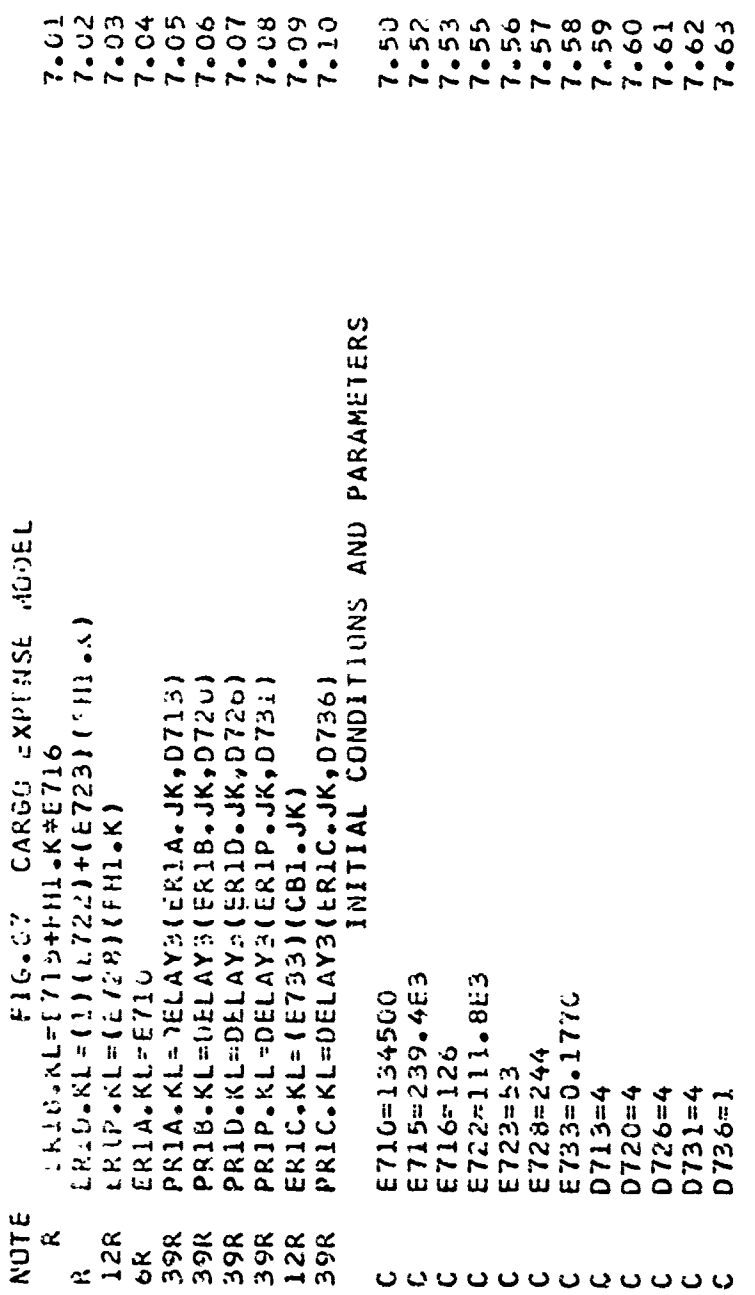

APPENDIX VIII

 $\tilde{\cdot}$ 

 $\frac{3}{2}$ 

繁々に立てている

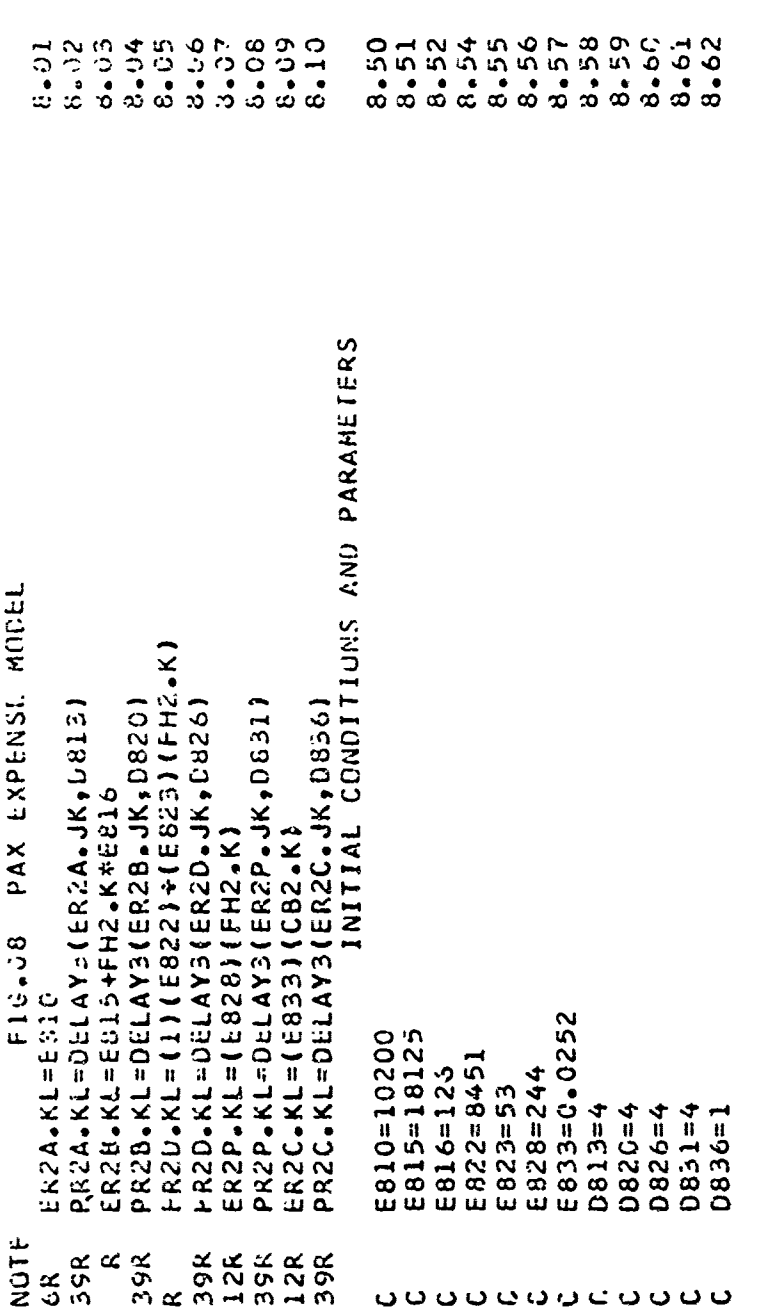

"<br>"我"。"我们,我们的,我们的时候,我们的时候,我们的时候,我们的时候,我们的时候,我们的时候,我们的时候,我们的时候,我们的时候,我们的时候,我们的时候,我们的时候,我们的时候,我们的时候,我们的时候,我们的时候,我们

 $-85 -$ 

APPENDIX IX

**DESCRIPTION** 

**Contractor** of the state of the state of the

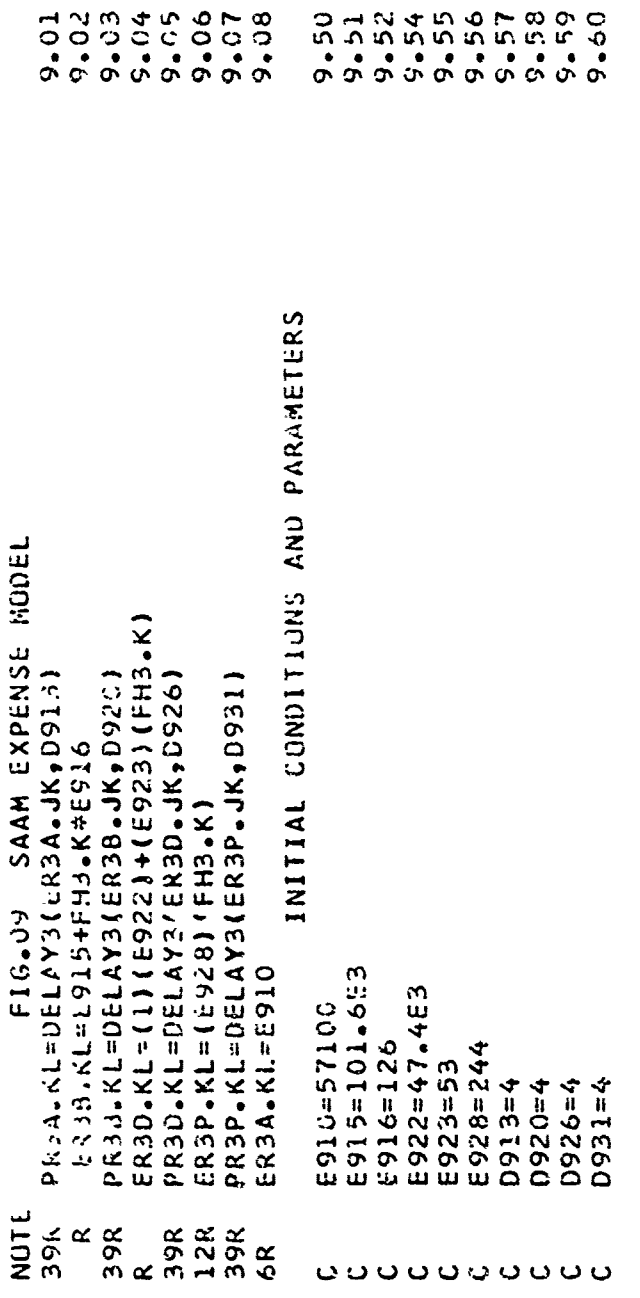

,<br>,<br><br><br><br><br><br><br><br><br><br><br><br><br><br><br><br><br><br><br><br><br><br>

 $\ddot{\phantom{a}}$ 

APPENDIX X

Î,

 $\frac{1}{\epsilon}$ 

 $\begin{array}{c} \mathcal{L}_{\mathcal{A}} \rightarrow \mathcal{L}_{\mathcal{A}} \\ \mathcal{L}_{\mathcal{A}} \rightarrow \mathcal{L}_{\mathcal{A}} \\ \mathcal{L}_{\mathcal{A}} \rightarrow \mathcal{L}_{\mathcal{A}} \end{array}$ 

しんしょうき しゅうしゅう かんじょう あいたいきん あいきん しょうしゃ かんかんこう せいしょう 割り付いている たいかんこう しょうしゅうかん エー・エー・エー・エー

ولايتها

turio e

**Wakes Street Comments** 

 $\frac{1}{2}$ 

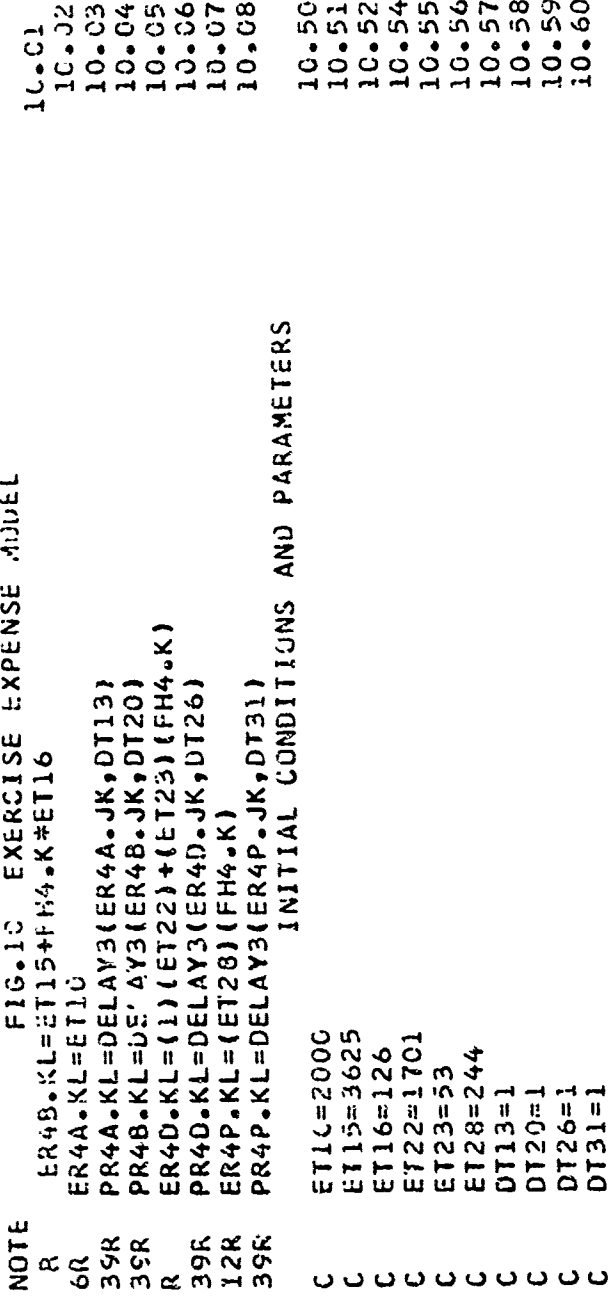

APPENDIX XI

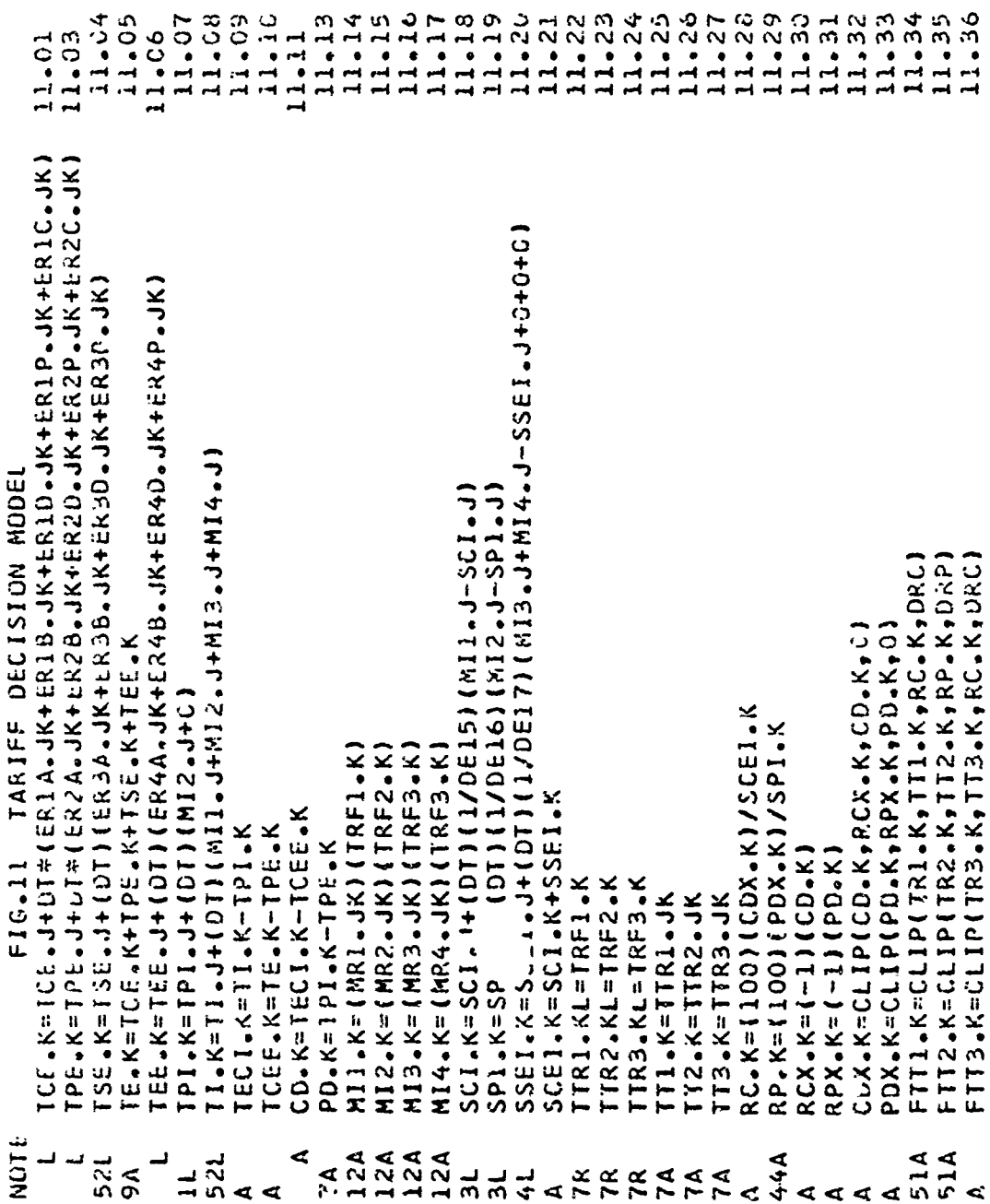

 $-88 -$ 

**WARD TO WARD OF THE REAL PROPERTY** 

**ANGELOR SORA** 

Anna Br

「このことは、このことは、そのことは、そのことは、そのことは、そのことは、そのことは、そのことは、そのことは、そのことには、このことには、このことは、そのことは、そのことには、そのことには、そのことには、そのことには、その<br>「このこのことには、そのことは、そのことは、そのことは、そのことは、そのことには、そのことには、そのことには、そのことには、そのことには、そのことには、そのことには、そのことには、そのことには、そのことには、そのこと

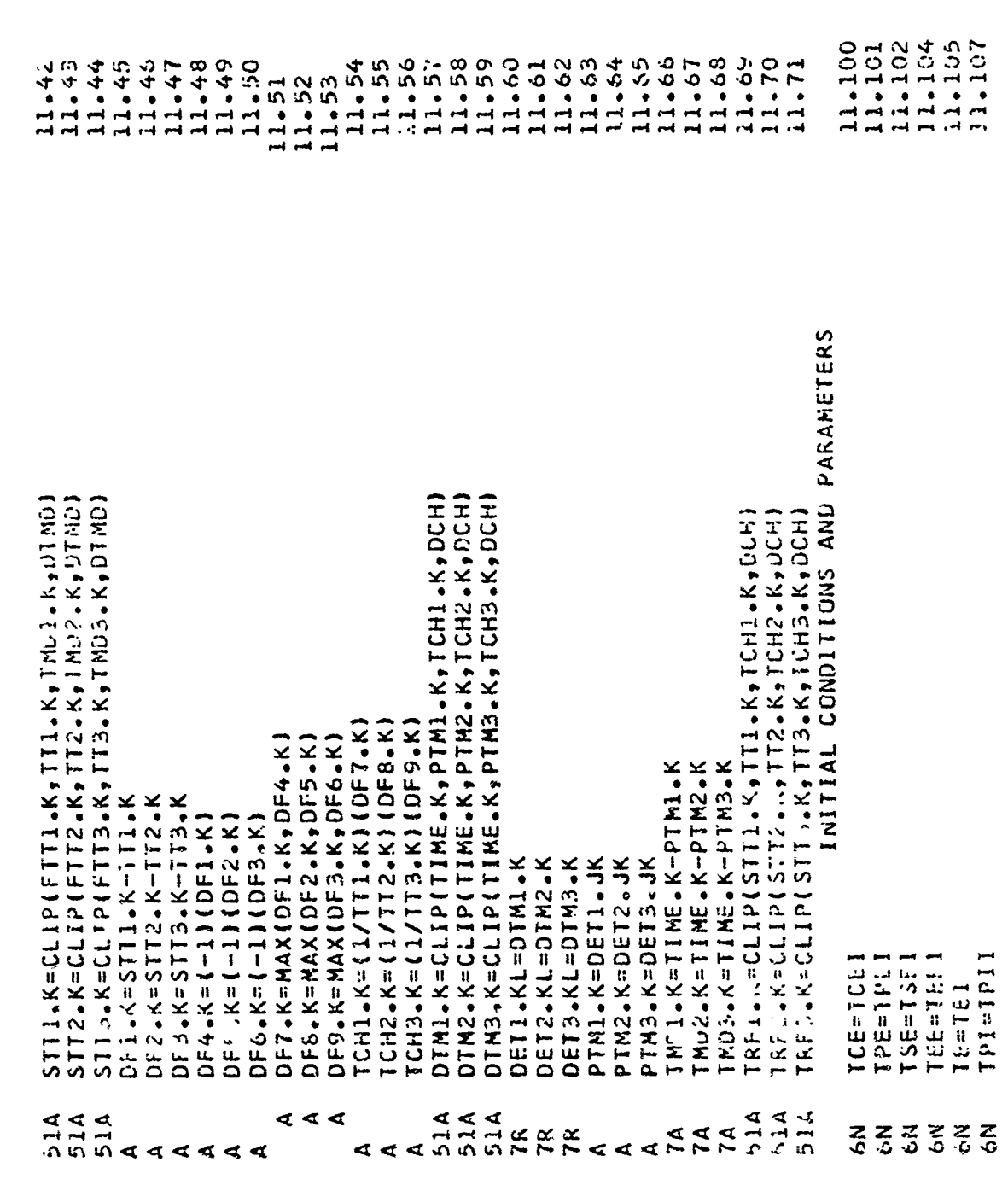

 $-89-$ 

ききょう アントラン こうさんきょう

**ADE ALTA DE TRAD** 

禁<br>1000円 - 1000円

÷

 $\frac{8}{3}$ 

J.

transa.<br>T

-33

n E

÷.

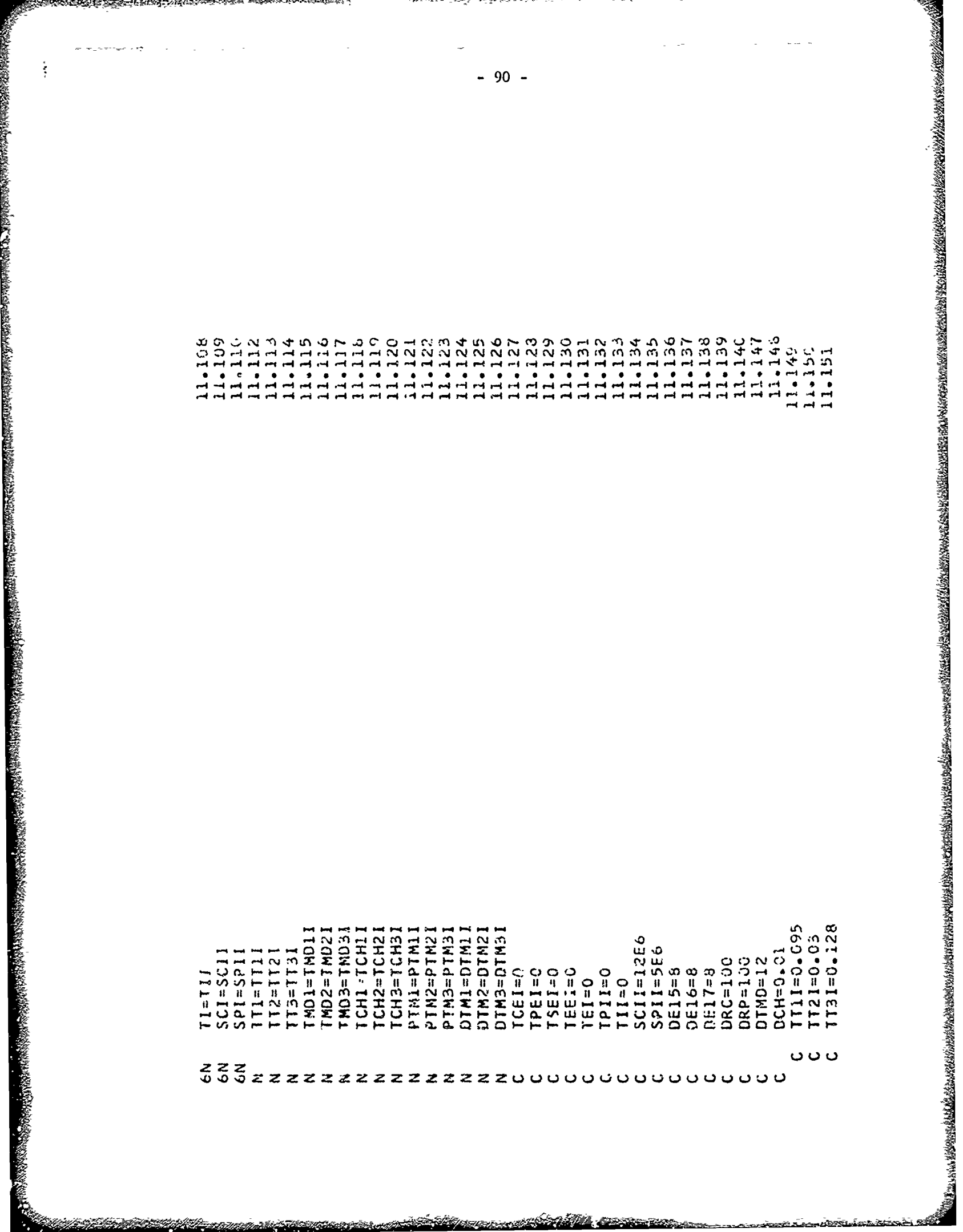

<u>agostoj de algunas per os predeze del proceso establistiko. En de algunas </u>

<u> Marketin</u>

.<br>Matu

S. Mar

S.

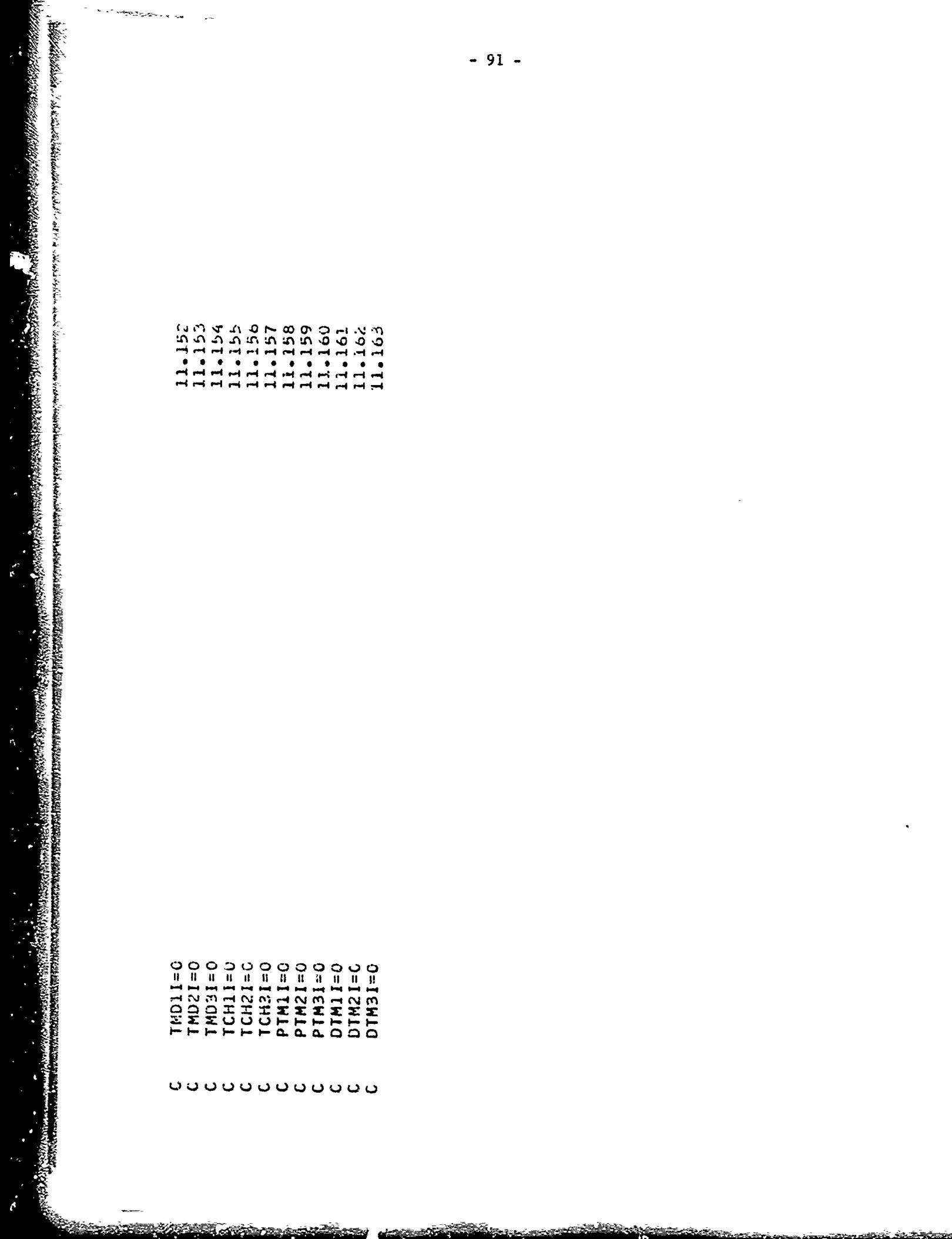

<u>مەنئەن</u>

凝集

 $\ddot{\phantom{0}}$ 

APPENDIX XII

聖旨

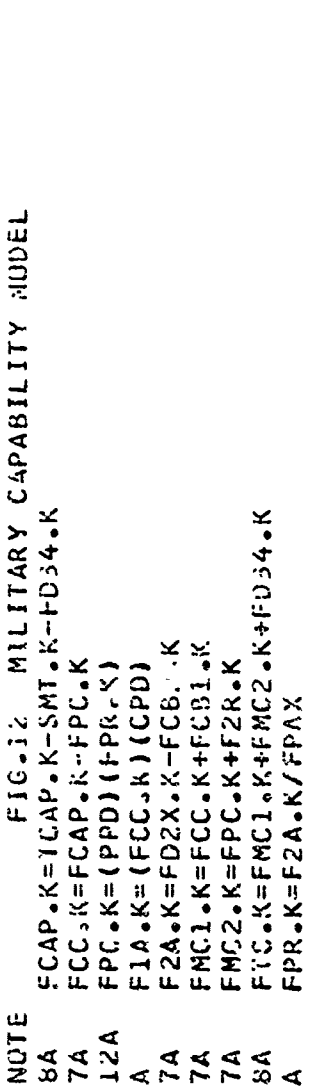

APPENDIX XII

2000年,1999年,1999年,1999年,1999年,1999年,1999年,1999年,1999年,1999年,1999年,1999年,1999年,1999年,1999年,1999年,1999年,1999年,199<br>1999年,1999年,1999年,1999年,1999年,1999年,1999年,1999年,1999年,1999年,1999年,1999年,1999年,1999年,1999年,1999年,1999年,1999年,1

(全国の)取り

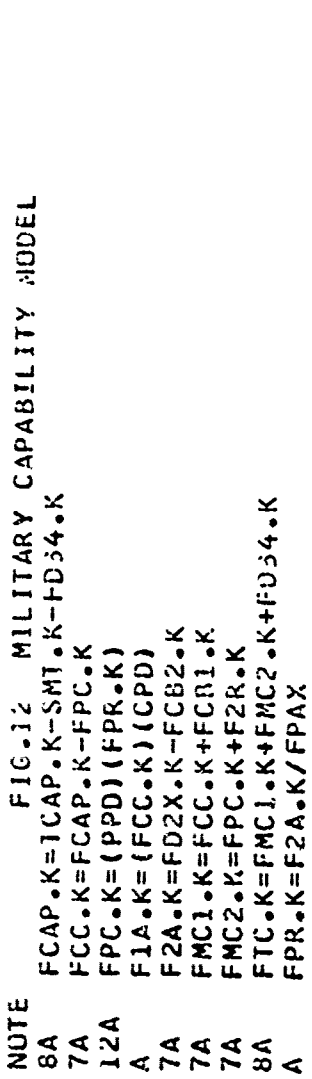

Ţ

APPENDIX XIII

家教子 さいぎょう ディー・エー

 $\frac{1}{2}$ 

þ

高等 ファーマ

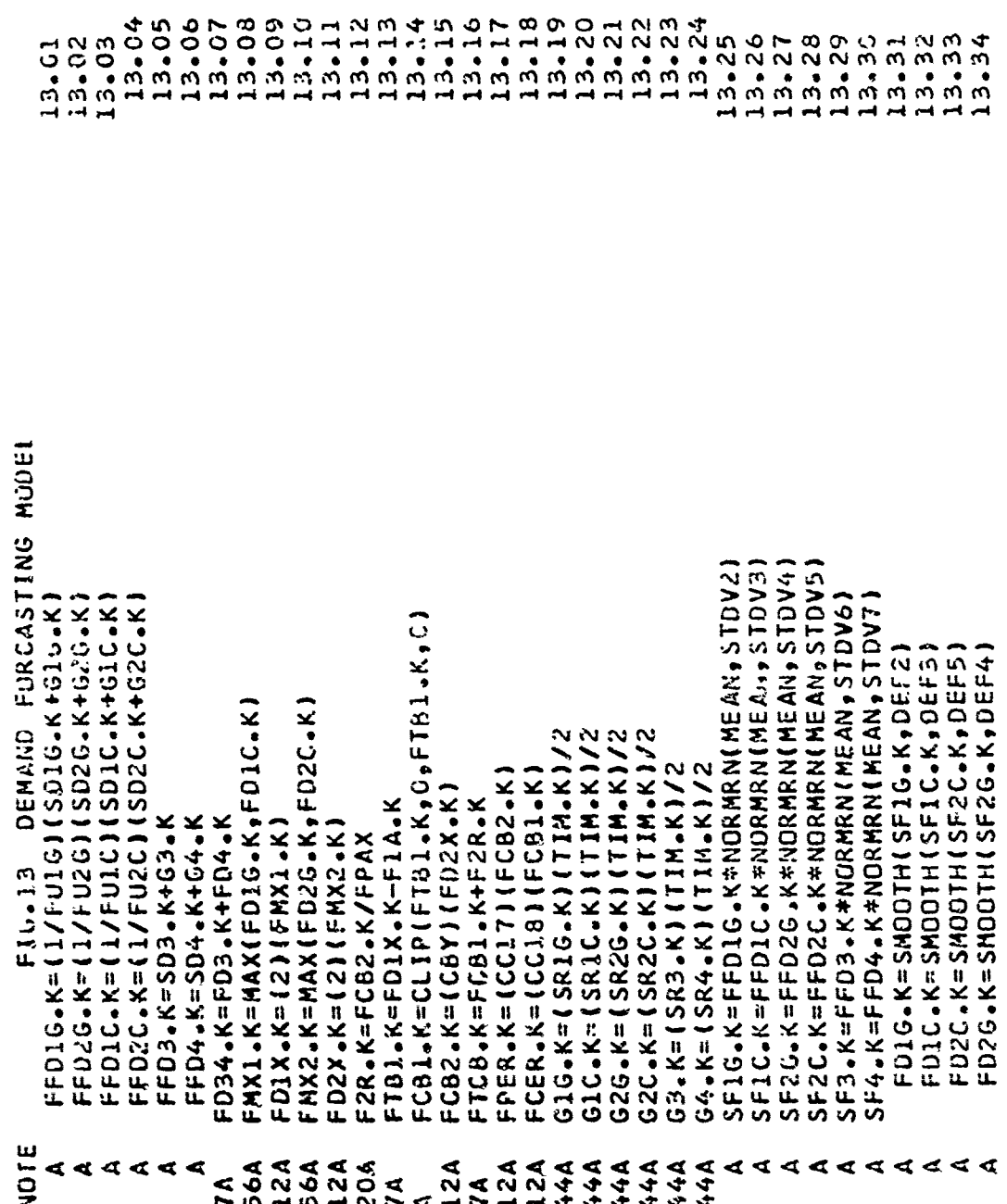

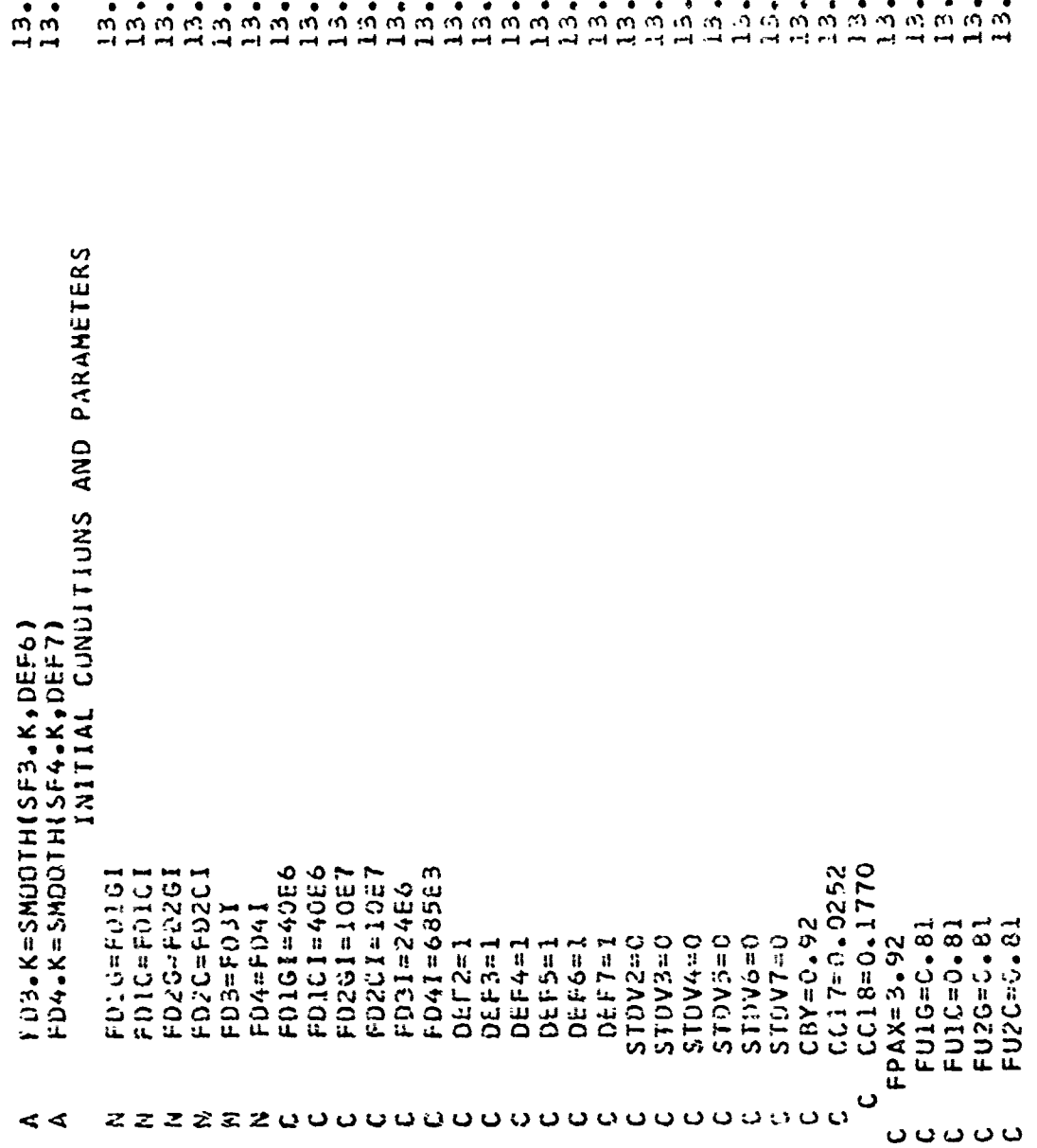

 $\frac{1}{2}$ 

 $\frac{3}{2}$  $\frac{1}{2}$ 

35<br>36

 $-94 -$ 

- 1972-24

。<br>「「そのこの時は、その中では、その中では、その中では、その中では、その中では、その中では、その中では、その中では、その中では、その中では、その中では、その中では、その中では、その中では、その中では、その中では、その中では、その中では、その中では、その中では、その中では、その中では、その中では、その中では、その中では、その中では、その中では、その中では、その中では、その中

ŧ,

APPENDIX XIV

ris<br>1993

(数の) にっぽん こうしゅう しょうしゅう しょうしゅう しょうしゅう しゅうしゅう しゅうしゅう

 $\tilde{\gamma}$ 

 $\tilde{\gamma}$  $\frac{1}{2} \sum_{i=1}^{n} \sum_{j=1}^{n} \frac{1}{j} \sum_{j=1}^{n} \frac{1}{j} \sum_{j=1}^{n} \frac{1}{j} \sum_{j=1}^{n} \frac{1}{j} \sum_{j=1}^{n} \frac{1}{j} \sum_{j=1}^{n} \frac{1}{j} \sum_{j=1}^{n} \frac{1}{j} \sum_{j=1}^{n} \frac{1}{j} \sum_{j=1}^{n} \frac{1}{j} \sum_{j=1}^{n} \frac{1}{j} \sum_{j=1}^{n} \frac{1}{j} \sum_{j=1}^{n} \frac{1}{j$  $\epsilon$  $\frac{1}{\pi}$ 

ことで、イベートにしたものですが、そのこの中には、その他のことによって、そのようなので、そのように、そのように、そのようなものです。そのようなものです。そのように、そのようなので、そのようなものです。

「新聞のあいたことである、「文字は「英字」が文字 サン・フェット・・

Galler is see 3.1

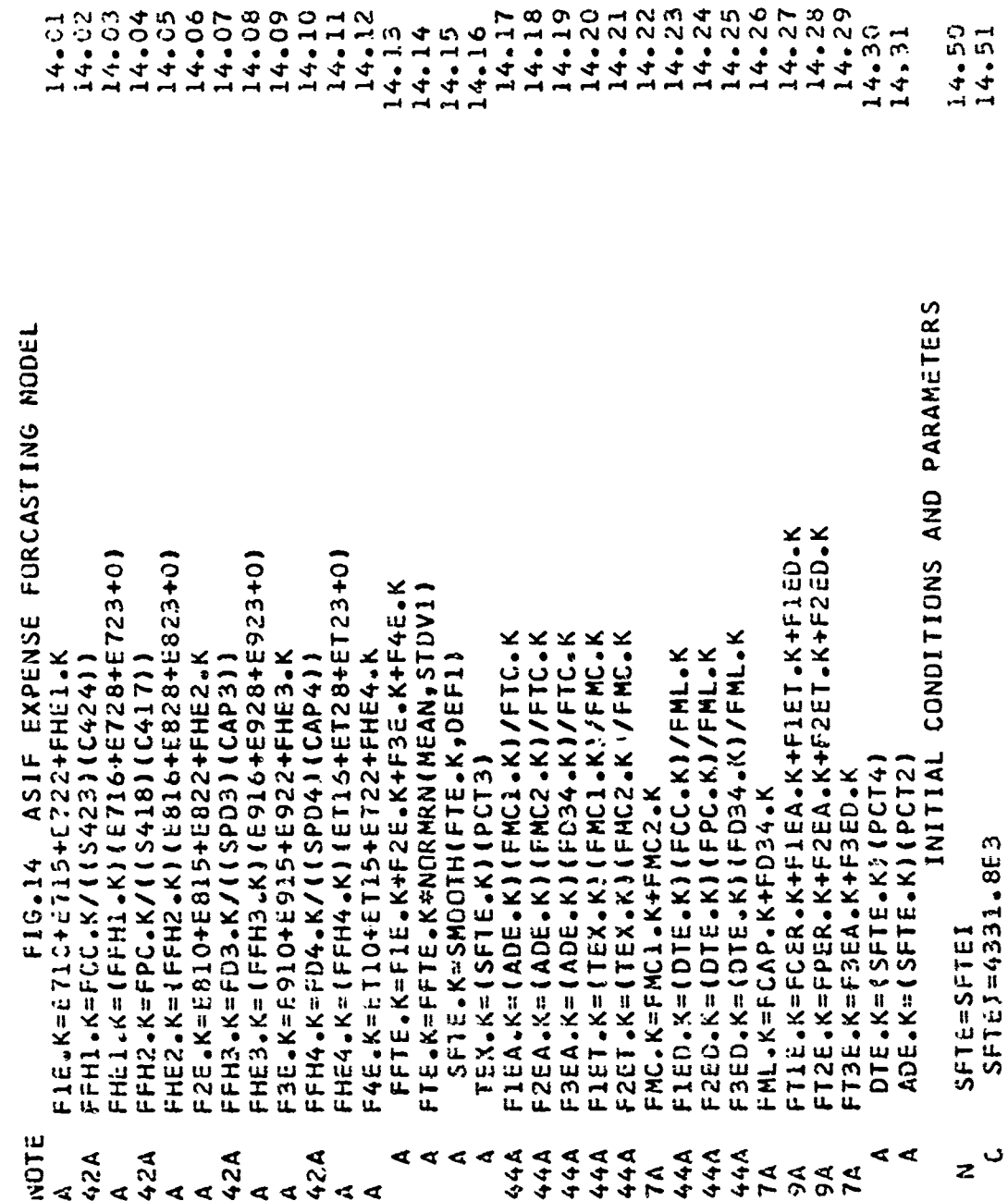

 $-95 -$ 

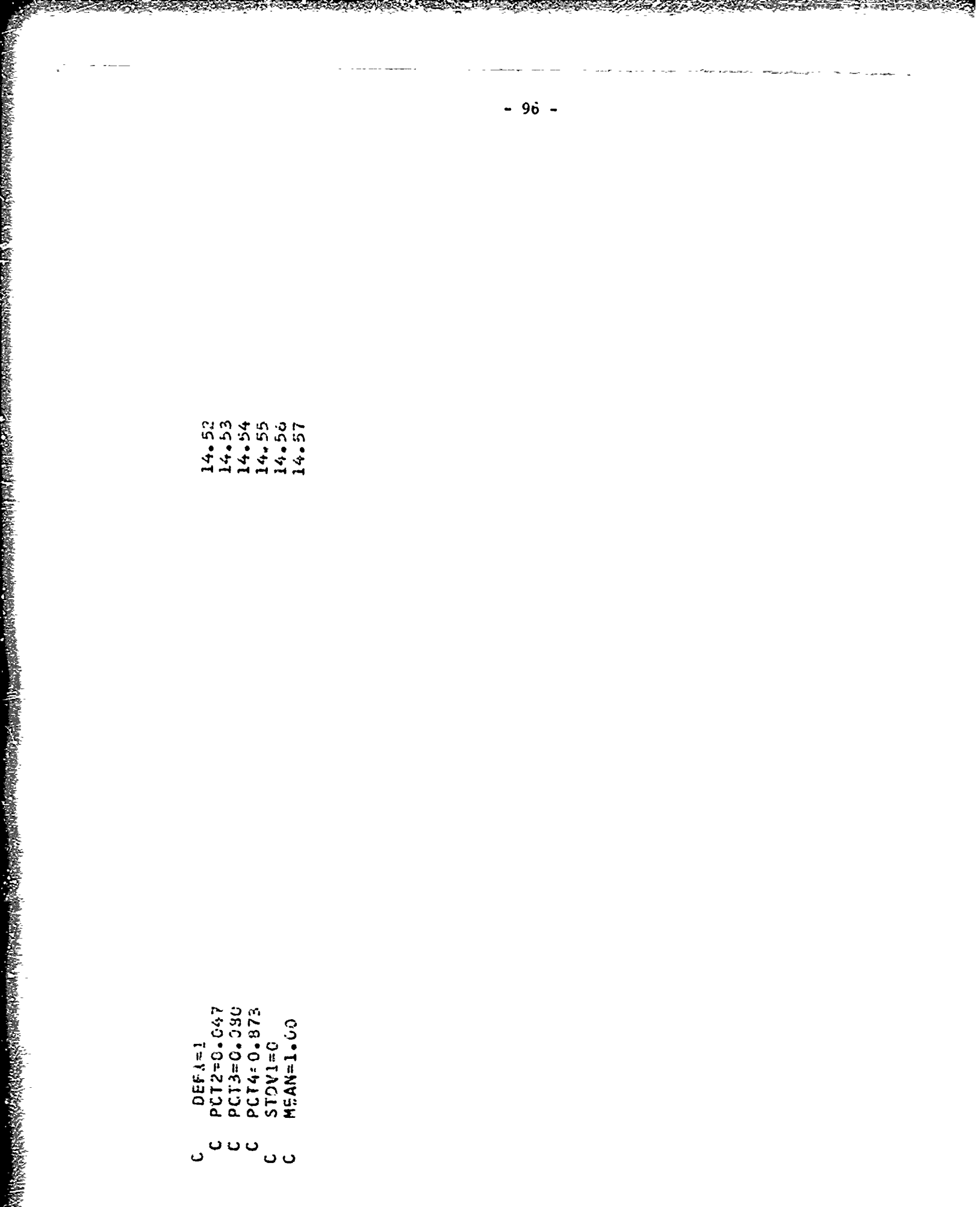

<u> Abertik 1922.</u>

The state of the state of the state of the state of the state of the state of the state of the state of the state of the state of the state of the state of the state of the state of the state of the state of the state of t

**Read** 

にんじょう こうしょう

经营交易产品

"不能的。" "我们的人的名词复数

SE TARRA E PARTIE DE LA PARTIE DE LA PRODUCTION DE LA PRODUCTION DE LA PRODUCTION DE LA PRODUCTION DE LA PRODUCTION DE LA PRODUCTION DE LA PRODUCTION DE LA PRODUCTION DE LA PRODUCTION DE LA PRODUCTION DE LA PRODUCTION DE L

Ś

<u> SASAKAN</u>

24 ेळा -ಕಾರ PERSONAL PRO

APPENDIX XV

**Deserte** 

 $\sum_{i=1}^n\sum_{j=1}^n\sum_{j=1}^n\sum_{j=1}^n\sum_{j=1}^n\sum_{j=1}^n\sum_{j=1}^n\sum_{j=1}^n\sum_{j=1}^n\sum_{j=1}^n\sum_{j=1}^n\sum_{j=1}^n\sum_{j=1}^n\sum_{j=1}^n\sum_{j=1}^n\sum_{j=1}^n\sum_{j=1}^n\sum_{j=1}^n\sum_{j=1}^n\sum_{j=1}^n\sum_{j=1}^n\sum_{j=1}^n\sum_{j=1}^n\sum_{j=1}^n\sum_{j$ 

 $\frac{1}{2}$ 

 $\bar{z}$ 

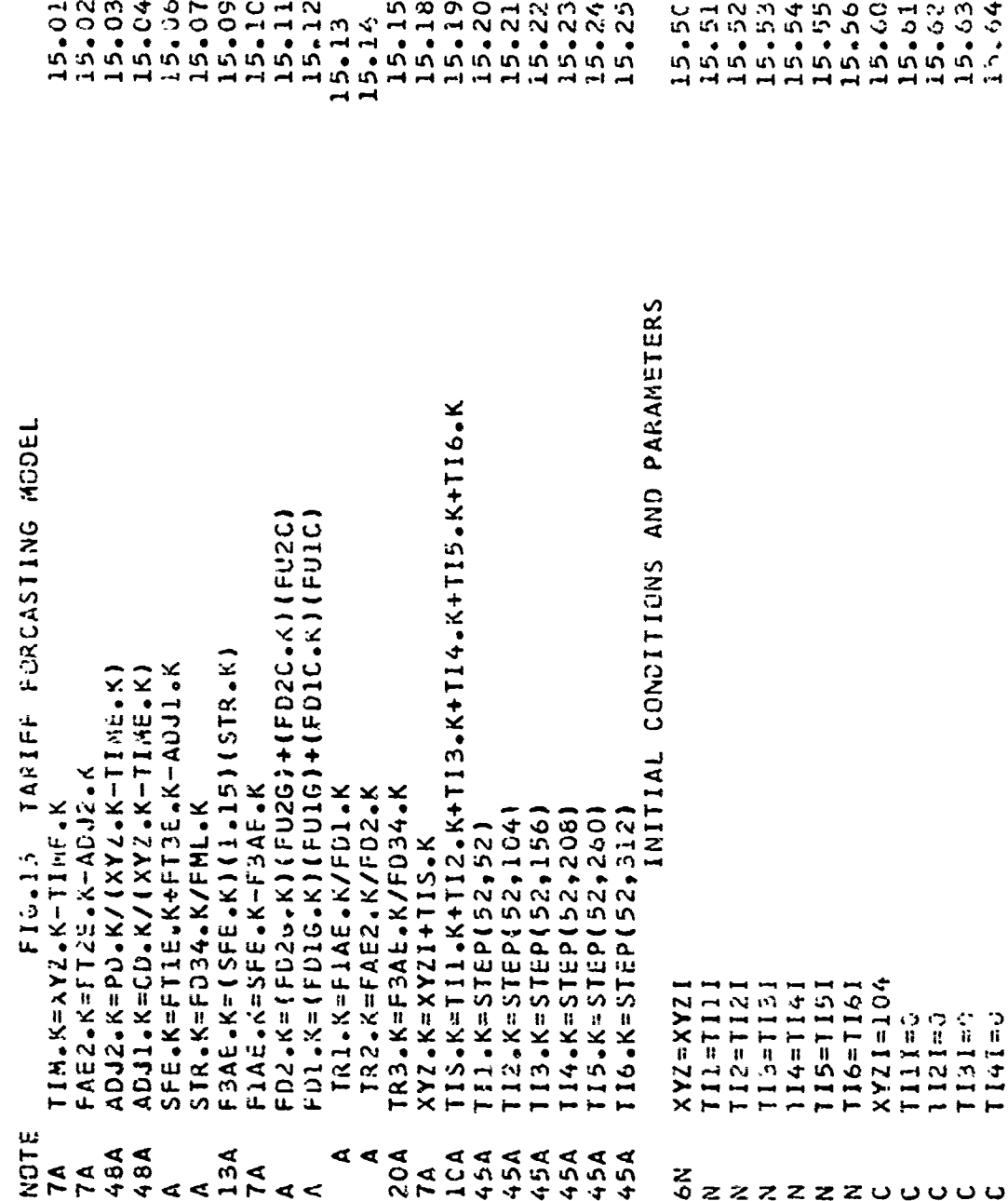

了,当年的人在了一个一个生活的人的事实在不同的人的事情。我们的人的人的人的人,我们的人的人的人,我们的人的人的人的人的人的人的人,我们的人们的人们的人们的人们的人们的人们的人们的人,不是一个人的人,一

 $\mathbb{I}$ 

 $\tilde{\cdot}$ 

$$
- 98 -
$$

APPENUIX XVI

**PARTICULAR CONTENTS OF A PARTICULAR CONTENTS OF A PARTICULAR CONTENTS OF A PARTICULAR CONTENTS OF A PARTICULAR CONTENTS OF A PARTICULAR CONTENTS OF A PARTICULAR CONTENTS OF A PARTICULAR CONTENTS OF A PARTICULAR CONTENTS O** 

机高 食

 $\ddot{\bm{x}}$ 

 $1$  NH CH HAT I CN SPECIFICATIONS, PRINT, PLOT

 $SFTE = $/ADJ1 = 1$ ,  $ADJ2 = 2/FPE$ k=Y,  $FI2E = P/FT1E = C$ ,  $F1AE = D/FT3E = S$ ,  $F3AE = I/FCE$  $R1 = 1$ ,  $TR2 = 2$ ,  $TR3 = 3$ ,  $TR51 = A$ ,  $TR52 = B$ ,  $TR53 = C(0, 0, 0, 20) / CD = K$ ,  $PD = P/TE = E$ ,  $TI = T$ N=010+010=1920=19,S10=2,S1010=2,SD10=X=3010=3,SF10=9,SF10=01001=0/0=H 026=6,02C=C,S2G=1,S2C=2,SD2G=X,SD2C=Y/SK2G=3,SR2C=4/CB2=B/HPR=M ER1C=1,SX1=A,FCER=F/ER2C=2,SX2=b,FPER=E/SXX=\$/ER4=4,BR4=D,CR4=X  $F01G=C$ , $F01C=1/FD2G=P$ , $F02C=2$ , $FCB2=FCB4=3$ , $FCB1=E/FTE=E$ , $SETE=S$  $TCAP = T \diagup CC$   $A = C$  ,  $FCC = 1 \diagup PCA = P$  ,  $F > C = 2 \diagup T$   $R$ ,  $A = N$  ,  $S M$   $T = 5 \diagup S4$   $E = 5 \diagup S3$   $S = 5$  ,  $FD34 = F$ 035=5,3503=N,535=3/D4E=E,54de4,504=X/fhi=A/FH2=B/FH3=C/FH4=D ER1=1,6R1=A,CR1=X/ER2=2,8BR2=8,CR2=Y/ER3=3,8R3=C,CR3=Z/CSH=\$ DT-0.1/LENGTH=10/PRTPER=2/PLIPER=2 3) IS2G, S2GT, SD2G, SR2G, G2G, FD2G 11151G,S1GT,SD1G,SR1G,G1G,FD1G 2) IS1C, S1CT, SD1C, SR1C, G1C, FD1C 4)152C, 52CT, 5D2C, 5R2C, 62C, FD2C 141TR1, TRF1, TR2, TRF2, TR3, TRF3 8) MR2, MP2, BR2, CR2, ADJ1, ADJ2 11) SMT, FTCB, FH1, FH2, FH3, FH4 12) TCAP, S33, S4E, TRN, PCA, CCA 101MR4, MP4, BR4, CR4, CSH, PDA 13)TC1, TC2, CB1, CB2, FTE, COR 50345334559456346594F03 6)154,34E,8D4,5R4,64,FD4 7) MR1, MP1, BR1, CR1, PD, CD 9) MR3, MP3, BR3, CR3, TE, TI BASIC MODEL ≫<br>ط PRINT PRINT PRINT PRINT PRINT PRINT PRINT PRINT PRINT PRINT PRINT PRINT PRINT PRINT NOTE PLOT SPEC PLOT PLDT 1014 PLOT PLOT PLOT PLOT PLOT